# NSString Class Reference

**Cocoa > Data Management**

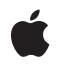

**2009-02-04**

#### á

Apple Inc. © 2009 Apple Inc. All rights reserved.

No part of this publication may be reproduced, stored in a retrieval system, or transmitted, in any form or by any means, mechanical, electronic, photocopying, recording, or otherwise, without prior written permission of Apple Inc., with the following exceptions: Any person is hereby authorized to store documentation on a single computer for personal use only and to print copies of documentation for personal use provided that the documentation contains Apple's copyright notice.

The Apple logo is a trademark of Apple Inc.

Use of the "keyboard" Apple logo (Option-Shift-K) for commercial purposes without the prior written consent of Apple may constitute trademark infringement and unfair competition in violation of federal and state laws.

No licenses, express or implied, are granted with respect to any of the technology described in this document. Apple retains all intellectual property rights associated with the technology described in this document. This document is intended to assist application developers to develop applications only for Apple-labeled computers.

Every effort has been made to ensure that the information in this document is accurate. Apple is not responsible for typographical errors.

Apple Inc. 1 Infinite Loop Cupertino, CA 95014 408-996-1010

Apple, the Apple logo, Cocoa, Mac, Mac OS, Macintosh, and Quartz are trademarks of Apple Inc., registered in the United States and other countries.

Numbers, Shuffle, and Spotlight are trademarks of Apple Inc.

Adobe, Acrobat, and PostScript are trademarks or registered trademarks of Adobe Systems Incorporated in the U.S. and/or other countries.

Java and all Java-based trademarks are trademarks or registered trademarks of Sun Microsystems, Inc. in the U.S. and other countries.

OpenGL is a registered trademark of Silicon Graphics, Inc.

Simultaneously published in the United States and Canada.

**Even though Apple has reviewed this document, APPLE MAKESNOWARRANTYOR REPRESENTATION, EITHER EXPRESS OR IMPLIED, WITH RESPECT TO THIS DOCUMENT, ITS QUALITY, ACCURACY, MERCHANTABILITY,OR FITNESS FOR A PARTICULAR PURPOSE. AS A RESULT, THIS DOCUMENT IS PROVIDED "AS IS," AND YOU, THE READER, ARE ASSUMING THE ENTIRE RISK AS TO ITS QUALITY AND ACCURACY.**

**IN NO EVENT WILL APPLE BE LIABLE FOR DIRECT, INDIRECT, SPECIAL, INCIDENTAL, OR CONSEQUENTIALDAMAGES RESULTINGFROM ANY DEFECT OR INACCURACY IN THIS DOCUMENT, even if advised of the possibility of such damages.**

**THE WARRANTY AND REMEDIES SET FORTH ABOVE ARE EXCLUSIVE AND IN LIEU OF ALL OTHERS, ORAL OR WRITTEN, EXPRESS OR IMPLIED. No Apple dealer, agent, or employee is authorized to make any modification, extension, or addition to this warranty.**

**Some states do not allow the exclusion orlimitation of implied warranties or liability for incidental or consequential damages, so the above limitation or** exclusion may not apply to you. This warranty gives<br>you specific legal rights, and you may also have **other rights which vary from state to state.**

## Contents

#### **NSString Class [Reference](#page-8-0) 9**

[Overview](#page-8-1) 9 String [Objects](#page-9-0) 10 [Subclassing](#page-10-0) Notes 11 Adopted [Protocols](#page-11-0) 12 [Tasks](#page-11-1) 12 Creating and [Initializing](#page-11-2) Strings 12 Creating and [Initializing](#page-13-0) a String from a File 14 Creating and [Initializing](#page-13-1) a String from an URL 14 [Writing](#page-14-0) to a File or URL 15 [Getting](#page-14-1) a String's Length 15 Getting [Characters](#page-14-2) and Bytes 15 [Getting](#page-15-0) C Strings 16 [Combining](#page-15-1) Strings 16 [Dividing](#page-16-0) Strings 17 Finding [Characters](#page-16-1) and Substrings 17 Replacing [Substrings](#page-17-0) 18 [Determining](#page-17-1) Line and Paragraph Ranges 18 [Determining](#page-17-2) Composed Character Sequences 18 [Converting](#page-17-3) String Contents Into a Property List 18 Identifying and [Comparing](#page-18-0) Strings 19 [Folding](#page-18-1) Strings 19 [Getting](#page-18-2) a Shared Prefix 19 [Changing](#page-19-0) Case 20 Getting Strings with [Mapping](#page-19-1) 20 Getting [Numeric](#page-19-2) Values 20 Working with [Encodings](#page-19-3) 20 [Working](#page-20-0) with Paths 21 [Working](#page-21-0) with URLs 22 Class [Methods](#page-21-1) 22 [availableStringEncodings](#page-21-2) 22 [defaultCStringEncoding](#page-22-0) 23 [localizedNameOfStringEncoding:](#page-22-1) 23 [localizedStringWithFormat:](#page-23-0) 24 [pathWithComponents:](#page-24-0) 25 [string](#page-24-1) 25 [stringWithCharacters:length:](#page-25-0) 26 [stringWithContentsOfFile:encoding:error:](#page-25-1) 26 [stringWithContentsOfFile:usedEncoding:error:](#page-26-0) 27 [stringWithContentsOfURL:encoding:error:](#page-27-0) 28 [stringWithContentsOfURL:usedEncoding:error:](#page-27-1) 28

[stringWithCString:encoding:](#page-28-0) 29 [stringWithFormat:](#page-29-0) 30 [stringWithString:](#page-29-1) 30 [stringWithUTF8String:](#page-30-0) 31 Instance [Methods](#page-31-0) 32 [boolValue](#page-31-1) 32 [canBeConvertedToEncoding:](#page-31-2) 32 [capitalizedString](#page-32-0) 33 [caseInsensitiveCompare:](#page-32-1) 33 [characterAtIndex:](#page-33-0) 34 [commonPrefixWithString:options:](#page-34-0) 35 [compare:](#page-34-1) 35 [compare:options:](#page-35-0) 36 [compare:options:range:](#page-36-0) 37 [compare:options:range:locale:](#page-37-0) 38 [completePathIntoString:caseSensitive:matchesIntoArray:filterTypes:](#page-38-0) 39 [componentsSeparatedByCharactersInSet:](#page-39-0) 40 [componentsSeparatedByString:](#page-39-1) 40 [cStringUsingEncoding:](#page-40-0) 41 [dataUsingEncoding:](#page-41-0) 42 [dataUsingEncoding:allowLossyConversion:](#page-41-1) 42 [decomposedStringWithCanonicalMapping](#page-42-0) 43 [decomposedStringWithCompatibilityMapping](#page-42-1) 43 [description](#page-43-0) 44 [doubleValue](#page-43-1) 44 [fastestEncoding](#page-44-0) 45 [fileSystemRepresentation](#page-44-1) 45 [floatValue](#page-45-0) 46 [getBytes:maxLength:usedLength:encoding:options:range:remainingRange:](#page-45-1) 46 [getCharacters:](#page-46-0) 47 [getCharacters:range:](#page-47-0) 48 [getCString:maxLength:encoding:](#page-47-1) 48 [getFileSystemRepresentation:maxLength:](#page-48-0) 49 [getLineStart:end:contentsEnd:forRange:](#page-49-0) 50 [getParagraphStart:end:contentsEnd:forRange:](#page-50-0) 51 [hash](#page-51-0) 52 [hasPrefix:](#page-51-1) 52 [hasSuffix:](#page-52-0) 53 [init](#page-52-1) 53 [initWithBytes:length:encoding:](#page-53-0) 54 [initWithBytesNoCopy:length:encoding:freeWhenDone:](#page-53-1) 54 [initWithCharacters:length:](#page-54-0) 55 [initWithCharactersNoCopy:length:freeWhenDone:](#page-54-1) 55 [initWithContentsOfFile:encoding:error:](#page-55-0) 56 [initWithContentsOfFile:usedEncoding:error:](#page-56-0) 57 [initWithContentsOfURL:encoding:error:](#page-56-1) 57

[initWithContentsOfURL:usedEncoding:error:](#page-57-0) 58 [initWithCString:encoding:](#page-57-1) 58 [initWithData:encoding:](#page-58-0) 59 [initWithFormat:](#page-59-0) 60 [initWithFormat:arguments:](#page-59-1) 60 [initWithFormat:locale:](#page-60-0) 61 [initWithFormat:locale:arguments:](#page-61-0) 62 [initWithString:](#page-62-0) 63 [initWithUTF8String:](#page-62-1) 63 [integerValue](#page-63-0) 64 [intValue](#page-63-1) 64 [isAbsolutePath](#page-64-0) 65 [isEqualToString:](#page-64-1) 65 [lastPathComponent](#page-65-0) 66 [length](#page-66-0) 67 [lengthOfBytesUsingEncoding:](#page-67-0) 68 [lineRangeForRange:](#page-67-1) 68 [localizedCaseInsensitiveCompare:](#page-68-0) 69 [localizedCompare:](#page-68-1) 69 [longLongValue](#page-69-0) 70 [lowercaseString](#page-69-1) 70 [maximumLengthOfBytesUsingEncoding:](#page-70-0) 71 [paragraphRangeForRange:](#page-71-0) 72 [pathComponents](#page-71-1) 72 [pathExtension](#page-72-0) 73 [precomposedStringWithCanonicalMapping](#page-73-0) 74 [precomposedStringWithCompatibilityMapping](#page-73-1) 74 [propertyList](#page-74-0) 75 [propertyListFromStringsFileFormat](#page-74-1) 75 [rangeOfCharacterFromSet:](#page-75-0) 76 [rangeOfCharacterFromSet:options:](#page-75-1) 76 [rangeOfCharacterFromSet:options:range:](#page-76-0) 77 [rangeOfComposedCharacterSequenceAtIndex:](#page-77-0) 78 [rangeOfComposedCharacterSequencesForRange:](#page-78-0) 79 [rangeOfString:](#page-78-1) 79 [rangeOfString:options:](#page-79-0) 80 [rangeOfString:options:range:](#page-79-1) 80 [rangeOfString:options:range:locale:](#page-80-0) 81 [smallestEncoding](#page-81-0) 82 [stringByAbbreviatingWithTildeInPath](#page-82-0) 83 [stringByAddingPercentEscapesUsingEncoding:](#page-82-1) 83 [stringByAppendingFormat:](#page-83-0) 84 [stringByAppendingPathComponent:](#page-83-1) 84 [stringByAppendingPathExtension:](#page-84-0) 85 [stringByAppendingString:](#page-85-0) 86 [stringByDeletingLastPathComponent](#page-86-0) 87

[stringByDeletingPathExtension](#page-87-0) 88 [stringByExpandingTildeInPath](#page-88-0) 89 [stringByFoldingWithOptions:locale:](#page-89-0) 90 [stringByPaddingToLength:withString:startingAtIndex:](#page-89-1) 90 [stringByReplacingCharactersInRange:withString:](#page-90-0) 91 [stringByReplacingOccurrencesOfString:withString:](#page-91-0) 92 [stringByReplacingOccurrencesOfString:withString:options:range:](#page-91-1) 92 [stringByReplacingPercentEscapesUsingEncoding:](#page-92-0) 93 [stringByResolvingSymlinksInPath](#page-92-1) 93 [stringByStandardizingPath](#page-93-0) 94 [stringByTrimmingCharactersInSet:](#page-94-0) 95 [stringsByAppendingPaths:](#page-95-0) 96 [substringFromIndex:](#page-95-1) 96 [substringToIndex:](#page-96-0) 97 [substringWithRange:](#page-97-0) 98 [uppercaseString](#page-97-1) 98 [UTF8String](#page-98-0) 99 [writeToFile:atomically:encoding:error:](#page-98-1) 99 [writeToURL:atomically:encoding:error:](#page-99-0) 100 [Constants](#page-100-0) 101 [unichar](#page-100-1) 101 [NSMaximumStringLength](#page-100-2) 101 [NSStringCompareOptions](#page-100-3) 101 Search and [Comparison](#page-101-0) Options 102 [NSStringEncodingConversionOptions](#page-102-0) 103 Encoding [Conversion](#page-102-1) Options 103 NSString Handling [Exception](#page-103-0) Names 104 [NSStringEncoding](#page-103-1) 104 String [Encodings](#page-104-0) 105

#### **Appendix A [Deprecated](#page-108-0) NSString Methods 109**

[Deprecated](#page-108-1) in Mac OS X v10.4 109 [stringWithContentsOfFile:](#page-108-2) 109 [stringWithContentsOfURL:](#page-109-0) 110 [stringWithCString:](#page-109-1) 110 [stringWithCString:length:](#page-110-0) 111 [cString](#page-110-1) 111 [cStringLength](#page-111-0) 112 [getCString:](#page-111-1) 112 [getCString:maxLength:](#page-112-0) 113 [getCString:maxLength:range:remainingRange:](#page-113-0) 114 [initWithContentsOfFile:](#page-113-1) 114 [initWithContentsOfURL:](#page-114-0) 115 [initWithCString:](#page-114-1) 115 [initWithCString:length:](#page-115-0) 116

[initWithCStringNoCopy:length:freeWhenDone:](#page-115-1) 116 [lossyCString](#page-116-0) 117 [writeToFile:atomically:](#page-116-1) 117 [writeToURL:atomically:](#page-117-0) 118

### **[Document](#page-118-0) Revision History 119**

**[Index](#page-120-0) 121**

**CONTENTS**

# <span id="page-8-0"></span>NSString Class Reference

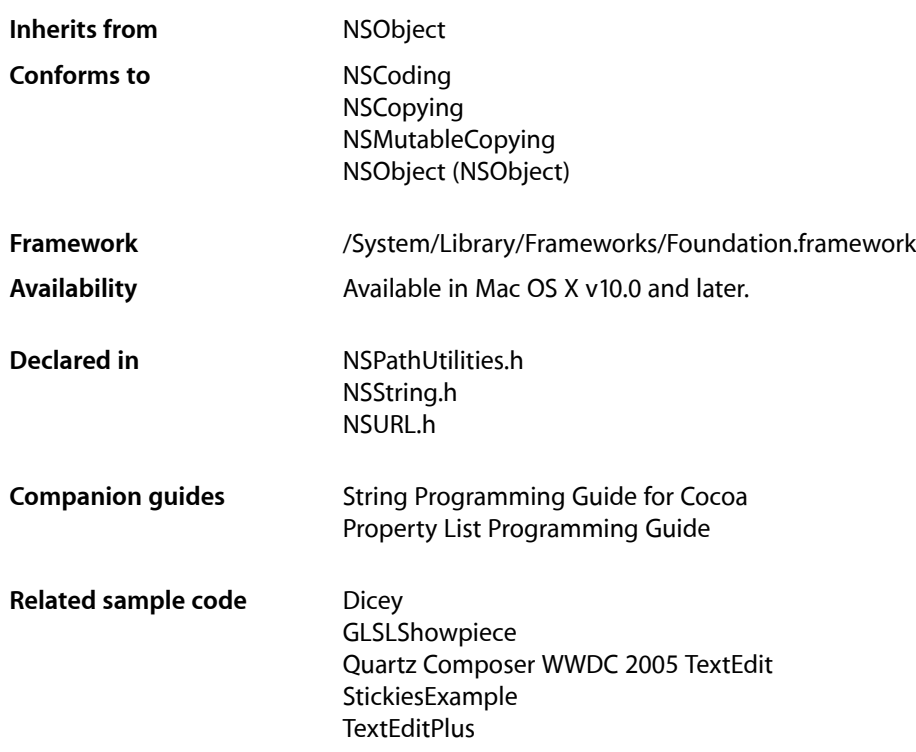

# <span id="page-8-1"></span>**Overview**

The NSString class declares the programmatic interface for an object that manages immutable strings. (An immutable string is a text string that is defined when it is created and subsequently cannot be changed. NSString is implemented to represent an array of Unicode characters (in other words, a text string).

The mutable subclass of NSString is NSMutableString.

The NSString class has two primitive methods—[length](#page-66-0) (page 67) and [characterAtIndex:](#page-33-0) (page 34)—that provide the basis for all other methods in its interface. The [length](#page-66-0) (page 67) method returns the total number of Unicode characters in the string. [characterAtIndex:](#page-33-0) (page 34) gives access to each character in the string by index, with index values starting at 0.

NSString declares methods for finding and comparing strings. It also declares methods for reading numeric values from strings, for combining strings in various ways, and for converting a string to different forms (such as encoding and case changes).

The Application Kit also uses NSParagraphStyle and its subclass NSMutableParagraphStyle to encapsulate the paragraph or ruler attributes used by the NSAttributedString classes. Additionally, methods to support string drawing are described in NSString Application Kit Additions Reference, found in the Application Kit.

NSString is "toll-free bridged" with its Core Foundation counterpart, CFString (see CFStringRef). This means that the Core Foundation type is interchangeable in function or method calls with the bridged Foundation object. Therefore, in a method where you see an  $N\text{String}$   $*$  parameter, you can pass a CFStringRef, and in a function where you see a CFStringRef parameter, you can pass an NSString instance (you cast one type to the other to suppress compiler warnings). This also applies to your concrete subclasses of NSString. See Interchangeable Data Types for more information on toll-free bridging.

# <span id="page-9-0"></span>String Objects

NSString objects represent character strings in frameworks. Representing strings as objects allows you to use strings wherever you use other objects. It also provides the benefits of encapsulation, so that string objects can use whatever encoding and storage are needed for efficiency while simply appearing as arrays of characters. The cluster's two public classes, NSString and NSMutableString, declare the programmatic interface for non-editable and editable strings, respectively.

**Note:** An immutable string is a text string that is defined when it is created and subsequently cannot be changed. An immutable string is implemented as an array of Unicode characters (in other words, a text string). To create and manage an immutable string, use the NSString class. To construct and manage a string that can be changed after it has been created, use NSMutableString.

The objects you create using NSString and NSMutableString are referred to as string objects (or, when no confusion will result, merely as strings). The term C string refers to the standard char  $*$  type. Because of the nature of class clusters, string objects aren't actual instances of the NSString or NSMutableString classes but of one of their private subclasses. Although a string object's class is private, its interface is public, as declared by these abstract superclasses, NSString and NSMutableString. The string classes adopt the NSCopying and NSMutableCopying protocols, making it convenient to convert a string of one type to the other.

## Understanding characters

A string object presents itself as an array of Unicode characters (Unicode is a registered trademark of Unicode, Inc.). You can determine how many characters a string object contains with the [length](#page-66-0) (page 67) method and can retrieve a specific character with the [characterAtIndex:](#page-33-0) (page 34) method. These two "primitive" methods provide basic access to a string object.

Most use of strings, however, is at a higher level, with the strings being treated as single entities: You compare strings against one another, search them for substrings, combine them into new strings, and so on. If you need to access string objects character by character, you must understand the Unicode character encoding, specifically issues related to composed character sequences. For details see *The Unicode Standard, Version 4.0* (The Unicode Consortium, Boston: Addison-Wesley, 2003, ISBN 0-321-18578-1) and the Unicode Consortium web site: [http://www.unicode.org/.](http://www.unicode.org/) See also Characters and Grapheme Clusters in *String Programming Guide for Cocoa*.

# Interpreting UTF-16-encoded data

When creating an NSString object from a UTF-16-encoded string (or a byte stream interpreted as UTF-16), if the byte order is not otherwise specified, NSString assumes that the UTF-16 characters are big-endian, unless there is a BOM (byte-order mark), in which case the BOM dictates the byte order. When creating an NSString object from an array of Unicode characters, the returned string is always native-endian, since the array always contains Unicode characters in native byte order.

# Distributed objects

<span id="page-10-0"></span>Over distributed-object connections, mutable string objects are passed by-reference and immutable string objects are passed by-copy.

# Subclassing Notes

It is possible to subclass NSString (and NSMutableString), but doing so requires providing storage facilities for the string (which is not inherited by subclasses) and implementing two primitive methods. The abstract NSString and NSMutableString classes are the public interface of a class cluster consisting mostly of private, concrete classes that create and return a string object appropriate for a given situation. Making your own concrete subclass of this cluster imposes certain requirements (discussed in "Methods to Override" (page 11)).

<span id="page-10-1"></span>Make sure your reasons for subclassing NSString are valid. Instances of your subclass should represent a string and not something else. Thus the only attributes the subclass should have are the length of the character buffer it's managing and access to individual characters in the buffer. Valid reasons for making a subclass of NSString include providing a different backing store (perhaps for better performance) or implementing some aspect of object behavior differently, such as memory management. If your purpose is to add non-essential attributes or metadata to your subclass of NSString, a better alternative would be object composition (see "Alternatives to [Subclassing"](#page-11-3) (page 12)). Cocoa already provides an example of this with the NSAttributedString class.

### Methods to Override

Any subclass of NSString *must* override the primitive instance methods [length](#page-66-0) (page 67) and [characterAtIndex:](#page-33-0) (page 34). These methods must operate on the backing store that you provide for the characters of the string. For this backing store you can use a static array, a dynamically allocated buffer, a standard NSString object, or some other data type or mechanism. You may also choose to override, partially or fully, any other NSString method for which you want to provide an alternative implementation. For example, for better performance it is recommended that you override getCharacters: range: (page 48) and give it a faster implementation.

You might want to implement an initializer for your subclass that is suited to the backing store that the subclass is managing. The NSString class does not have a designated initializer, so your initializer need only invoke the init method of super. The NSString class adopts the NSCopying, NSMutableCopying, and NSCoding protocols; if you want instances of your own custom subclass created from copying or coding, override the methods in these protocols.

Note that you shouldn't override the  $hash$  (page 52) method.

#### <span id="page-11-3"></span>Alternatives to Subclassing

Often a better and easier alternative to making a subclass of NSString—or of any other abstract, public class of a class cluster, for that matter—is object composition. This is especially the case when your intent is to add to the subclass metadata or some other attribute that is not essential to a string object. In object composition, you would have an NSString object as one instance variable of your custom class (typically a subclass of NSObject) and one or more instance variables that store the metadata that you want for the custom object. Then just design your subclass interface to include accessor methods for the embedded string object and the metadata.

If the behavior you want to add supplements that of the existing class, you could write a category on NSString. Keep in mind, however, that this category will be in effect for all instances of NSString that you use, and this might have unintended consequences.

# <span id="page-11-0"></span>Adopted Protocols

#### **NSCoding**

encodeWithCoder: initWithCoder:

**NSCopying** 

copyWithZone:

#### NSMutableCopying

mutableCopyWithZone:

# <span id="page-11-2"></span><span id="page-11-1"></span>Tasks

### **Creating and Initializing Strings**

[+ string](#page-24-1) (page 25)

Returns an empty string.

[– init](#page-52-1) (page 53)

Returns an initialized NSString object that contains no characters.

[– initWithBytes:length:encoding:](#page-53-0) (page 54)

Returns an initialized NSString object containing a given number of bytes from a given C array of bytes in a given encoding.

- initWithBytesNoCopy:length:encoding:freeWhenDone: (page 54)

Returns an initialized NSString object that contains a given number of bytes from a given C array of bytes in a given encoding, and optionally frees the array on deallocation.

#### [– initWithCharacters:length:](#page-54-0) (page 55)

Returns an initialized NSString object that contains a given number of characters from a given C array of Unicode characters.

- initWithCharactersNoCopy:length:freeWhenDone: (page 55)

Returns an initialized NSString object that contains a given number of characters from a given C array of Unicode characters.

[– initWithString:](#page-62-0) (page 63)

Returns an NSString object initialized by copying the characters from another given string.

[– initWithCString:encoding:](#page-57-1) (page 58)

Returns an NSString object initialized using the characters in a given C array, interpreted according to a given encoding.

[– initWithUTF8String:](#page-62-1) (page 63)

Returns an NSString object initialized by copying the characters a given C array of UTF8-encoded bytes.

[– initWithFormat:](#page-59-0) (page 60)

Returns an *NSString* object initialized by using a given format string as a template into which the remaining argument values are substituted.

[– initWithFormat:arguments:](#page-59-1) (page 60)

Returns an *NSString* object initialized by using a given format string as a template into which the remaining argument values are substituted according to the user's default locale.

[– initWithFormat:locale:](#page-60-0) (page 61)

Returns an *NSString* object initialized by using a given format string as a template into which the remaining argument values are substituted according to given locale information.

[– initWithFormat:locale:arguments:](#page-61-0) (page 62)

Returns an *NSString* object initialized by using a given format string as a template into which the remaining argument values are substituted according to given locale information.

[– initWithData:encoding:](#page-58-0) (page 59)

Returns an NSString object initialized by converting given data into Unicode characters using a given encoding.

[+ stringWithFormat:](#page-29-0) (page 30)

Returns a string created by using a given format string as a template into which the remaining argument values are substituted.

[+ localizedStringWithFormat:](#page-23-0) (page 24)

Returns a string created by using a given format string as a template into which the remaining argument values are substituted according to the user's default locale.

[+ stringWithCharacters:length:](#page-25-0) (page 26)

Returns a string containing a given number of characters taken from a given C array of Unicode characters.

[+ stringWithString:](#page-29-1) (page 30)

Returns a string created by copying the characters from another given string.

[+ stringWithCString:encoding:](#page-28-0) (page 29)

Returns a string containing the bytes in a given C array, interpreted according to a given encoding.

[+ stringWithUTF8String:](#page-30-0) (page 31)

Returns a string created by copying the data from a given C array of UTF8-encoded bytes.

[+ stringWithCString:](#page-109-1) (page 110) Deprecated in Mac OS X v10.4

Creates a new string using a given C-string. (Deprecated. Use stringWithCString: encoding: (page 29) instead.)

- [+ stringWithCString:length:](#page-110-0) (page 111) Deprecated in Mac OS X v10.4 Returns a string containing the characters in a given C-string. (Deprecated. Use stringWithCString: encoding: (page 29) instead.)
- [initWithCString:](#page-114-1) (page 115) Deprecated in Mac OS X v10.4
	- Initializes the receiver, a newly allocated NSString object, by converting the data in a given C-string from the default C-string encoding into the Unicode character encoding. (Deprecated. Use initWithCString: encoding: (page 58) instead.)
- initWithCString:length: (page 116) Deprecated in Mac OS X v10.4

Initializes the receiver, a newly allocated NSString object, by converting the data in a given C-string from the default C-string encoding into the Unicode character encoding. (Deprecated. Use [initWithCString:encoding:](#page-57-1) (page 58) instead.)

- initWithCStringNoCopy:length:freeWhenDone: (page 116) Deprecated in Mac OS X v10.4 Initializes the receiver, a newly allocated NSString object, by converting the data in a given C-string from the default C-string encoding into the Unicode character encoding. (Deprecated. Use [initWithBytesNoCopy:length:encoding:freeWhenDone:](#page-53-1) (page 54) instead.)

### <span id="page-13-0"></span>**Creating and Initializing a String from a File**

- [+ stringWithContentsOfFile:encoding:error:](#page-25-1) (page 26) Returns a string created by reading data from the file at a given path interpreted using a given encoding.
- [initWithContentsOfFile:encoding:error:](#page-55-0) (page 56)

Returns an NSString object initialized by reading data from the file at a given path using a given encoding.

[+ stringWithContentsOfFile:usedEncoding:error:](#page-26-0) (page 27)

Returns a string created by reading data from the file at a given path and returns by reference the encoding used to interpret the file.

[– initWithContentsOfFile:usedEncoding:error:](#page-56-0) (page 57)

Returns an NSString object initialized by reading data from the file at a given path and returns by reference the encoding used to interpret the characters.

- [+ stringWithContentsOfFile:](#page-108-2) (page 109) Deprecated in Mac OS X v10.4 Returns a string created by reading data from the file named by a given path. (Deprecated. Use [stringWithContentsOfFile:encoding:error:](#page-25-1) (page 26) or
	- [stringWithContentsOfFile:usedEncoding:error:](#page-26-0) (page 27) instead.)
- <span id="page-13-1"></span>[– initWithContentsOfFile:](#page-113-1) (page 114) Deprecated in Mac OS X v10.4 Initializes the receiver, a newly allocated NSString object, by reading data from the file named by *path*. (Deprecated. Use [initWithContentsOfFile:encoding:error:](#page-55-0) (page 56) or [initWithContentsOfFile:usedEncoding:error:](#page-56-0) (page 57) instead.)

### **Creating and Initializing a String from an URL**

[+ stringWithContentsOfURL:encoding:error:](#page-27-0) (page 28)

Returns a string created by reading data from a given URL interpreted using a given encoding.

[– initWithContentsOfURL:encoding:error:](#page-56-1) (page 57)

Returns an NSString object initialized by reading data from a given URL interpreted using a given encoding.

[+ stringWithContentsOfURL:usedEncoding:error:](#page-27-1) (page 28)

Returns a string created by reading data from a given URL and returns by reference the encoding used to interpret the data.

[– initWithContentsOfURL:usedEncoding:error:](#page-57-0) (page 58)

Returns an NSString object initialized by reading data from a given URL and returns by reference the encoding used to interpret the data.

[+ stringWithContentsOfURL:](#page-109-0) (page 110) Deprecated in Mac OS X v10.4

Returns a string created by reading data from the file named by a given URL. (Deprecated. Use [stringWithContentsOfURL:encoding:error:](#page-27-0) (page 28) or [stringWithContentsOfURL:usedEncoding:error:](#page-27-1) (page 28) instead.)

[– initWithContentsOfURL:](#page-114-0) (page 115) Deprecated in Mac OS X v10.4 Initializes the receiver, a newly allocated NSString object, by reading data from the location named by a given URL. (Deprecated. Use [initWithContentsOfURL:encoding:error:](#page-56-1) (page 57) or [initWithContentsOfURL:usedEncoding:error:](#page-57-0) (page 58) instead.)

### <span id="page-14-0"></span>**Writing to a File or URL**

- [writeToFile:atomically:encoding:error:](#page-98-1) (page 99) Writes the contents of the receiver to a file at a given path using a given encoding.
- [writeToURL:atomically:encoding:error:](#page-99-0) (page 100) Writes the contents of the receiver to the URL specified by *url* using the specified encoding.
- writeToFile: atomically: (page 117) Deprecated in Mac OS X v10.4 Writes the contents of the receiver to the file specified by a given path. (Deprecated. Use [writeToFile:atomically:encoding:error:](#page-98-1) (page 99) instead.)
- <span id="page-14-1"></span>[– writeToURL:atomically:](#page-117-0) (page 118) Deprecated in Mac OS X v10.4

Writes the contents of the receiver to the location specified by a given URL. (Deprecated. Use writeToURL: atomically: encoding: error: (page 100) instead.)

### **Getting a String's Length**

[– length](#page-66-0) (page 67)

Returns the number of Unicode characters in the receiver.

- [lengthOfBytesUsingEncoding:](#page-67-0) (page 68) Returns the number of bytes required to store the receiver in a given encoding.
- <span id="page-14-2"></span>[– maximumLengthOfBytesUsingEncoding:](#page-70-0) (page 71) Returns the maximum number of bytes needed to store the receiver in a given encoding.

### **Getting Characters and Bytes**

[– characterAtIndex:](#page-33-0) (page 34)

Returns the character at a given array position.

[– getCharacters:](#page-46-0) (page 47) Copies all characters from the receiver into a given buffer. [– getCharacters:range:](#page-47-0) (page 48)

Copies characters from a given range in the receiver into a given buffer.

- getBytes:maxLength:usedLength:encoding:options:range:remainingRange: (page 46) Gets a given range of characters as bytes in a specified encoding.

### <span id="page-15-0"></span>**Getting C Strings**

- [cStringUsingEncoding:](#page-40-0) (page 41) Returns a representation of the receiver as a C string using a given encoding.
- [getCString:maxLength:encoding:](#page-47-1) (page 48)

Converts the receiver's content to a given encoding and stores them in a buffer.

[– UTF8String](#page-98-0) (page 99)

Returns a null-terminated UTF8 representation of the receiver.

- [cString](#page-110-1) (page 111) Deprecated in Mac OS X v10.4
	- Returns a representation of the receiver as a C string in the default C-string encoding. (Deprecated. Use [cStringUsingEncoding:](#page-40-0) (page 41) or [UTF8String](#page-98-0) (page 99) instead.)
- [cStringLength](#page-111-0) (page 112) Deprecated in Mac OS X v10.4

Returns the length in char-sized units of the receiver's C-string representation in the default C-string encoding. (Deprecated. Use [lengthOfBytesUsingEncoding:](#page-67-0) (page 68) or [maximumLengthOfBytesUsingEncoding:](#page-70-0) (page 71) instead.)

- getCString: (page 112) Deprecated in Mac OS X v10.4

Invokes [getCString:maxLength:range:remainingRange:](#page-113-0) (page 114) with NSMaximumStringLength as the maximum length, the receiver's entire extent as the range, and NULL for the remaining range. (Deprecated. Use [cStringUsingEncoding:](#page-40-0) (page 41) or [dataUsingEncoding:allowLossyConversion:](#page-41-1) (page 42) instead.)

- getCString:maxLength: (page 113) Deprecated in Mac OS X v10.4

Invokes [getCString:maxLength:range:remainingRange:](#page-113-0) (page 114) with *maxLength* as the maximum length in char-sized units, the receiver's entire extent as the range, and NULL for the remaining range. (Deprecated. Use [getCString:maxLength:encoding:](#page-47-1) (page 48) instead.)

- getCString:maxLength:range:remainingRange: (page 114) Deprecated in Mac OS X v10.4

Converts the receiver's content to the default C-string encoding and stores them in a given buffer. (Deprecated. Use [getCString:maxLength:encoding:](#page-47-1) (page 48) instead.)

<span id="page-15-1"></span>[– lossyCString](#page-116-0) (page 117) Deprecated in Mac OS X v10.4

Returns a representation of the receiver as a C string in the default C-string encoding, possibly losing information in converting to that encoding. (Deprecated. Use [cStringUsingEncoding:](#page-40-0) (page 41) or [dataUsingEncoding:allowLossyConversion:](#page-41-1) (page 42) instead.)

### **Combining Strings**

[– stringByAppendingFormat:](#page-83-0) (page 84)

Returns a string made by appending to the receiver a string constructed from a given format string and the following arguments.

[– stringByAppendingString:](#page-85-0) (page 86)

Returns a new string made by appending a given string to the receiver.

[– stringByPaddingToLength:withString:startingAtIndex:](#page-89-1) (page 90)

Returns a new string formed from the receiver by either removing characters from the end, or by appending as many occurrences as necessary of a given pad string.

### <span id="page-16-0"></span>**Dividing Strings**

[– componentsSeparatedByString:](#page-39-1) (page 40)

Returns an array containing substrings from the receiver that have been divided by a given separator.

[– componentsSeparatedByCharactersInSet:](#page-39-0) (page 40)

Returns an array containing substrings from the receiver that have been divided by characters in a given set.

[– stringByTrimmingCharactersInSet:](#page-94-0) (page 95)

Returns a new string made by removing from both ends of the receiver characters contained in a given character set.

[– substringFromIndex:](#page-95-1) (page 96)

Returns a new string containing the characters of the receiver from the one at a given index to the end.

[– substringWithRange:](#page-97-0) (page 98)

Returns a string object containing the characters of the receiver that lie within a given range.

<span id="page-16-1"></span>[– substringToIndex:](#page-96-0) (page 97)

Returns a new string containing the characters of the receiver up to, but not including, the one at a given index.

### **Finding Characters and Substrings**

[– rangeOfCharacterFromSet:](#page-75-0) (page 76)

Finds and returns the range in the receiver of the first character from a given character set.

[– rangeOfCharacterFromSet:options:](#page-75-1) (page 76)

Finds and returns the range in the receiver of the first character, using given options, from a given character set.

[– rangeOfCharacterFromSet:options:range:](#page-76-0) (page 77)

Finds and returns the range in the receiver of the first character from a given character set found in a given range with given options.

- [rangeOfString:](#page-78-1) (page 79)
	- Finds and returns the range of the first occurrence of a given string within the receiver.
- [rangeOfString:options:](#page-79-0) (page 80)

Finds and returns the range of the first occurrence of a given string within the receiver, subject to given options.

[– rangeOfString:options:range:](#page-79-1) (page 80)

Finds and returns the range of the first occurrence of a given string, within the given range of the receiver, subject to given options.

[– rangeOfString:options:range:locale:](#page-80-0) (page 81)

Finds and returns the range of the first occurrence of a given string within a given range of the receiver, subject to given options, using the specified locale, if any.

### <span id="page-17-0"></span>**Replacing Substrings**

- stringByReplacingOccurrencesOfString:withString: (page 92)

Returns a new string in which all occurrences of a target string in the receiver are replaced by another given string.

[– stringByReplacingOccurrencesOfString:withString:options:range:](#page-91-1) (page 92)

Returns a new string in which all occurrences of a target string in a specified range of the receiver are replaced by another given string.

- stringByReplacingCharactersInRange:withString: (page 91)

Returns a new string in which the characters in a specified range of the receiver are replaced by a given string.

### <span id="page-17-1"></span>**Determining Line and Paragraph Ranges**

[– getLineStart:end:contentsEnd:forRange:](#page-49-0) (page 50)

Returns by reference the beginning of the first line and the end of the last line touched by the given range.

[– lineRangeForRange:](#page-67-1) (page 68)

Returns the range of characters representing the line or lines containing a given range.

[– getParagraphStart:end:contentsEnd:forRange:](#page-50-0) (page 51)

Returns by reference the beginning of the first paragraph and the end of the last paragraph touched by the given range.

<span id="page-17-2"></span>[– paragraphRangeForRange:](#page-71-0) (page 72)

Returns the range of characters representing the paragraph or paragraphs containing a given range.

### **Determining Composed Character Sequences**

- [rangeOfComposedCharacterSequenceAtIndex:](#page-77-0) (page 78)
	- Returns the range in the receiver of the composed character sequence located at a given index.
- <span id="page-17-3"></span>[– rangeOfComposedCharacterSequencesForRange:](#page-78-0) (page 79)

Returns the range in the receiver of the composed character sequence in a given range.

### **Converting String Contents Into a Property List**

[– propertyList](#page-74-0) (page 75)

Parses the receiver as a text representation of a property list, returning an NSString, NSData, NSArray, or NSDictionary object, according to the topmost element.

#### [– propertyListFromStringsFileFormat](#page-74-1) (page 75)

Returns a dictionary object initialized with the keys and values found in the receiver.

### <span id="page-18-0"></span>**Identifying and Comparing Strings**

[– caseInsensitiveCompare:](#page-32-1) (page 33)

Returns the result of invoking compare: options: (page 36) with NSCaseInsensitiveSearch as the only option.

[– localizedCaseInsensitiveCompare:](#page-68-0) (page 69)

Returns an NSComparisonResult value that indicates the lexical ordering of the receiver and a given string using a case-insensitive, localized, comparison.

[– compare:](#page-34-1) (page 35)

Returns the result of invoking compare: options: range: (page 37) with no options and the receiver's full extent as the range.

[– localizedCompare:](#page-68-1) (page 69)

Returns an NSComparisonResult value that indicates the lexical ordering of the receiver and another given string using a localized comparison.

[– compare:options:](#page-35-0) (page 36)

Returns the result of invoking compare: options: range: (page 37) with a given mask as the options and the receiver's full extent as the range.

[– compare:options:range:](#page-36-0) (page 37)

Returns the result of invoking [compare:options:range:locale:](#page-37-0) (page 38) with a nil locale.

[– compare:options:range:locale:](#page-37-0) (page 38)

Returns an NSComparisonResult value that indicates the lexical ordering of a specified range within the receiver and a given string.

[– hasPrefix:](#page-51-1) (page 52)

Returns a Boolean value that indicates whether a given string matches the beginning characters of the receiver.

[– hasSuffix:](#page-52-0) (page 53)

Returns a Boolean value that indicates whether a given string matches the ending characters of the receiver.

[– isEqualToString:](#page-64-1) (page 65)

Returns a Boolean value that indicates whether a given string is equal to the receiver using an literal Unicode-based comparison.

<span id="page-18-1"></span>[– hash](#page-51-0) (page 52)

Returns an unsigned integer that can be used as a hash table address.

### <span id="page-18-2"></span>**Folding Strings**

[– stringByFoldingWithOptions:locale:](#page-89-0) (page 90)

Returns a string with the given character folding options applied.

### **Getting a Shared Prefix**

[– commonPrefixWithString:options:](#page-34-0) (page 35)

Returns a string containing prefix the receiver and a given string have in common.

### <span id="page-19-0"></span>**Changing Case**

- [capitalizedString](#page-32-0) (page 33)
	- Returns a capitalized representation of the receiver.
- [lowercaseString](#page-69-1) (page 70) Returns lowercased representation of the receiver.
- [uppercaseString](#page-97-1) (page 98) Returns an uppercased representation of the receiver.

### <span id="page-19-1"></span>**Getting Strings with Mapping**

- decomposedStringWithCanonicalMapping (page 43) Returns a string made by normalizing the receiver's contents using Form D.
- decomposedStringWithCompatibilityMapping (page 43) Returns a string made by normalizing the receiver's contents using Form KD.
- [precomposedStringWithCanonicalMapping](#page-73-0) (page 74) Returns a string made by normalizing the receiver's contents using Form C.
- <span id="page-19-2"></span>[– precomposedStringWithCompatibilityMapping](#page-73-1) (page 74)

Returns a string made by normalizing the receiver's contents using Form KC.

### **Getting Numeric Values**

- [doubleValue](#page-43-1) (page 44) Returns the floating-point value of the receiver's text as a double.
- [floatValue](#page-45-0) (page 46)

Returns the floating-point value of the receiver's text as a float.

- [intValue](#page-63-1) (page 64) Returns the integer value of the receiver's text.
- [integerValue](#page-63-0) (page 64) Returns the NSInteger value of the receiver's text.
- [longLongValue](#page-69-0) (page 70) Returns the long long value of the receiver's text.
- <span id="page-19-3"></span>[– boolValue](#page-31-1) (page 32) Returns the Boolean value of the receiver's text.

### **Working with Encodings**

- [+ availableStringEncodings](#page-21-2) (page 22) Returns a zero-terminated list of the encodings string objects support in the application's environment.
- [+ defaultCStringEncoding](#page-22-0) (page 23)

Returns the C-string encoding assumed for any method accepting a C string as an argument.

[+ localizedNameOfStringEncoding:](#page-22-1) (page 23)

Returns a human-readable string giving the name of a given encoding.

[– canBeConvertedToEncoding:](#page-31-2) (page 32)

Returns a Boolean value that indicates whether the receiver can be converted to a given encoding without loss of information.

[– dataUsingEncoding:](#page-41-0) (page 42)

Returns an NSData object containing a representation of the receiver encoded using a given encoding.

[– dataUsingEncoding:allowLossyConversion:](#page-41-1) (page 42)

Returns an NSData object containing a representation of the receiver encoded using a given encoding.

[– description](#page-43-0) (page 44)

Returns the receiver.

[– fastestEncoding](#page-44-0) (page 45)

Returns the fastest encoding to which the receiver may be converted without loss of information.

<span id="page-20-0"></span>[– smallestEncoding](#page-81-0) (page 82)

Returns the smallest encoding to which the receiver can be converted without loss of information.

### **Working with Paths**

[+ pathWithComponents:](#page-24-0) (page 25)

Returns a string built from the strings in a given array by concatenating them with a path separator between each pair.

- [pathComponents](#page-71-1) (page 72) Returns an array of NSString objects containing, in order, each path component of the receiver.
- completePathIntoString:caseSensitive:matchesIntoArray:filterTypes: (page 39)

Interprets the receiver as a path in the file system and attempts to perform filename completion, returning a numeric value that indicates whether a match was possible, and by reference the longest path that matches the receiver.

[– fileSystemRepresentation](#page-44-1) (page 45)

Returns a file system-specific representation of the receiver.

[– getFileSystemRepresentation:maxLength:](#page-48-0) (page 49)

Interprets the receiver as a system-independent path and fills a buffer with a C-string in a format and encoding suitable for use with file-system calls.

[– isAbsolutePath](#page-64-0) (page 65)

Returning a Boolean value that indicates whether the receiver represents an absolute path.

[– lastPathComponent](#page-65-0) (page 66)

Returns the last path component of the receiver.

[– pathExtension](#page-72-0) (page 73)

Interprets the receiver as a path and returns the receiver's extension, if any.

[– stringByAbbreviatingWithTildeInPath](#page-82-0) (page 83)

Returns a new string representing the receiver as a path with a tilde  $(\sim)$  substituted for the full path to the current user's home directory.

[– stringByAppendingPathComponent:](#page-83-1) (page 84)

Returns a new string made by appending to the receiver a given string.

[– stringByAppendingPathExtension:](#page-84-0) (page 85)

Returns a new string made by appending to the receiver an extension separator followed by a given extension.

[– stringByDeletingLastPathComponent](#page-86-0) (page 87)

Returns a new string made by deleting the last path component from the receiver, along with any final path separator.

[– stringByDeletingPathExtension](#page-87-0) (page 88)

Returns a new string made by deleting the extension (if any, and only the last) from the receiver.

[– stringByExpandingTildeInPath](#page-88-0) (page 89)

Returns a new string made by expanding the initial component of the receiver to its full path value.

[– stringByResolvingSymlinksInPath](#page-92-1) (page 93)

Returns a new string made from the receiver by resolving all symbolic links and standardizing path.

#### [– stringByStandardizingPath](#page-93-0) (page 94)

Returns a new string made by removing extraneous path components from the receiver.

[– stringsByAppendingPaths:](#page-95-0) (page 96)

Returns an array of strings made by separately appending to the receiver each string in in a given array.

### <span id="page-21-0"></span>**Working with URLs**

[– stringByAddingPercentEscapesUsingEncoding:](#page-82-1) (page 83)

Returns a representation of the receiver using a given encoding to determine the percent escapes necessary to convert the receiver into a legal URL string.

- stringByReplacingPercentEscapesUsingEncoding: (page 93)

Returns a new string made by replacing in the receiver all percent escapes with the matching characters as determined by a given encoding.

# <span id="page-21-2"></span><span id="page-21-1"></span>Class Methods

### **availableStringEncodings**

Returns a zero-terminated list of the encodings string objects support in the application's environment.

```
+ (const NSStringEncoding *)availableStringEncodings
```
#### **Return Value**

A zero-terminated list of the encodings string objects support in the application's environment.

#### **Discussion**

Among the more commonly used encodings are:

NSASCIIStringEncoding NSUnicodeStringEncoding NSISOLatin1StringEncoding NSISOLatin2StringEncoding NSSymbolStringEncoding

See the ["Constants"](#page-100-0) (page 101) section for a larger list and descriptions of many supported encodings. In addition to those encodings listed here, you can also use the encodings defined for CFString in Core Foundation; you just need to call the CFStringConvertEncodingToNSStringEncoding function to convert them to a usable format.

#### **Availability**

Available in Mac OS X v10.0 and later.

**See Also**

[+ localizedNameOfStringEncoding:](#page-22-1) (page 23)

**Declared In**

<span id="page-22-0"></span>NSString.h

### **defaultCStringEncoding**

Returns the C-string encoding assumed for any method accepting a C string as an argument.

+ (NSStringEncoding)**defaultCStringEncoding**

#### **Return Value**

The C-string encoding assumed for any method accepting a C string as an argument.

#### **Discussion**

This method returns a user-dependent encoding who value is derived from user's default language and potentially other factors. You might sometimes need to use this encoding when interpreting user documents with unknown encodings, in the absence of other hints, but in general this encoding should be used rarely, if at all. Note that some potential values might result in unexpected encoding conversions of even fairly straightforward NSString content—for example, punctuation characters with a bidirectional encoding.

Methods that accept a C string as an argument use . . . CString... in the keywords for such arguments: for example, [stringWithCString:](#page-109-1) (page 110)—note, though, that these are deprecated. The default C-string encoding is determined from system information and can't be changed programmatically for an individual process. See "String [Encodings"](#page-104-0) (page 105) for a full list of supported encodings.

**Availability** Available in Mac OS X v10.0 and later.

**Related Sample Code**

QTKitCreateMovie Quartz Composer WWDC 2005 TextEdit **TextEditPlus** 

<span id="page-22-1"></span>**Declared In**

NSString.h

### **localizedNameOfStringEncoding:**

Returns a human-readable string giving the name of a given encoding.

+ (NSString \*)**localizedNameOfStringEncoding:**(NSStringEncoding)*encoding*

#### **Parameters**

*encoding* A string encoding.

**Return Value** A human-readable string giving the name of *encoding* in the current locale's language.

**Availability** Available in Mac OS X v10.0 and later.

#### **Related Sample Code**

NSFontAttributeExplorer Quartz Composer WWDC 2005 TextEdit **TextEditPlus** 

<span id="page-23-0"></span>**Declared In** NSString.h

# **localizedStringWithFormat:**

Returns a string created by using a given format string as a template into which the remaining argument values are substituted according to the user's default locale.

+ (id)**localizedStringWithFormat:**(NSString \*)*format ...*

#### **Parameters**

*format*

A format string. See Formatting String Objects for examples of how to use this method, and String Format Specifiers for a list of format specifiers. This value must not be nil.

**Important:** Raises an NSInvalidArgumentException if *format* is nil.

*...*

A comma-separated list of arguments to substitute into *format*.

#### **Return Value**

A string created by using *format* as a template into which the following argument values are substituted according to the formatting information to the user's default locale.

#### **Discussion**

This method is equivalent to using [initWithFormat:locale:](#page-60-0) (page 61) and passing [[NSUserDefaults standardUserDefaults] dictionaryRepresentation] as the locale argument.

As an example of formatting, this method replaces the decimal according to the locale in  $\mathscr{E}f$  and  $\mathscr{E}d$ substitutions, and calls descriptionWithLocale: instead of description where necessary.

This code excerpt creates a string from another string and a float:

```
NSString *myString = [NSString localizedStringWithFormat:@"%@: %f\n", @"Cost",
1234.56];
```
The resulting string has the value "Cost:  $1234.560000\ln$ " if the locale is en\_US, and "Cost: 1234,560000\n" if the locale is fr\_FR.

See Formatting String Objects for more information.

#### **Availability**

Available in Mac OS X v10.0 and later.

#### **See Also**

- [+ stringWithFormat:](#page-29-0) (page 30)
- [initWithFormat:locale:](#page-60-0) (page 61)

#### **Related Sample Code**

FilterDemo GridCalendar

#### **Declared In**

<span id="page-24-0"></span>NSString.h

### **pathWithComponents:**

Returns a string built from the strings in a given array by concatenating them with a path separator between each pair.

+ (NSString \*)**pathWithComponents:**(NSArray \*)*components*

#### **Parameters**

*components*

An array of NSString objects representing a file path. To create an absolute path, use a slash mark  $('')$ ") as the first component. To include a trailing path divider, use an empty string as the last component.

#### **Return Value**

A string built from the strings in *components* by concatenating them (in the order they appear in the array) with a path separator between each pair.

#### **Discussion**

This method doesn't clean up the path created; use [stringByStandardizingPath](#page-93-0) (page 94) to resolve empty components, references to the parent directory, and so on.

#### **Availability**

Available in Mac OS X v10.0 and later.

### **See Also**

[– pathComponents](#page-71-1) (page 72)

#### <span id="page-24-1"></span>**Declared In**

NSPathUtilities.h

#### **string**

Returns an empty string.

+ (id)**string**

NSString Class Reference

**Return Value** An empty string.

**Availability** Available in Mac OS X v10.0 and later.

**See Also** [– init](#page-52-1) (page 53)

**Declared In** NSString.h

### <span id="page-25-0"></span>**stringWithCharacters:length:**

Returns a string containing a given number of characters taken from a given C array of Unicode characters.

+ (id)**stringWithCharacters:**(const unichar \*)*chars* **length:**(NSUInteger)*length*

#### **Parameters**

*chars*

A C array of Unicode characters; the value must not be NULL.

**Important:** Raises an exception if *chars* is NULL, even if *length* is 0.

*length*

The number of characters to use from *chars*.

#### **Return Value**

A string containing *length* Unicode characters taken (starting with the first) from *chars*.

#### **Availability**

Available in Mac OS X v10.0 and later.

#### **See Also**

[– initWithCharacters:length:](#page-54-0) (page 55)

### **Related Sample Code CrossEvents**

PDFKitLinker2 QCCocoaComponent SharedMemory

#### <span id="page-25-1"></span>**Declared In**

NSString.h

### **stringWithContentsOfFile:encoding:error:**

Returns a string created by reading data from the file at a given path interpreted using a given encoding.

```
+ (id)stringWithContentsOfFile:(NSString *)path encoding:(NSStringEncoding)enc
  error:(NSError **)error
```
#### **Parameters**

*path*

A path to a file.

*enc*

The encoding of the file at *path*.

*error*

If an error occurs, upon returns contains an NSError object that describes the problem. If you are not interested in possible errors, pass in NULL.

#### **Return Value**

A string created by reading data from the file named by *path* using the encoding, *enc*. If the file can't be opened or there is an encoding error, returns nil.

#### **Availability**

Available in Mac OS X v10.4 and later.

#### **See Also**

[– initWithContentsOfFile:encoding:error:](#page-55-0) (page 56)

#### **Related Sample Code**

JSPong LSMSmartCategorizer

#### **Declared In**

<span id="page-26-0"></span>NSString.h

### **stringWithContentsOfFile:usedEncoding:error:**

Returns a string created by reading data from the file at a given path and returns by reference the encoding used to interpret the file.

```
+ (id)stringWithContentsOfFile:(NSString *)path usedEncoding:(NSStringEncoding 
   *)enc error:(NSError **)error
```
#### **Parameters**

*path*

A path to a file.

*enc*

Upon return, if the file is read successfully, contains the encoding used to interpret the file at *path*.

*error*

If an error occurs, upon returns contains an NSError object that describes the problem. If you are not interested in possible errors, you may pass in NULL.

#### **Return Value**

A string created by reading data from the file named by *path*. If the file can't be opened or there is an encoding error, returns nil.

#### **Discussion**

This method attempts to determine the encoding of the file at *path*.

#### **Availability**

Available in Mac OS X v10.4 and later.

#### **See Also**

[– initWithContentsOfFile:encoding:error:](#page-55-0) (page 56)

**Declared In** NSString.h

### <span id="page-27-0"></span>**stringWithContentsOfURL:encoding:error:**

Returns a string created by reading data from a given URL interpreted using a given encoding.

```
+ (id)stringWithContentsOfURL:(NSURL *)url encoding:(NSStringEncoding)enc
  error:(NSError **)error
```
#### **Parameters**

*url*

The URL to read.

*enc*

The encoding of the data at *url*.

*error*

If an error occurs, upon returns contains an NSError object that describes the problem. If you are not interested in possible errors, you may pass in NULL.

#### **Return Value**

A string created by reading data from *URL* using the encoding, *enc*. If the URL can't be opened or there is an encoding error, returns nil.

#### **Availability**

Available in Mac OS X v10.4 and later.

#### **See Also**

- [+ stringWithContentsOfURL:usedEncoding:error:](#page-27-1) (page 28)
- [initWithContentsOfURL:encoding:error:](#page-56-1) (page 57)

#### <span id="page-27-1"></span>**Declared In**

NSString.h

### **stringWithContentsOfURL:usedEncoding:error:**

Returns a string created by reading data from a given URL and returns by reference the encoding used to interpret the data.

```
+ (id)stringWithContentsOfURL:(NSURL *)url usedEncoding:(NSStringEncoding *)enc
  error:(NSError **)error
```
#### **Parameters**

*url*

The URL from which to read data.

*enc*

Upon return, if  $ur$ *l* is read successfully, contains the encoding used to interpret the data.

*error*

If an error occurs, upon returns contains an NSError object that describes the problem. If you are not interested in possible errors, you may pass in NULL.

#### **Return Value**

A string created by reading data from *url*. If the URL can't be opened or there is an encoding error, returns nil.

#### **Discussion**

This method attempts to determine the encoding at *url*.

#### **Availability**

Available in Mac OS X v10.4 and later.

#### **See Also**

- [+ stringWithContentsOfURL:encoding:error:](#page-27-0) (page 28)
- [initWithContentsOfURL:usedEncoding:error:](#page-57-0) (page 58)

#### **Declared In**

<span id="page-28-0"></span>NSString.h

### **stringWithCString:encoding:**

Returns a string containing the bytes in a given C array, interpreted according to a given encoding.

```
+ (id)stringWithCString:(const char *)cString encoding:(NSStringEncoding)enc
```
#### **Parameters**

#### *cString*

A C array of bytes. The array must end with a NULL character; intermediate NULL characters are not allowed.

*enc*

The encoding of *cString*.

#### **Return Value**

A string containing the characters described in *cString*.

#### **Discussion**

If *cString* is not a NULL-terminated C string, or *encoding* does not match the actual encoding, the results are undefined.

#### **Availability**

Available in Mac OS X v10.4 and later.

#### **See Also**

[– initWithCString:encoding:](#page-57-1) (page 58)

#### **Related Sample Code**

CAPlayThrough QTKitCreateMovie QTMetadataEditor **SMARTQuery** VideoHardwareInfo **Declared In**

NSString.h

### <span id="page-29-0"></span>**stringWithFormat:**

Returns a string created by using a given format string as a template into which the remaining argument values are substituted.

+ (id)**stringWithFormat:**(NSString \*)*format, ...*

#### **Parameters**

*format*

A format string. See Formatting String Objects for examples of how to use this method, and String Format Specifiers for a list of format specifiers. This value must not be nil.

**Important:** Raises an NSInvalidArgumentException if *format* is nil.

*...*

A comma-separated list of arguments to substitute into *format*.

#### **Return Value**

A string created by using *format* as a template into which the remaining argument values are substituted according to the canonical locale.

#### **Discussion**

This method is similar to [localizedStringWithFormat:](#page-23-0) (page 24), but using the canonical locale to format numbers. This is useful, for example, if you want to produce "non-localized" formatting which needs to be written out to files and parsed back later.

#### **Availability**

Available in Mac OS X v10.0 and later.

#### **See Also**

[– initWithFormat:](#page-59-0) (page 60)

[+ localizedStringWithFormat:](#page-23-0) (page 24)

#### **Related Sample Code**

**CoreRecipes** Fiendishthngs LSMSmartCategorizer MyPhoto Quartz Composer WWDC 2005 TextEdit

#### <span id="page-29-1"></span>**Declared In**

NSString.h

### **stringWithString:**

Returns a string created by copying the characters from another given string.

+ (id)**stringWithString:**(NSString \*)*aString*

#### **Parameters**

*aString*

The string from which to copy characters. This value must not be nil.

**Important:** Raises an NSInvalidArgumentException if *aString* is nil.

#### **Return Value**

A string created by copying the characters from *aString*.

**Availability** Available in Mac OS X v10.0 and later.

**See Also** [– initWithString:](#page-62-0) (page 63)

#### **Related Sample Code**

OpenGL Screensaver QTAudioExtractionPanel QTMetadataEditor SurfaceVertexProgram TimelineToTC

### **Declared In**

<span id="page-30-0"></span>NSString.h

### **stringWithUTF8String:**

Returns a string created by copying the data from a given C array of UTF8-encoded bytes.

+ (id)**stringWithUTF8String:**(const char \*)*bytes*

#### **Parameters**

*bytes*

A NULL-terminated C array of bytes in UTF8 encoding.

**Important:** Raises an exception if *bytes* is NULL.

#### **Return Value**

A string created by copying the data from *bytes*.

**Availability** Available in Mac OS X v10.0 and later.

**See Also** [– initWithString:](#page-62-0) (page 63)

#### **Related Sample Code** DockTile DynamicProperties MyPhoto

**OTMetadataEditor** StickiesExample

**Declared In** NSString.h

# <span id="page-31-0"></span>Instance Methods

### <span id="page-31-1"></span>**boolValue**

Returns the Boolean value of the receiver's text.

- (BOOL)**boolValue**

#### **Return Value**

The Boolean value of the receiver's text. Returns YES on encountering one of "Y", "y", "T", "t", or a digit 1-9—the method ignores any trailing characters. Returns NO if the receiver doesn't begin with a valid decimal text representation of a number.

#### **Discussion**

The method assumes a decimal representation and skips whitespace at the beginning of the string. It also skips initial whitespace characters, or optional -/+ sign followed by zeroes.

#### **Availability**

Available in Mac OS X v10.5 and later.

#### **See Also**

[– integerValue](#page-63-0) (page 64)

– scanInt: (NSScanner)

#### <span id="page-31-2"></span>**Declared In**

NSString.h

### **canBeConvertedToEncoding:**

Returns a Boolean value that indicates whether the receiver can be converted to a given encoding without loss of information.

- (BOOL)**canBeConvertedToEncoding:**(NSStringEncoding)*encoding*

#### **Parameters**

*encoding*

A string encoding.

#### **Return Value**

YES if the receiver can be converted to *encoding* without loss of information. Returns NO if characters would have to be changed or deleted in the process of changing encodings.

#### **Discussion**

If you plan to actually convert a string, the dataUsingEncoding:... methods return nil on failure, so you can avoid the overhead of invoking this method yourself by simply trying to convert the string.

#### **Availability**

Available in Mac OS X v10.0 and later.

#### **See Also**

[– dataUsingEncoding:allowLossyConversion:](#page-41-1) (page 42)

#### **Declared In**

NSString.h

### <span id="page-32-0"></span>**capitalizedString**

Returns a capitalized representation of the receiver.

- (NSString \*)**capitalizedString**

#### **Return Value**

A string with the first character from each word in the receiver changed to its corresponding uppercase value, and all remaining characters set to their corresponding lowercase values.

#### **Discussion**

A "word" here is any sequence of characters delimited by spaces, tabs, or line terminators (listed under [getLineStart:end:contentsEnd:forRange:](#page-49-0) (page 50)). Other common word delimiters such as hyphens and other punctuation aren't considered, so this method may not generally produce the desired results for multiword strings.

Case transformations aren't guaranteed to be symmetrical or to produce strings of the same lengths as the originals. See [lowercaseString](#page-69-1) (page 70) for an example.

#### **Availability**

Available in Mac OS X v10.0 and later.

#### **See Also**

- [lowercaseString](#page-69-1) (page 70)
- [uppercaseString](#page-97-1) (page 98)

**Related Sample Code Mountains** StickiesExample

#### <span id="page-32-1"></span>**Declared In**

NSString.h

### **caseInsensitiveCompare:**

Returns the result of invoking compare: options: (page 36) with NSCaseInsensitiveSearch as the only option.

- (NSComparisonResult)**caseInsensitiveCompare:**(NSString \*)*aString*

#### **Parameters**

#### *aString*

The string with which to compare the receiver.

This value must not be nil. If this value is nil, the behavior is undefined and may change in future versions of Mac OS X.

#### **Return Value**

The result of invoking compare: options: (page 36) with NSCaseInsensitiveSearch as the only option.

#### **Discussion**

If you are comparing strings to present to the end-user, you should typically use [localizedCaseInsensitiveCompare:](#page-68-0) (page 69) instead.

#### **Availability**

Available in Mac OS X v10.0 and later.

#### **See Also**

[– localizedCaseInsensitiveCompare:](#page-68-0) (page 69)

[– compare:options:](#page-35-0) (page 36)

#### **Related Sample Code**

IdentitySample People

**Declared In**

<span id="page-33-0"></span>NSString.h

### **characterAtIndex:**

Returns the character at a given array position.

```
- (unichar)characterAtIndex:(NSUInteger)index
```
#### **Parameters**

```
index
```
The index of the character to retrieve. The index value must not lie outside the bounds of the receiver.

#### **Return Value**

The character at the array position given by *index*.

#### **Discussion**

Raises an NSRangeException if *index* lies beyond the end of the receiver.

#### **Availability**

Available in Mac OS X v10.0 and later.

#### **See Also**

- [getCharacters:](#page-46-0) (page 47) [– getCharacters:range:](#page-47-0) (page 48)
- 

### **Related Sample Code**

CocoaDVDPlayer CubePuzzle EnhancedAudioBurn NSOpenGL Fullscreen PDFKitLinker2

**Declared In** NSString.h

### <span id="page-34-0"></span>**commonPrefixWithString:options:**

Returns a string containing prefix the receiver and a given string have in common.

```
- (NSString *)commonPrefixWithString:(NSString *)aString
  options:(NSStringCompareOptions)mask
```
#### **Parameters**

*aString*

The string with which to compare the receiver.

*mask*

Options for the comparison. The following search options may be specified by combining them with the C bitwise OR operator: NSCaseInsensitiveSearch, NSLiteralSearch. See *String Programming Guide for Cocoa* for details on these options.

#### **Return Value**

A string containing characters the receiver and *aString* have in common, starting from the beginning of each up to the first characters that aren't equivalent.

#### **Discussion**

The returned string is based on the characters of the receiver. For example, if the receiver is "Ma¨dchen" and *aString* is "Mädchenschule", the string returned is "Ma¨dchen", not "Mädchen".

#### **Availability**

Available in Mac OS X v10.0 and later.

#### **See Also**

[– hasPrefix:](#page-51-1) (page 52)

#### <span id="page-34-1"></span>**Declared In**

NSString.h

#### **compare:**

Returns the result of invoking compare: options: range: (page 37) with no options and the receiver's full extent as the range.

- (NSComparisonResult)**compare:**(NSString \*)*aString*

#### **Parameters**

*aString*

The string with which to compare the receiver.

This value must not be nil. If this value is nil, the behavior is undefined and may change in future versions of Mac OS X.

#### **Return Value**

The result of invoking compare: options: range: (page 37) with no options and the receiver's full extent as the range.

#### **Discussion**

If you are comparing strings to present to the end-user, you should typically use [localizedCompare:](#page-68-1) (page 69) or [localizedCaseInsensitiveCompare:](#page-68-0) (page 69) instead.

#### **Availability**

Available in Mac OS X v10.0 and later.

#### **See Also**

- [localizedCompare:](#page-68-1) (page 69)
- [localizedCaseInsensitiveCompare:](#page-68-0) (page 69)
- [compare:options:](#page-35-0) (page 36)
- [caseInsensitiveCompare:](#page-32-1) (page 33)
- [isEqualToString:](#page-64-1) (page 65)

#### **Related Sample Code**

QTCoreVideo102 QTCoreVideo103 QTCoreVideo201 QTCoreVideo202 QTCoreVideo301

**Declared In**

<span id="page-35-0"></span>NSString.h

### **compare:options:**

Returns the result of invoking compare: options: range: (page 37) with a given mask as the options and the receiver's full extent as the range.

```
- (NSComparisonResult)compare:(NSString *)aString
  options:(NSStringCompareOptions)mask
```
#### **Parameters**

*aString*

The string with which to compare the receiver.

This value must not be nil. If this value is nil, the behavior is undefined and may change in future versions of Mac OS X.

*mask*

Options for the search—you can combine any of the following using a C bitwise OR operator: NSCaseInsensitiveSearch, NSLiteralSearch, NSNumericSearch. See *String Programming Guide for Cocoa* for details on these options.

#### **Return Value**

The result of invoking [compare:options:range:](#page-36-0) (page 37) with a given mask as the options and the receiver's full extent as the range.
#### **Discussion**

If you are comparing strings to present to the end-user, you should typically use [localizedCompare:](#page-68-0) (page 69) or [localizedCaseInsensitiveCompare:](#page-68-1) (page 69) instead, or use [compare:options:range:locale:](#page-37-0) (page 38) and pass the user's locale.

#### **Availability**

Available in Mac OS X v10.0 and later.

#### **See Also**

- [localizedCompare:](#page-68-0) (page 69)
- [localizedCaseInsensitiveCompare:](#page-68-1) (page 69)
- [compare:options:range:locale:](#page-37-0) (page 38)
- [caseInsensitiveCompare:](#page-32-0) (page 33)
- [isEqualToString:](#page-64-0) (page 65)

#### **Declared In**

<span id="page-36-0"></span>NSString.h

# **compare:options:range:**

Returns the result of invoking compare: options: range: locale: (page 38) with a nil locale.

```
- (NSComparisonResult)compare:(NSString *)aString
   options:(NSStringCompareOptions)mask range:(NSRange)range
```
### **Parameters**

*aString*

The string with which to compare the range of the receiver specified by *range*.

This value must not be  $\pi$  i l. If this value is  $\pi$  i l, the behavior is undefined and may change in future versions of Mac OS X.

*mask*

Options for the search—you can combine any of the following using a C bitwise OR operator: NSCaseInsensitiveSearch, NSLiteralSearch, NSNumericSearch.

See *String Programming Guide for Cocoa* for details on these options.

*range*

The range of the receiver over which to perform the comparison. The range must not exceed the bounds of the receiver.

**Important:** Raises an NSRangeException if range exceeds the bounds of the receiver.

#### **Return Value**

The result of invoking [compare:options:range:locale:](#page-37-0) (page 38) with a nil locale.

#### **Discussion**

If you are comparing strings to present to the end-user, you should typically use compare: options: range: locale: (page 38) instead and pass the user's locale (current Locale [NSLocale]).

#### **Availability**

Available in Mac OS X v10.0 and later.

#### **See Also**

- [localizedCompare:](#page-68-0) (page 69)
- [localizedCaseInsensitiveCompare:](#page-68-1) (page 69)
- [compare:options:](#page-35-0) (page 36)
- [caseInsensitiveCompare:](#page-32-0) (page 33)
- [isEqualToString:](#page-64-0) (page 65)

#### **Declared In**

<span id="page-37-0"></span>NSString.h

# **compare:options:range:locale:**

Returns an NSComparisonResult value that indicates the lexical ordering of a specified range within the receiver and a given string.

```
- (NSComparisonResult)compare:(NSString *)aString
   options:(NSStringCompareOptions)mask range:(NSRange)range locale:(id)locale
```
#### **Parameters**

*aString*

The string with which to compare the range of the receiver specified by *range*.

This value must not be nil. If this value is nil, the behavior is undefined and may change in future versions of Mac OS X.

*mask*

Options for the search—you can combine any of the following using a C bitwise OR operator: NSCaseInsensitiveSearch, NSLiteralSearch, NSNumericSearch.

See *String Programming Guide for Cocoa* for details on these options.

*range*

The range of the receiver over which to perform the comparison. The range must not exceed the bounds of the receiver.

**Important:** Raises an NSRangeException if *range* exceeds the bounds of the receiver.

```
locale
```
An instance of NSLocale. If this value not nil and is not an instance of NSLocale, uses the current locale instead. If you are comparing strings to present to the end-user, you should typically pass the user's locale (currentLocale [NSLocale]).

The locale argument affects both equality and ordering algorithms. For example, in some locales, accented characters are ordered immediately after the base; other locales order them after "z".

#### **Return Value**

NSOrderedAscending if the substring of the receiver given by *range* precedes *aString* in lexical ordering for the locale given in *dict*, NSOrderedSame if the substring of the receiver and *aString* are equivalent in lexical value, and NSOrderedDescending if the substring of the receiver follows *aString*.

#### **Special Considerations**

Prior to Mac OS X v10.5, the *locale* argument was an instance of NSDictionary. On Mac OS X v10.5 and later, if you pass an instance of NSDictionary the current locale is used instead.

# **Availability**

Available in Mac OS X v10.0 and later.

# **See Also**

- [localizedCompare:](#page-68-0) (page 69)
- [localizedCaseInsensitiveCompare:](#page-68-1) (page 69)
- [caseInsensitiveCompare:](#page-32-0) (page 33)
- [compare:](#page-34-0) (page 35)
- [compare:options:](#page-35-0) (page 36)
- [compare:options:range:](#page-36-0) (page 37)
- [isEqualToString:](#page-64-0) (page 65)

#### **Declared In**

NSString.h

# **completePathIntoString:caseSensitive:matchesIntoArray:filterTypes:**

Interprets the receiver as a path in the file system and attempts to perform filename completion, returning a numeric value that indicates whether a match was possible, and by reference the longest path that matches the receiver.

```
- (NSUInteger)completePathIntoString:(NSString **)outputName caseSensitive:(BOOL)flag
    matchesIntoArray:(NSArray **)outputArray filterTypes:(NSArray *)filterTypes
```
#### **Parameters**

*outputName*

Upon return, contains the longest path that matches the receiver.

*flag*

If YES, the methods considers case for possible completions.

```
outputArray
```
Upon return, contains all matching filenames.

*filterTypes*

An array of NSString objects specifying path extensions to consider for completion. only paths whose extensions (not including the extension separator) match one of those strings.

#### **Return Value**

0 if no matches are found and 1 if exactly one match is found. In the case of multiple matches, returns the actual number of matching paths if *outputArray* is provided, or simply a positive value if *outputArray* is NULL.

### **Discussion**

You can check for the existence of matches without retrieving by passing NULL as *outputArray*.

Note that this method only works with file paths (not, for example, string representations of URLs).

#### **Availability**

Available in Mac OS X v10.0 and later.

**Declared In** NSPathUtilities.h

# **componentsSeparatedByCharactersInSet:**

Returns an array containing substrings from the receiver that have been divided by characters in a given set.

- (NSArray \*)**componentsSeparatedByCharactersInSet:**(NSCharacterSet \*)*separator*

#### **Parameters**

*separator*

A character set containing the characters to to use to split the receiver. Must not be nil.

#### **Return Value**

An NSArray object containing substrings from the receiver that have been divided by characters in *separator*.

#### **Discussion**

The substrings in the array appear in the order they did in the receiver. Adjacent occurrences of the separator characters produce empty strings in the result. Similarly, if the string begins or ends with separator characters, the first or last substring, respectively, is empty.

#### **Availability**

Available in Mac OS X v10.5 and later.

### **See Also**

[– componentsSeparatedByString:](#page-39-0) (page 40)

[– stringByTrimmingCharactersInSet:](#page-94-0) (page 95)

#### **Declared In**

<span id="page-39-0"></span>NSString.h

# **componentsSeparatedByString:**

Returns an array containing substrings from the receiver that have been divided by a given separator.

```
- (NSArray *)componentsSeparatedByString:(NSString *)separator
```
# **Parameters**

*separator*

The separator string.

#### **Return Value**

An NSArray object containing substrings from the receiver that have been divided by *separator*.

#### **Discussion**

The substringsin the array appear in the order they did in the receiver. Adjacent occurrences of the separator string produce empty strings in the result. Similarly, if the string begins or ends with the separator, the first or last substring, respectively, is empty. For example, this code fragment:

NSString \*list = @"Norman, Stanley, Fletcher"; NSArray \*listItems = [list componentsSeparatedByString:@", "];

produces an array { @"Norman", @"Stanley", @"Fletcher" }.

```
If list begins with a comma and space—for example, ", Norman, Stanley, Fletcher"—the array
has these contents: { @"", @"Norman", @"Stanley", @"Fletcher" }
```
If *list* has no separators—for example, "Norman"—the array contains the string itself, in this case { @"Norman" }.

### **Availability**

Available in Mac OS X v10.0 and later.

#### **See Also**

componentsJoinedByString: (NSArray)

# [– pathComponents](#page-71-0) (page 72)

# **Related Sample Code**

Birthdays **CoreRecipes** iSpend QTKitMovieShuffler Reminders

# **Declared In**

<span id="page-40-0"></span>NSString.h

# **cStringUsingEncoding:**

Returns a representation of the receiver as a C string using a given encoding.

- (const char \*)**cStringUsingEncoding:**(NSStringEncoding)*encoding*

#### **Parameters**

*encoding*

The encoding for the returned C string.

# **Return Value**

A C string representation of the receiver using the encoding specified by *encoding*. Returns NULL if the receiver cannot be losslessly converted to *encoding*.

#### **Discussion**

The returned C string is guaranteed to be valid only until either the receiver is freed, or until the current autorelease pool is emptied, whichever occurs first. You should copy the C string or use [getCString:maxLength:encoding:](#page-47-0) (page 48) if it needs to store the C string beyond this time.

You can use [canBeConvertedToEncoding:](#page-31-0) (page 32) to check whether a string can be losslessly converted to *encoding*. If it can't, you can use [dataUsingEncoding:allowLossyConversion:](#page-41-0) (page 42) to get a C-string representation using *encoding*, allowing some loss of information (note that the data returned by dataUsingEncoding:allowLossyConversion: is not a strict C-string since it does not have a NULL terminator).

# **Availability**

Available in Mac OS X v10.4 and later.

### **See Also**

- [getCString:](#page-111-0) (page 112)
- [canBeConvertedToEncoding:](#page-31-0) (page 32)
- [+ defaultCStringEncoding](#page-22-0) (page 23)
- [cStringLength](#page-111-1) (page 112)

[– getCharacters:](#page-46-0) (page 47)

[– UTF8String](#page-98-0) (page 99)

**Related Sample Code** CocoaDVDPlayer Core Data HTML Store

**Declared In** NSString.h

# **dataUsingEncoding:**

Returns an NSData object containing a representation of the receiver encoded using a given encoding.

- (NSData \*)**dataUsingEncoding:**(NSStringEncoding)*encoding*

### **Parameters**

*encoding*

A string encoding.

### **Return Value**

The result of invoking [dataUsingEncoding:allowLossyConversion:](#page-41-0) (page 42) with NO as the second argument (that is, requiring lossless conversion).

### **Availability**

Available in Mac OS X v10.0 and later.

# **Related Sample Code**

EnhancedAudioBurn QTMetadataEditor QTSSConnectionMonitor **QTSSInspector** Sketch-112

# <span id="page-41-0"></span>**Declared In**

NSString.h

# **dataUsingEncoding:allowLossyConversion:**

Returns an NSData object containing a representation of the receiver encoded using a given encoding.

```
- (NSData *)dataUsingEncoding:(NSStringEncoding)encoding
   allowLossyConversion:(BOOL)flag
```
# **Parameters**

*encoding*

A string encoding.

*flag*

If YES, then allows characters to be removed or altered in conversion.

#### **Return Value**

An NSData object containing a representation of the receiver encoded using *encoding*. Returns nil if *flag* is NO and the receiver can't be converted without losing some information (such as accents or case).

#### **Discussion**

If  $flag$  is YES and the receiver can't be converted without losing some information, some characters may be removed or altered in conversion. For example, in converting a character from NSUnicodeStringEncoding to NSASCIIStringEncoding, the character 'Á' becomes 'A', losing the accent.

This method creates an external representation (with a byte order marker, if necessary, to indicate endianness) to ensure that the resulting NSData object can be written out to a file safely. The result of this method, when lossless conversion is made, is the default "plain text" format for encoding and is the recommended way to save or transmit a string object.

#### **Availability**

Available in Mac OS X v10.0 and later.

# **See Also**

[+ availableStringEncodings](#page-21-0) (page 22)

[– canBeConvertedToEncoding:](#page-31-0) (page 32)

#### **Related Sample Code**

JavaSplashScreen Spotlight

<span id="page-42-1"></span>**Declared In** NSString.h

# **decomposedStringWithCanonicalMapping**

Returns a string made by normalizing the receiver's contents using Form D.

- (NSString \*)**decomposedStringWithCanonicalMapping**

#### **Return Value**

A string made by normalizing the receiver's contents using the Unicode Normalization Form D.

# **Availability**

Available in Mac OS X v10.2 and later.

### **See Also**

- precomposedStringWithCanonicalMapping (page 74)
- <span id="page-42-0"></span>- decomposedStringWithCompatibilityMapping (page 43)

#### **Declared In** NSString.h

# **decomposedStringWithCompatibilityMapping**

Returns a string made by normalizing the receiver's contents using Form KD.

- (NSString \*)**decomposedStringWithCompatibilityMapping**

# **Return Value**

A string made by normalizing the receiver's contents using the Unicode Normalization Form KD.

# **Availability**

Available in Mac OS X v10.2 and later.

### **See Also**

- [precomposedStringWithCompatibilityMapping](#page-73-1) (page 74)
- decomposedStringWithCanonicalMapping (page 43)

**Declared In** NSString.h

# **description**

Returns the receiver.

- (NSString \*)**description**

**Return Value** The receiver.

**Availability** Available in Mac OS X v10.0 and later.

<span id="page-43-0"></span>**Declared In** NSString.h

# **doubleValue**

Returns the floating-point value of the receiver's text as a double.

- (double)**doubleValue**

# **Return Value**

The floating-point value of the receiver's text as a double. Returns HUGE\_VAL or -HUGE\_VAL on overflow, 0.0 on underflow. Returns 0.0 if the receiver doesn't begin with a valid text representation of a floating-point number.

# **Discussion**

This method skips any whitespace at the beginning of the string. This method uses formatting information stored in the non-localized value; use an NSScanner object for localized scanning of numeric values from a string.

#### **Availability**

Available in Mac OS X v10.0 and later.

# **See Also**

- [floatValue](#page-45-0) (page 46)
- [longLongValue](#page-69-0) (page 70)
- integerValue (page 64)
- scanDouble: (NSScanner)

# **Related Sample Code** JavaFrameEmbedding example QTMetadataEditor **TimelineToTC TrackBall**

**Declared In** NSString.h

# **fastestEncoding**

Returns the fastest encoding to which the receiver may be converted without loss of information.

- (NSStringEncoding)**fastestEncoding**

### **Return Value**

The fastest encoding to which the receiver may be converted without loss of information.

#### **Discussion**

"Fastest" applies to retrieval of characters from the string. This encoding may not be space efficient.

**Availability** Available in Mac OS X v10.0 and later.

#### **See Also**

- [smallestEncoding](#page-81-0) (page 82)
- [getCharacters:range:](#page-47-1) (page 48)

<span id="page-44-0"></span>**Declared In**

NSString.h

# **fileSystemRepresentation**

Returns a file system-specific representation of the receiver.

- (const char \*)**fileSystemRepresentation**

# **Return Value**

A file system-specific representation of the receiver, as described for [getFileSystemRepresentation:maxLength:](#page-48-0) (page 49).

# **Discussion**

The returned C string will be automatically freed just as a returned object would be released; your code should copy the representation or use [getFileSystemRepresentation:maxLength:](#page-48-0) (page 49) if it needs to store the representation outside of the autorelease context in which the representation is created.

Raises an NSCharacterConversionException if the receiver can't be represented in the file system's encoding.

Note that this method only works with file paths (not, for example, string representations of URLs).

To convert a char  $*$  path (such as you might get from a C library routine) to an NSString object, use NSFileManager's stringWithFileSystemRepresentation:length: method.

**Availability** Available in Mac OS X v10.0 and later.

**Related Sample Code** JavaSplashScreen

**Declared In** NSPathUtilities.h

# <span id="page-45-0"></span>**floatValue**

Returns the floating-point value of the receiver's text as a float.

- (float)**floatValue**

### **Return Value**

The floating-point value of the receiver's text as a float, skipping whitespace at the beginning of the string. Returns HUGE\_VAL or –HUGE\_VAL on overflow, 0.0 on underflow. Also returns 0.0 if the receiver doesn't begin with a valid text representation of a floating-point number.

### **Discussion**

This method uses formatting information stored in the non-localized value; use an NSScanner object for localized scanning of numeric values from a string.

### **Availability**

Available in Mac OS X v10.0 and later.

#### **See Also**

- [doubleValue](#page-43-0) (page 44)
- [longLongValue](#page-69-0) (page 70)
- [integerValue](#page-63-0) (page 64)
- scanFloat: (NSScanner)

# **Related Sample Code**

WhackedTV

**Declared In**

NSString.h

# **getBytes:maxLength:usedLength:encoding:options:range:remainingRange:**

Gets a given range of characters as bytes in a specified encoding.

```
- (BOOL)getBytes:(void *)buffer maxLength:(NSUInteger)maxBufferCount
   usedLength:(NSUInteger *)usedBufferCount encoding:(NSStringEncoding)encoding
   options:(NSStringEncodingConversionOptions)options range:(NSRange)range
   remainingRange:(NSRangePointer)leftover
```
#### **Parameters**

*buffer*

A buffer into which to store the bytes from the receiver. The returned bytes are *not* NULL-terminated.

*maxBufferCount*

The maximum number of bytes to write to *buffer*.

*usedBufferCount*

The number of bytes used from *buffer*. Pass NULL if you do not need this value.

*encoding*

The encoding to use for the returned bytes.

*options*

A mask to specify options to use for converting the receiver's contents to *encoding* (if conversion is necessary).

*range*

The range of characters in the receiver to get.

*leftover*

The remaining range. Pass NULL If you do not need this value.

### **Return Value**

YES if some characters were converted, otherwise NO.

#### **Discussion**

Conversion might stop when the buffer fills, but it might also stop when the conversion isn't possible due to the chosen encoding.

#### **Availability**

Available in Mac OS X v10.5 and later.

**Declared In**

<span id="page-46-0"></span>NSString.h

# **getCharacters:**

Copies all characters from the receiver into a given buffer.

```
- (void)getCharacters:(unichar *)buffer
```
#### **Parameters**

*buffer*

Upon return, contains the characters from the receiver. *buffer* must be large enough to contain all characters in the string ([string length]\*sizeof(unichar)).

# **Discussion**

Invokes [getCharacters:range:](#page-47-1) (page 48) with *buffer* and the entire extent of the receiver as the range.

# **Availability**

Available in Mac OS X v10.0 and later.

**See Also**

[– length](#page-66-0) (page 67)

**Related Sample Code JSheets** 

**Declared In** NSString.h

# <span id="page-47-1"></span>**getCharacters:range:**

Copies characters from a given range in the receiver into a given buffer.

- (void)**getCharacters:**(unichar \*)*buffer* **range:**(NSRange)*aRange*

#### **Parameters**

*buffer*

Upon return, contains the characters from the receiver. *buffer* must be large enough to contain the characters in the range *aRange* (aRange.length\*sizeof(unichar)).

*aRange*

The range of characters to retrieve. The range must not exceed the bounds of the receiver.

**Important:** Raises an NSRangeException if any part of *aRange* lies beyond the bounds of the receiver.

#### **Discussion**

This method does not add a NULL character.

The abstract implementation of this method uses [characterAtIndex:](#page-33-0) (page 34) repeatedly, correctly extracting the characters, though very inefficiently. Subclasses should override it to provide a fast implementation.

### **Availability**

Available in Mac OS X v10.0 and later.

#### **Declared In**

<span id="page-47-0"></span>NSString.h

# **getCString:maxLength:encoding:**

Converts the receiver's content to a given encoding and stores them in a buffer.

```
- (BOOL)getCString:(char *)buffer maxLength:(NSUInteger)maxBufferCount
   encoding:(NSStringEncoding)encoding
```
#### **Parameters**

*buffer*

Upon return, contains the converted C-string plus the NULL termination byte. The buffer must include room for *maxBufferCount* bytes.

*maxBufferCount*

The maximum number of bytes in the string to return in buffer (*including* the NULL termination byte).

*encoding*

The encoding for the returned C string.

#### **Return Value**

YES if the operation was successful, otherwise NO. Returns NO if conversion is not possible due to encoding errors or if *buffer* is too small.

### **Discussion**

Note that in the treatment of the *maxBufferCount* argument, this method differs from the deprecated [getCString:maxLength:](#page-112-0) (page 113) method which it replaces. (The buffer should include room for *maxBufferCount* bytes; this number should accommodate the expected size of the return value plus the NULL termination byte, which this method adds.)

You can use [canBeConvertedToEncoding:](#page-31-0) (page 32) to check whether a string can be losslessly converted to *encoding*. If it can't, you can use [dataUsingEncoding:allowLossyConversion:](#page-41-0) (page 42) to get a C-string representation using *encoding*, allowing some loss of information (note that the data returned by dataUsingEncoding:allowLossyConversion: is not a strict C-string since it does not have a NULL terminator).

#### **Availability**

Available in Mac OS X v10.4 and later.

### **See Also**

- [cStringUsingEncoding:](#page-40-0) (page 41)
- [canBeConvertedToEncoding:](#page-31-0) (page 32)
- [getCharacters:](#page-46-0) (page 47)
- [UTF8String](#page-98-0) (page 99)

#### **Related Sample Code OTMetadataEditor**

**Declared In**

<span id="page-48-0"></span>NSString.h

# **getFileSystemRepresentation:maxLength:**

Interprets the receiver as a system-independent path and fills a buffer with a C-string in a format and encoding suitable for use with file-system calls.

- (BOOL)**getFileSystemRepresentation:**(char \*)*buffer* **maxLength:**(NSUInteger)*maxLength*

#### **Parameters**

*buffer*

Upon return, contains a C-string that represent the receiver as as a system-independent path, plus the NULL termination byte. The size of *buffer* must be large enough to contain *maxLength* bytes.

*maxLength*

The maximum number of bytes in the string to return in *buffer* (including a terminating NULL character, which this method adds).

# **Return Value**

YES if *buffer* issuccessfully filled with a file-system representation, otherwise NO (for example, if *maxLength* would be exceeded or if the receiver can't be represented in the file system's encoding).

#### **Discussion**

This method operates by replacing the abstract path and extension separator characters('/' and '.' respectively) with their equivalents for the operating system. If the system-specific path or extension separator appears in the abstract representation, the characters it is converted to depend on the system (unless they're identical to the abstract separators).

Note that this method only works with file paths (not, for example, string representations of URLs).

The following example illustrates the use of the *maxLength* argument. The first method invocation returns failure as the file representation of the string  $(\mathcal{Q}^*/\text{mach-kernet}^*)$  is 12 bytes long and the value passed as the *maxLength* argument (12) does not allow for the addition of a NULL termination byte.

```
char filenameBuffer[13]:
BOOL success;
success = [@"/mach_kernel" getFileSystemRepresentation:filenameBuffer 
maxLength:12];
// success == NO
// Changing the length to include the NULL character does work
success = [@"/mach_kernel" getFileSystemRepresentation:filenameBuffer 
maxLength:13];
// success == YES
```
#### **Availability**

Available in Mac OS X v10.0 and later.

#### **See Also**

[– fileSystemRepresentation](#page-44-0) (page 45)

#### **Declared In**

<span id="page-49-0"></span>NSPathUtilities.h

# **getLineStart:end:contentsEnd:forRange:**

Returns by reference the beginning of the first line and the end of the last line touched by the given range.

```
- (void)getLineStart:(NSUInteger *)startIndex end:(NSUInteger *)lineEndIndex
   contentsEnd:(NSUInteger *)contentsEndIndex forRange:(NSRange)aRange
```
#### **Parameters**

```
startIndex
```
Upon return, contains the index of the first character of the line containing the beginning of *aRange*. Pass NULL if you do not need this value (in which case the work to compute the value isn't performed).

*lineEndIndex*

Upon return, contains the index of the first character past the terminator of the line containing the end of *aRange*. Pass NULL if you do not need this value (in which case the work to compute the value isn't performed).

```
contentsEndIndex
```
Upon return, contains the index of the first character of the terminator of the line containing the end of *aRange*. Pass NULL if you do not need this value (in which case the work to compute the value isn't performed).

```
aRange
```
A range within the receiver. The value must not exceed the bounds of the receiver.

**Important:** Raises an NSRangeException if any part of *aRange* lies beyond the end of the string.

#### **Discussion**

A line is delimited by any of these characters, the longest possible sequence being preferred to any shorter:

 $\blacksquare$  U+000D (\r or CR)

- U+2028 (Unicode line separator)
- $\blacksquare$  U+000A (\n or LF)
- U+2029 (Unicode paragraph separator)
- $\blacksquare$  \r\n, in that order (also known as CRLF)

If *aRange* is contained with a single line, of course, the returned indexes all belong to that line. You can use the results of this method to construct ranges for lines by using the start index as the range's location and the difference between the end index and the start index as the range's length.

**Availability** Available in Mac OS X v10.0 and later.

#### **See Also**

- lineRangeForRange: (page 68)
- [substringWithRange:](#page-97-0) (page 98)

**Declared In**

<span id="page-50-0"></span>NSString.h

# **getParagraphStart:end:contentsEnd:forRange:**

Returns by reference the beginning of the first paragraph and the end of the last paragraph touched by the given range.

```
- (void)getParagraphStart:(NSUInteger *)startIndex end:(NSUInteger *)endIndex
   contentsEnd:(NSUInteger *)contentsEndIndex forRange:(NSRange)aRange
```
#### **Parameters**

*startIndex*

Upon return, contains the index of the first character of the paragraph containing the beginning of *aRange*. Pass NULL if you do not need this value (in which case the work to compute the value isn't performed).

*endIndex*

Upon return, contains the index of the first character past the terminator of the paragraph containing the end of *aRange*. Pass NULL if you do not need this value (in which case the work to compute the value isn't performed).

*contentsEndIndex*

Upon return, contains the index of the first character of the terminator of the paragraph containing the end of *aRange*. Pass NULL if you do not need this value (in which case the work to compute the value isn't performed).

```
aRange
```
A range within the receiver. The value must not exceed the bounds of the receiver.

### **Discussion**

If *aRange* is contained with a single paragraph, of course, the returned indexes all belong to that paragraph. Similar to getLineStart: end: contents End: for Range: (page 50), you can use the results of this method to construct the ranges for paragraphs.

### **Availability**

Available in Mac OS X v10.3 and later.

#### **See Also**

```
– paragraphRangeForRange: (page 72)
```
**Declared In** NSString.h

# **hash**

Returns an unsigned integer that can be used as a hash table address.

- (NSUInteger)**hash**

# **Return Value**

An unsigned integer that can be used as a hash table address.

#### **Discussion**

If two string objects are equal (as determined by the  $i$ s EqualToString: (page 65) method), they must have the same hash value. The abstract implementation of this method fulfills this requirement, so subclasses of NSString shouldn't override it.

You should not rely on this method returning the same hash value across releases of Mac OS X.

#### **Availability**

Available in Mac OS X v10.0 and later.

<span id="page-51-0"></span>**Declared In** NSString.h

# **hasPrefix:**

Returns a Boolean value that indicates whether a given string matches the beginning characters of the receiver.

- (BOOL)**hasPrefix:**(NSString \*)*aString*

#### **Parameters**

*aString*

A string.

# **Return Value**

YES if *aString* matches the beginning characters of the receiver, otherwise NO. Returns NO if *aString* is empty.

### **Discussion**

This method is a convenience for comparing strings using the NSAnchoredSearch option. See *String Programming Guide for Cocoa* for more information.

#### **Availability**

Available in Mac OS X v10.0 and later.

# **See Also**

- [hasSuffix:](#page-52-0) (page 53)
- [compare:options:range:](#page-36-0) (page 37)

**Related Sample Code** Reminders

**Declared In** NSString.h

# <span id="page-52-0"></span>**hasSuffix:**

Returns a Boolean value that indicates whether a given string matches the ending characters of the receiver.

- (BOOL)**hasSuffix:**(NSString \*)*aString*

# **Parameters**

*aString*

A string.

# **Return Value**

YES if *aString* matchesthe ending characters of the receiver, otherwise NO. Returns NO if *aString* is empty.

#### **Discussion**

This method is a convenience for comparing strings using the NSAnchoredSearch and NSBackwardsSearch options. See *String Programming Guide for Cocoa* for more information.

#### **Availability**

Available in Mac OS X v10.0 and later.

#### **See Also**

- [hasPrefix:](#page-51-0) (page 52)
- [compare:options:range:](#page-36-0) (page 37)

#### **Declared In**

NSString.h

# **init**

Returns an initialized NSString object that contains no characters.

- (id)**init**

# **Return Value**

An initialized NSString object that contains no characters. The returned object may be different from the original receiver.

# **Availability**

Available in Mac OS X v10.0 and later.

# **See Also**

[+ string](#page-24-0) (page 25)

### **Declared In**

NSString.h

# <span id="page-53-1"></span>**initWithBytes:length:encoding:**

Returns an initialized NSString object containing a given number of bytes from a given C array of bytes in a given encoding.

```
- (id)initWithBytes:(const void *)bytes length:(NSUInteger)length
   encoding:(NSStringEncoding)encoding
```
#### **Parameters**

*bytes*

A C array of bytes in the encoding specified by *encoding*. The array must not contain NULL.

*length*

The number of bytes to use from *bytes*.

*encoding*

The character encoding of *bytes*.

# **Return Value**

An initialized NSString object containing *length* bytes from *bytes* interpreted using the encoding *encoding*. The returned object may be different from the original receiver.

# **Availability**

Available in Mac OS X v10.3 and later.

#### **See Also**

[– initWithBytesNoCopy:length:encoding:freeWhenDone:](#page-53-0) (page 54)

**Related Sample Code** VideoHardwareInfo

<span id="page-53-0"></span>**Declared In** NSString.h

# **initWithBytesNoCopy:length:encoding:freeWhenDone:**

Returns an initialized NSString object that contains a given number of bytes from a given C array of bytes in a given encoding, and optionally frees the array on deallocation.

- (id)**initWithBytesNoCopy:**(void \*)*bytes* **length:**(NSUInteger)*length* **encoding:**(NSStringEncoding)*encoding* **freeWhenDone:**(BOOL)*flag*

## **Parameters**

*bytes*

A C array of bytes in the encoding specified by *encoding*. The array must not contain NULL.

*length*

The number of bytes to use from *bytes*.

*encoding*

The character encoding of *bytes*.

*flag*

If  $YES$ , the receiver will free the memory when it no longer needs the data; if NO it won't.

# **Return Value**

An initialized NSString object containing *length* bytes from *bytes* interpreted using the encoding *encoding*. The returned object may be different from the original receiver.

### **Special Considerations**

If an error occurs during the creation of the string, then *bytes* is not freed even if *flag* is YES. In this case, the caller is responsible for freeing the buffer. This allows the caller to continue trying to create a string with the buffer, without having the buffer deallocated.

#### **Availability**

Available in Mac OS X v10.3 and later.

**See Also** [– initWithBytes:length:encoding:](#page-53-1) (page 54)

**Related Sample Code OTRecorder** 

**Declared In** NSString.h

# **initWithCharacters:length:**

Returns an initialized NSString object that contains a given number of characters from a given C array of Unicode characters.

- (id)**initWithCharacters:**(const unichar \*)*characters* **length:**(NSUInteger)*length*

#### **Parameters**

*characters*

A C array of Unicode characters; the value must not be NULL.

**Important:** Raises an exception if *characters* is NULL, even if *length* is 0.

#### *length*

The number of characters to use from *characters*.

#### **Return Value**

An initialized NSString object containing *length* characters taken from *characters*. The returned object may be different from the original receiver.

### **Availability**

Available in Mac OS X v10.0 and later.

#### **See Also**

[+ stringWithCharacters:length:](#page-25-0) (page 26)

# **Declared In**

NSString.h

# **initWithCharactersNoCopy:length:freeWhenDone:**

Returns an initialized NSString object that contains a given number of characters from a given C array of Unicode characters.

- (id)**initWithCharactersNoCopy:**(unichar \*)*characters* **length:**(NSUInteger)*length* **freeWhenDone:**(BOOL)*flag*

#### **Parameters**

*characters*

A C array of Unicode characters.

*length*

The number of characters to use from *characters*.

*flag*

If  $YES$ , the receiver will free the memory when it no longer needs the characters; if NO it won't.

#### **Return Value**

An initialized NSString object that contains *length* charactersfrom *characters*. The returned object may be different from the original receiver.

#### **Special Considerations**

If an error occurs during the creation of the string, then *bytes* is not freed even if *flag* is YES. In this case, the caller is responsible for freeing the buffer. This allows the caller to continue trying to create a string with the buffer, without having the buffer deallocated.

#### **Availability**

Available in Mac OS X v10.0 and later.

**See Also**

[+ stringWithCharacters:length:](#page-25-0) (page 26)

**Declared In**

<span id="page-55-0"></span>NSString.h

# **initWithContentsOfFile:encoding:error:**

Returns an NSString object initialized by reading data from the file at a given path using a given encoding.

```
- (id)initWithContentsOfFile:(NSString *)path encoding:(NSStringEncoding)enc
   error:(NSError **)error
```
#### **Parameters**

*path*

A path to a file.

*enc*

The encoding of the file at *path*.

*error*

If an error occurs, upon return contains an NSError object that describes the problem. If you are not interested in possible errors, pass in NULL.

#### **Return Value**

An NSString object initialized by reading data from the file named by *path* using the encoding, *enc*. The returned object may be different from the original receiver. If the file can't be opened or there is an encoding error, returns nil.

#### **Availability**

Available in Mac OS X v10.4 and later.

**See Also**

- [+ stringWithContentsOfFile:encoding:error:](#page-25-1) (page 26)
- [initWithContentsOfFile:usedEncoding:error:](#page-56-0) (page 57)

**Declared In**

NSString.h

# <span id="page-56-0"></span>**initWithContentsOfFile:usedEncoding:error:**

Returns an NSString object initialized by reading data from the file at a given path and returns by reference the encoding used to interpret the characters.

```
- (id)initWithContentsOfFile:(NSString *)path usedEncoding:(NSStringEncoding *)enc
    error:(NSError **)error
```
#### **Parameters**

*path*

A path to a file.

*enc*

Upon return, if the file is read successfully, contains the encoding used to interpret the file at *path*.

*error*

If an error occurs, upon returns contains an NSError object that describes the problem. If you are not interested in possible errors, pass in NULL.

#### **Return Value**

An NSString object initialized by reading data from the file named by *path*. The returned object may be different from the original receiver. If the file can't be opened or there is an encoding error, returns nil.

#### **Availability**

Available in Mac OS X v10.4 and later.

#### **See Also**

```
+ stringWithContentsOfFile:encoding:error: (page 26)
```
[– initWithContentsOfFile:encoding:error:](#page-55-0) (page 56)

**Declared In**

NSString.h

# **initWithContentsOfURL:encoding:error:**

Returns an NSString object initialized by reading data from a given URL interpreted using a given encoding.

```
- (id)initWithContentsOfURL:(NSURL *)url encoding:(NSStringEncoding)enc
   error:(NSError **)error
```
### **Parameters**

*url*

The URL to read.

*enc*

The encoding of the file at *path*.

*error*

If an error occurs, upon returns contains an NSError object that describes the problem. If you are not interested in possible errors, pass in NULL.

#### **Return Value**

An NSString object initialized by reading data from *url*. The returned object may be different from the original receiver. If the URL can't be opened or there is an encoding error, returns nil.

#### **Availability**

Available in Mac OS X v10.4 and later.

# **See Also**

[+ stringWithContentsOfURL:encoding:error:](#page-27-0) (page 28)

#### **Declared In**

NSString.h

# **initWithContentsOfURL:usedEncoding:error:**

Returns an NSString object initialized by reading data from a given URL and returns by reference the encoding used to interpret the data.

```
- (id)initWithContentsOfURL:(NSURL *)url usedEncoding:(NSStringEncoding *)enc
   error:(NSError **)error
```
### **Parameters**

*url*

The URL from which to read data.

*enc*

Upon return, if  $ur1$  is read successfully, contains the encoding used to interpret the data.

*error*

If an error occurs, upon returns contains an NSError object that describes the problem. If you are not interested in possible errors, pass in NULL.

#### **Return Value**

An NSString object initialized by reading data from *url*. If *url* can't be opened or the encoding cannot be determined, returns nil. The returned initialized object might be different from the original receiver

#### **Availability**

Available in Mac OS X v10.4 and later.

#### **See Also**

[+ stringWithContentsOfURL:usedEncoding:error:](#page-27-1) (page 28)

### **Declared In**

NSString.h

# **initWithCString:encoding:**

Returns an NSString object initialized using the characters in a given C array, interpreted according to a given encoding.

```
- (id)initWithCString:(const char *)nullTerminatedCString
   encoding:(NSStringEncoding)encoding
```
#### **Parameters**

*nullTerminatedCString*

A C array of characters. The array must end with a NULL character; intermediate NULL characters are not allowed.

*encoding*

The encoding of *nullTerminatedCString*.

### **Return Value**

An NSString object initialized using the characters from *nullTerminatedCString*. The returned object may be different from the original receiver

#### **Discussion**

If *nullTerminatedCString* is not a NULL-terminated C string, or *encoding* does not match the actual encoding, the results are undefined.

#### **Availability**

Available in Mac OS X v10.4 and later.

#### **See Also**

- [+ stringWithCString:](#page-109-0) (page 110)
- [initWithCStringNoCopy:length:freeWhenDone:](#page-115-0) (page 116)
- [+ defaultCStringEncoding](#page-22-0) (page 23)

#### **Declared In**

NSString.h

# **initWithData:encoding:**

Returns an NSString object initialized by converting given data into Unicode characters using a given encoding.

- (id)**initWithData:**(NSData \*)*data* **encoding:**(NSStringEncoding)*encoding*

#### **Parameters**

*data*

An NSData object containing bytes in *encoding* and the default plain text format (that is, pure content with no attributes or other markups) for that encoding.

*encoding*

The encoding used by *data*.

#### **Return Value**

An NSString object initialized by converting the bytes in *data* into Unicode characters using *encoding*. The returned object may be different from the original receiver. Returns nil if the initialization fails for some reason (for example if *data* does not represent valid data for *encoding*).

#### **Availability**

Available in Mac OS X v10.0 and later.

**Related Sample Code** AutoUpdater

EnhancedAudioBurn GridCalendar Moriarity NameAndPassword

# **Declared In**

NSString.h

# **initWithFormat:**

Returns an *NSString* object initialized by using a given formatstring as a template into which the remaining argument values are substituted.

- (id)**initWithFormat:**(NSString \*)*format ...*

#### **Parameters**

*format*

A format string. See Formatting String Objects for examples of how to use this method, and String Format Specifiers for a list of format specifiers. This value must not be nil.

**Important:** Raises an NSInvalidArgumentException if *format* is nil.

*...*

A comma-separated list of arguments to substitute into *format*.

#### **Return Value**

An *NSString* object initialized by using *format* as a template into which the remaining argument values are substituted according to the canonical locale. The returned object may be different from the original receiver.

#### **Discussion**

Invokes [initWithFormat:locale:arguments:](#page-61-0) (page 62) with nil as the locale, hence using the canonical locale to format numbers. This is useful, for example, if you want to produce "non-localized" formatting which needs to be written out to files and parsed back later.

#### **Availability**

Available in Mac OS X v10.0 and later.

#### **See Also**

- [+ stringWithFormat:](#page-29-0) (page 30)
- <span id="page-59-0"></span>[– initWithFormat:locale:arguments:](#page-61-0) (page 62)

#### **Declared In**

NSString.h

# **initWithFormat:arguments:**

Returns an *NSString* object initialized by using a given formatstring as a template into which the remaining argument values are substituted according to the user's default locale.

- (id)**initWithFormat:**(NSString \*)*format* **arguments:**(va\_list)*argList*

### **Parameters**

*format*

A format string. See Formatting String Objects for examples of how to use this method, and String Format Specifiers for a list of format specifiers. This value must not be nil.

**Important:** Raises an NSInvalidArgumentException if *format* is nil.

#### *argList*

A list of arguments to substitute into *format*.

### **Return Value**

An *NSString* object initialized by using *format* as a template into which the values in *argList* are substituted according to the user's default locale. The returned object may be different from the original receiver.

#### **Discussion**

Invokes [initWithFormat:locale:arguments:](#page-61-0) (page 62) with nil as the locale.

#### **Availability**

Available in Mac OS X v10.0 and later.

# **See Also**

[+ stringWithFormat:](#page-29-0) (page 30)

#### **Declared In**

NSString.h

# **initWithFormat:locale:**

Returns an *NSString* object initialized by using a given formatstring as a template into which the remaining argument values are substituted according to given locale information.

- (id)**initWithFormat:**(NSString \*)*format* **locale:**(id)*locale ...*

### **Parameters**

*format*

A format string. See Formatting String Objects for examples of how to use this method, and String Format Specifiers for a list of format specifiers. This value must not be nil.

**Important:** Raises an NSInvalidArgumentException if *format* is nil.

*locale*

This may be an instance of NSDictionary containing locale information or an instance of NSLocale. If this value is nil, uses the canonical locale.

To use a dictionary containing the current user's locale, you can use [[NSUserDefaults standardUserDefaults] dictionaryRepresentation].

*...*

A comma-separated list of arguments to substitute into *format*.

#### **Discussion**

Invokes [initWithFormat:locale:arguments:](#page-61-0) (page 62) with *locale* as the locale.

# **Availability**

Available in Mac OS X v10.0 and later.

#### **See Also**

[+ localizedStringWithFormat:](#page-23-0) (page 24)

#### **Declared In**

<span id="page-61-0"></span>NSString.h

# **initWithFormat:locale:arguments:**

Returns an *NSString* object initialized by using a given formatstring as a template into which the remaining argument values are substituted according to given locale information.

- (id)**initWithFormat:**(NSString \*)*format* **locale:**(id)*locale* **arguments:**(va\_list)*argList*

# **Parameters**

*format*

A format string. See Formatting String Objects for examples of how to use this method, and String Format Specifiers for a list of format specifiers. This value must not be nil.

**Important:** Raises an NSInvalidArgumentException if *format* is nil.

*locale*

This may be an instance of NSDictionary containing locale information or an instance of NSLocale. If this value is nil, uses the canonical locale.

To use a dictionary containing the current user's locale, you can use [[NSUserDefaults standardUserDefaults] dictionaryRepresentation].

*argList*

A list of arguments to substitute into *format*.

#### **Return Value**

An *NSString* object initialized by using *format* as a template into which values in *argList* are substituted according the locale information in *locale*. The returned object may be different from the original receiver.

#### **Discussion**

The following code fragment illustrates how to create a string from *myArgs*, which is derived from a string object with the value "Cost:" and an int with the value 32:

```
va_list myArgs;
```

```
NSString *myString = [[NSString alloc] initWithFormat:@"%@: %d\n"
        locale:[[NSUserDefaults standardUserDefaults] dictionaryRepresentation]
        arguments:myArgs];
```
The resulting string has the value "Cost:  $32\ln$ ".

See *String Programming Guide for Cocoa* for more information.

#### **Availability**

Available in Mac OS X v10.0 and later.

### **See Also**

[– initWithFormat:arguments:](#page-59-0) (page 60)

**Declared In** NSString.h

# **initWithString:**

Returns an NSString object initialized by copying the characters from another given string.

- (id)**initWithString:**(NSString \*)*aString*

# **Parameters**

*aString*

The string from which to copy characters. This value must not be nil.

**Important:** Raises an NSInvalidArgumentException if *aString* is nil.

#### **Return Value**

An NSString object initialized by copying the characters from  $aString$ . The returned object may be different from the original receiver.

#### **Availability**

Available in Mac OS X v10.0 and later.

# **See Also**

[+ stringWithString:](#page-29-1) (page 30)

### **Declared In**

NSString.h

# **initWithUTF8String:**

Returns an NSString object initialized by copying the characters a given C array of UTF8-encoded bytes.

```
- (id)initWithUTF8String:(const char *)bytes
```
#### **Parameters**

*bytes*

A NULL-terminated C array of bytes in UTF-8 encoding. This value must not be NULL.

**Important:** Raises an exception if *bytes* is NULL.

# **Return Value**

An NSString object initialized by copying the bytes from *bytes*. The returned object may be different from the original receiver.

### **Availability**

Available in Mac OS X v10.0 and later.

### **See Also**

[+ stringWithUTF8String:](#page-30-0) (page 31)

**Related Sample Code** Reminders

#### **Declared In**

<span id="page-63-0"></span>NSString.h

# **integerValue**

Returns the NSInteger value of the receiver's text.

- (NSInteger)**integerValue**

#### **Return Value**

The NSInteger value of the receiver's text, assuming a decimal representation and skipping whitespace at the beginning of the string. Returns 0 if the receiver doesn't begin with a valid decimal text representation of a number.

### **Discussion**

This method uses formatting information stored in the non-localized value; use an NSScanner object for localized scanning of numeric values from a string.

#### **Availability**

Available in Mac OS X v10.5 and later.

#### **See Also**

- doubleValue (page 44)
- [floatValue](#page-45-0) (page 46)
- scanInt: (NSScanner)

#### **Related Sample Code**

Core Data HTML Store

**Declared In**

NSString.h

# **intValue**

Returns the integer value of the receiver's text.

#### - (int)**intValue**

#### **Return Value**

The integer value of the receiver's text, assuming a decimal representation and skipping whitespace at the beginning of the string. Returns INT\_MAX or INT\_MIN on overflow. Returns 0 if the receiver doesn't begin with a valid decimal text representation of a number.

### **Discussion**

This method uses formatting information stored in the non-localized value; use an NSScanner object for localized scanning of numeric values from a string.

# **Special Considerations**

On Mac OS X v10.5 and later, use [integerValue](#page-63-0) (page 64) instead.

#### **Availability**

Available in Mac OS X v10.0 and later.

### **See Also**

- [integerValue](#page-63-0) (page 64)
- [doubleValue](#page-43-0) (page 44)
- [floatValue](#page-45-0) (page 46)
- scanInt: (NSScanner)

#### **Related Sample Code**

AlbumToSlideshow **DatePicker** QTAudioExtractionPanel QTMetadataEditor WebKitDOMElementPlugIn

# **Declared In**

NSString.h

# **isAbsolutePath**

Returning a Boolean value that indicates whether the receiver represents an absolute path.

- (BOOL)**isAbsolutePath**

# **Return Value**

YES if the receiver (if interpreted as a path) represents an absolute path, otherwise N0 (if the receiver represents a relative path).

### **Discussion**

See *String Programming Guide for Cocoa* for more information on paths.

Note that this method only works with file paths (not, for example, string representations of URLs). The method does not check the filesystem for the existence of the path (use fileExistsAtPath: or similar methods in NSFileManager for that task).

**Availability** Available in Mac OS X v10.0 and later.

<span id="page-64-0"></span>**Declared In** NSPathUtilities.h

# **isEqualToString:**

Returns a Boolean value that indicates whether a given string is equal to the receiver using an literal Unicode-based comparison.

- (BOOL)**isEqualToString:**(NSString \*)*aString*

### **Parameters**

### *aString*

The string with which to compare the receiver.

#### **Return Value**

YES if *aString* is equivalent to the receiver (if they have the same id or if they are NSOrderedSame in a literal comparison), otherwise NO.

## **Discussion**

The comparison uses the canonical representation of strings, which for a particular string is the length of the string plus the Unicode characters that make up the string. When this method compares two strings, if the individual Unicodes are the same, then the strings are equal, regardless of the backing store. "Literal" when applied to string comparison means that various Unicode decomposition rules are not applied and Unicode characters are individually compared. So, for instance, "Ö" represented as the composed character sequence "O" and umlaut would not compare equal to "Ö" represented as one Unicode character.

#### **Special Considerations**

When you know both objects are strings, this method is a faster way to check equality than  $i$ s Equal:.

#### **Availability**

Available in Mac OS X v10.0 and later.

# **See Also**

[– compare:options:range:](#page-36-0) (page 37)

#### **Related Sample Code**

Core Data HTML Store NameAndAddress People Quartz Composer WWDC 2005 TextEdit **TextEditPlus** 

# **Declared In**

NSString.h

# **lastPathComponent**

Returns the last path component of the receiver.

- (NSString \*)**lastPathComponent**

#### **Return Value**

The last path component of the receiver.

### **Discussion**

The following table illustrates the effect of  $lastPathComponent$  on a variety of different paths:

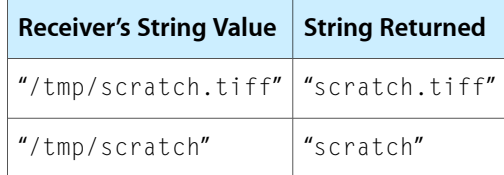

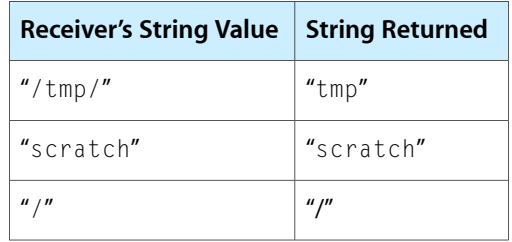

Note that this method only works with file paths (not, for example, string representations of URLs).

# **Availability**

Available in Mac OS X v10.0 and later.

# **Related Sample Code**

EnhancedAudioBurn OpenGLCompositorLab Quartz Composer WWDC 2005 TextEdit StickiesExample **TextEditPlus** 

<span id="page-66-0"></span>**Declared In** NSPathUtilities.h

# **length**

Returns the number of Unicode characters in the receiver.

- (NSUInteger)**length**

# **Return Value**

The number of Unicode characters in the receiver.

# **Discussion**

The number returned includes the individual characters of composed character sequences, so you cannot use this method to determine if a string will be visible when printed or how long it will appear.

# **Availability**

Available in Mac OS X v10.0 and later.

# **See Also**

[– lengthOfBytesUsingEncoding:](#page-67-1) (page 68) sizeWithAttributes: (NSString Additions)

# **Related Sample Code**

iSpend People Quartz Composer WWDC 2005 TextEdit StickiesExample VertexPerformanceTest

**Declared In** NSString.h

# <span id="page-67-1"></span>**lengthOfBytesUsingEncoding:**

Returns the number of bytes required to store the receiver in a given encoding.

- (NSUInteger)**lengthOfBytesUsingEncoding:**(NSStringEncoding)*enc*

#### **Parameters**

*enc*

The encoding for which to determine the receiver's length.

### **Return Value**

The number of bytes required to store the receiver in the encoding *enc* in a non-external representation. The length does not include space for a terminating NULL character.

# **Discussion**

The result is exact and is returned in  $O(n)$  time.

#### **Availability**

Available in Mac OS X v10.4 and later.

### **See Also**

[– maximumLengthOfBytesUsingEncoding:](#page-70-0) (page 71)

[– length](#page-66-0) (page 67)

**Related Sample Code** Core Data HTML Store

**Declared In**

<span id="page-67-0"></span>NSString.h

# **lineRangeForRange:**

Returns the range of characters representing the line or lines containing a given range.

- (NSRange)**lineRangeForRange:**(NSRange)*aRange*

### **Parameters**

*aRange*

A range within the receiver.

#### **Return Value**

The range of characters representing the line or lines containing *aRange*, including the line termination characters.

# **Availability**

Available in Mac OS X v10.0 and later.

#### **See Also**

[– paragraphRangeForRange:](#page-71-1) (page 72)

- [getLineStart:end:contentsEnd:forRange:](#page-49-0) (page 50)
- [substringWithRange:](#page-97-0) (page 98)

# **Related Sample Code**

iSpend Quartz Composer WWDC 2005 TextEdit

# **TextEditPlus**

**Declared In**

NSString.h

# <span id="page-68-1"></span>**localizedCaseInsensitiveCompare:**

Returns an NSComparisonResult value that indicates the lexical ordering of the receiver and a given string using a case-insensitive, localized, comparison.

- (NSComparisonResult)**localizedCaseInsensitiveCompare:**(NSString \*)*aString*

#### **Parameters**

*aString*

The string with which to compare the receiver.

This value must not be  $\text{nil}$ . If this value is  $\text{nil}$ , the behavior is undefined and may change in future versions of Mac OS X.

#### **Return Value**

NSOrderedAscending the receiver precedes *aString* in lexical ordering, NSOrderedSame the receiver and *aString* are equivalent in lexical value, and NSOrderedDescending if the receiver follows *aString*.

#### **Availability**

Available in Mac OS X v10.0 and later.

### **See Also**

[– compare:options:range:locale:](#page-37-0) (page 38)

# **Related Sample Code**

**NewsReader** 

<span id="page-68-0"></span>**Declared In** NSString.h

# **localizedCompare:**

Returns an NSComparisonResult value that indicates the lexical ordering of the receiver and another given string using a localized comparison.

- (NSComparisonResult)**localizedCompare:**(NSString \*)*aString*

### **Parameters**

*aString*

The string with which to compare the receiver.

This value must not be  $\pi$  i l. If this value is  $\pi$  i l, the behavior is undefined and may change in future versions of Mac OS X.

#### **Return Value**

NSOrderedAscending the receiver precedes *string* in lexical ordering, NSOrderedSame the receiver and *string* are equivalent in lexical value, and NSOrderedDescending if the receiver follows *string*.

#### **Availability**

Available in Mac OS X v10.0 and later.

### **See Also**

[– compare:options:range:locale:](#page-37-0) (page 38)

**Declared In** NSString.h

# <span id="page-69-0"></span>**longLongValue**

Returns the long long value of the receiver's text.

- (long long)**longLongValue**

# **Return Value**

The long long value of the receiver's text, assuming a decimal representation and skipping whitespace at the beginning of the string. Returns LLONG\_MAX or LLONG\_MIN on overflow. Returns 0 if the receiver doesn't begin with a valid decimal text representation of a number.

#### **Discussion**

This method uses formatting information stored in the non-localized value; use an NSScanner object for localized scanning of numeric values from a string.

### **Availability**

Available in Mac OS X v10.5 and later.

#### **See Also**

- [doubleValue](#page-43-0) (page 44)
- [floatValue](#page-45-0) (page 46)
- scanInt: (NSScanner)

### **Declared In**

NSString.h

# **lowercaseString**

Returns lowercased representation of the receiver.

- (NSString \*)**lowercaseString**

### **Return Value**

A string with each character from the receiver changed to its corresponding lowercase value.

#### **Discussion**

Case transformations aren't guaranteed to be symmetrical or to produce strings of the same lengths as the originals. The result of this statement:

lcString = [myString lowercaseString];

might not be equal to this statement:

lcString = [[myString uppercaseString] lowercaseString];

For example, the uppercase form of "ß" in German is "SS", so converting "Straße" to uppercase, then lowercase, produces this sequence of strings:

NSString Class Reference

"Straße" "STRASSE" "strasse"

**Availability** Available in Mac OS X v10.0 and later.

#### **See Also**

[– capitalizedString](#page-32-1) (page 33)

[– uppercaseString](#page-97-1) (page 98)

**Related Sample Code NewsReader** People Quartz Composer WWDC 2005 TextEdit StickiesExample **TextEditPlus** 

# **Declared In**

<span id="page-70-0"></span>NSString.h

# **maximumLengthOfBytesUsingEncoding:**

Returns the maximum number of bytes needed to store the receiver in a given encoding.

- (NSUInteger)**maximumLengthOfBytesUsingEncoding:**(NSStringEncoding)*enc*

# **Parameters**

*enc*

The encoding for which to determine the receiver's length.

#### **Return Value**

The maximum number of bytes needed to store the receiver in *encoding* in a non-external representation. The length does not include space for a terminating NULL character.

#### **Discussion**

The result is an estimate and is returned in  $0(1)$  time; the estimate may be considerably greater than the actual length needed.

### **Availability**

Available in Mac OS X v10.4 and later.

### **See Also**

- [lengthOfBytesUsingEncoding:](#page-67-1) (page 68)
- [length](#page-66-0) (page 67)

**Declared In** NSString.h

# <span id="page-71-1"></span>**paragraphRangeForRange:**

Returns the range of characters representing the paragraph or paragraphs containing a given range.

- (NSRange)**paragraphRangeForRange:**(NSRange)*aRange*

#### **Parameters**

*aRange*

A range within the receiver. The range must not exceed the bounds of the receiver.

### **Return Value**

The range of characters representing the paragraph or paragraphs containing *aRange*, including the paragraph termination characters.

#### **Availability**

Available in Mac OS X v10.3 and later.

### **See Also**

- [getParagraphStart:end:contentsEnd:forRange:](#page-50-0) (page 51)
- [lineRangeForRange:](#page-67-0) (page 68)

### **Declared In**

<span id="page-71-0"></span>NSString.h

# **pathComponents**

Returns an array of NSString objects containing, in order, each path component of the receiver.

```
- (NSArray *)pathComponents
```
#### **Return Value**

An array of NSString objects containing, in order, each path component of the receiver.

### **Discussion**

The strings in the array appear in the order they did in the receiver. If the string begins or ends with the path separator, then the first or last component, respectively, will contain the separator. Empty components (caused by consecutive path separators) are deleted. For example, this code excerpt:

NSString \*path =  $@"tmp/scratch"$ ;  $NSArray *pathComponents = [path pathComponents];$ 

produces an array with these contents:

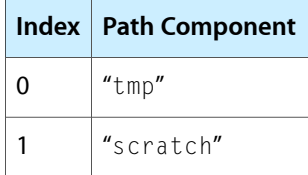

If the receiver begins with a slash—for example,  $\frac{n}{t}$  / tmp/scratch"—the array has these contents:

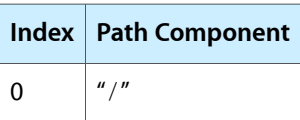
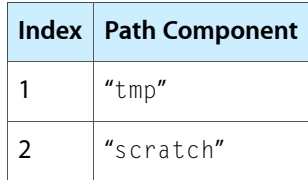

If the receiver has no separators—for example, "scratch"—the array contains the string itself, in this case "scratch".

Note that this method only works with file paths (not, for example, string representations of URLs).

#### **Availability**

Available in Mac OS X v10.0 and later.

#### **See Also**

- [+ pathWithComponents:](#page-24-0) (page 25)
- [stringByStandardizingPath](#page-93-0) (page 94)
- [componentsSeparatedByString:](#page-39-0) (page 40)

#### **Related Sample Code**

**CoreRecipes** CustomSave ObjectPath

<span id="page-72-0"></span>**Declared In** NSPathUtilities.h

# **pathExtension**

Interprets the receiver as a path and returns the receiver's extension, if any.

- (NSString \*)**pathExtension**

#### **Return Value**

The receiver's extension, if any (not including the extension divider).

#### **Discussion**

The following table illustrates the effect of pathExtension on a variety of different paths:

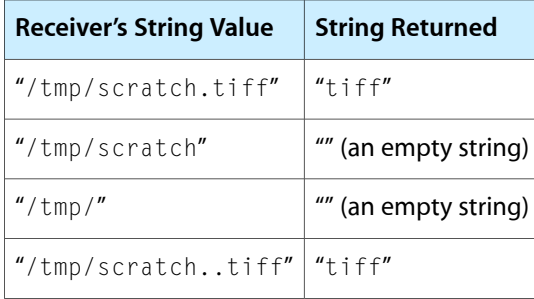

Note that this method only works with file paths (not, for example, string representations of URLs).

NSString Class Reference

**Availability** Available in Mac OS X v10.0 and later.

#### **Related Sample Code** GLChildWindowDemo

Quartz Composer WWDC 2005 TextEdit Sketch-112 StickiesExample **TextEditPlus** 

<span id="page-73-1"></span>**Declared In** NSPathUtilities.h

# **precomposedStringWithCanonicalMapping**

Returns a string made by normalizing the receiver's contents using Form C.

- (NSString \*)**precomposedStringWithCanonicalMapping**

#### **Return Value**

A string made by normalizing the receiver's contents using the Unicode Normalization Form C.

**Availability** Available in Mac OS X v10.2 and later.

#### **See Also**

- [precomposedStringWithCompatibilityMapping](#page-73-0) (page 74)
- decomposedStringWithCanonicalMapping (page 43)

#### <span id="page-73-0"></span>**Declared In**

NSString.h

# **precomposedStringWithCompatibilityMapping**

Returns a string made by normalizing the receiver's contents using Form KC.

- (NSString \*)**precomposedStringWithCompatibilityMapping**

#### **Return Value**

A string made by normalizing the receiver's contents using the Unicode Normalization Form KC.

#### **Availability** Available in Mac OS X v10.2 and later.

#### **See Also**

- [precomposedStringWithCanonicalMapping](#page-73-1) (page 74)
- decomposedStringWithCompatibilityMapping (page 43)

### **Declared In**

NSString.h

# <span id="page-74-1"></span>**propertyList**

Parses the receiver as a text representation of a property list, returning an NSString, NSData, NSArray, or NSDictionary object, according to the topmost element.

- (id)**propertyList**

#### **Return Value**

A property list representation of returning an NSString, NSData, NSArray, or NSDictionary object, according to the topmost element.

#### **Discussion**

The receiver must contain a string in a property list format. For a discussion of property list formats, see *Property List Programming Guide*.

**Important:** Raises an NSParseErrorException if the receiver cannot be parsed as a property list.

#### **Availability**

Available in Mac OS X v10.0 and later.

#### **See Also**

- [propertyListFromStringsFileFormat](#page-74-0) (page 75)
- [+ stringWithContentsOfFile:](#page-108-0) (page 109)

#### **Declared In**

<span id="page-74-0"></span>NSString.h

# **propertyListFromStringsFileFormat**

Returns a dictionary object initialized with the keys and values found in the receiver.

```
- (NSDictionary *)propertyListFromStringsFileFormat
```
#### **Return Value**

A dictionary object initialized with the keys and values found in the receiver

#### **Discussion**

The receiver must contain text in the format used for . strings files. In this format, keys and values are separated by an equal sign, and each key-value pair is terminated with a semicolon. The value is optional—if not present, the equal sign is also omitted. The keys and values themselves are always strings enclosed in straight quotation marks. Comments may be included, delimited by  $\frac{1}{x}$  and  $\frac{x}{x}$  as for ANSI C comments. Here's a short example of a strings file:

```
/* Question in confirmation panel for quitting. */
"Confirm Quit" = "Are you sure you want to quit?";
/* Message when user tries to close unsaved document */
"Close or Save" = "Save changes before closing?";
/* Word for Cancel */
"Cancel";
```
**Availability** Available in Mac OS X v10.0 and later.

#### **See Also**

```
– propertyList (page 75)
```
[+ stringWithContentsOfFile:](#page-108-0) (page 109)

#### **Declared In**

NSString.h

# **rangeOfCharacterFromSet:**

Finds and returns the range in the receiver of the first character from a given character set.

```
- (NSRange)rangeOfCharacterFromSet:(NSCharacterSet *)aSet
```
#### **Parameters**

*aSet*

A character set. This value must not be nil.

**Important:** Raises an NSInvalidArgumentException if *aSet* is nil.

#### **Return Value**

The range in the receiver of the first character found from *aSet*. Returns a range of {NSNotFound, 0} if none of the characters in *aSet* are found.

#### **Discussion**

Invokes [rangeOfCharacterFromSet:options:](#page-75-0) (page 76) with no options.

#### **Availability**

Available in Mac OS X v10.0 and later.

#### <span id="page-75-0"></span>**Declared In**

NSString.h

### **rangeOfCharacterFromSet:options:**

Finds and returns the range in the receiver of the first character, using given options, from a given character set.

```
- (NSRange)rangeOfCharacterFromSet:(NSCharacterSet *)aSet
   options:(NSStringCompareOptions)mask
```
#### **Parameters**

*aSet*

A character set. This value must not be nil.

**Important:** Raises an NSInvalidArgumentException if *aSet* is nil.

*mask*

A mask specifying search options. The following options may be specified by combining them with the C bitwise OR operator: NSCaseInsensitiveSearch, NSLiteralSearch, NSBackwardsSearch. See *String Programming Guide for Cocoa* for details on these options.

#### **Return Value**

The range in the receiver of the first character found from *aSet*. Returns a range of {NSNotFound, 0} if none of the characters in *aSet* are found.

#### **Discussion**

Invokes [rangeOfCharacterFromSet:options:range:](#page-76-0) (page 77) with *mask* for the options and the entire extent of the receiver for the range.

**Availability** Available in Mac OS X v10.0 and later.

**Declared In**

<span id="page-76-0"></span>NSString.h

# **rangeOfCharacterFromSet:options:range:**

Finds and returns the range in the receiver of the first character from a given character set found in a given range with given options.

```
- (NSRange)rangeOfCharacterFromSet:(NSCharacterSet *)aSet
   options:(NSStringCompareOptions)mask range:(NSRange)aRange
```
#### **Parameters**

*aSet*

A character set. This value must not be nil.

**Important:** Raises an NSInvalidArgumentException if *aSet* is nil.

*mask*

A mask specifying search options. The following options may be specified by combining them with the C bitwise OR operator: NSCaseInsensitiveSearch, NSLiteralSearch, NSBackwardsSearch. See *String Programming Guide for Cocoa* for details on these options.

*aRange*

The range in which to search. *aRange* must not exceed the bounds of the receiver.

**Important:** Raises an NSRangeException if any part of *aRange* lies beyond the end of the string.

#### **Return Value**

The range in the receiver of the first character found from *aSet* within *aRange*. Returns a range of {NSNotFound, 0} if none of the characters in *aSet* are found.

#### **Discussion**

Because pre-composed characters in *aSet* can match composed character sequences in the receiver, the length of the returned range can be greater than 1. For example, if you search for "ü" in the string "stru¨del", the returned range is  $\{3,2\}$ .

#### **Availability**

Available in Mac OS X v10.0 and later.

#### **Related Sample Code**

VertexPerformanceTest

**Declared In**

NSString.h

# <span id="page-77-0"></span>**rangeOfComposedCharacterSequenceAtIndex:**

Returns the range in the receiver of the composed character sequence located at a given index.

- (NSRange)**rangeOfComposedCharacterSequenceAtIndex:**(NSUInteger)*anIndex*

#### **Parameters**

*anIndex*

The index of a character in the receiver. The value must not exceed the bounds of the receiver.

#### **Return Value**

The range in the receiver of the composed character sequence located at *anIndex*.

#### **Discussion**

The composed character sequence includes the first base character found at or before *anIndex*, and its length includes the base character and all non-base characters following the base character.

If you want to write a method to adjust an arbitrary range so it includes the composed character sequences on its boundaries, you can create a method such as the following:

```
- (NSRange)adjustRange:(NSRange)aRange
{
    NSUInteger index, endIndex;
    NSRange newRange, endRange;
     // Check for validity of range
    if ( aRange.location \rangle = [self length] ||aRange.location + aRange.length > [self length] ) {
         [NSException raise:NSRangeException format:@"Invalid range %@.",
         NSStringFromRange(aRange)];
     }
     index = aRange.location;
     newRange = [self rangeOfComposedCharacterSequenceAtIndex:index];
    index = aRange. location + aRange. length - 1; endRange = [self rangeOfComposedCharacterSequenceAtIndex:index];
     endIndex = endRange.location + endRange.length;
    newRange.length = endIndex - newRange.location;
     return newRange;
}
```
First, adjustRange: correctsthe location for the beginning of *aRange*,storing it in *newRange*. It then works at the end of *aRange*, correcting the location and storing it in *endIndex*. Finally, itsetsthe length of *newRange* to the difference between *endIndex* and the new range's location.

#### **Availability**

Available in Mac OS X v10.0 and later.

#### **See Also**

[– rangeOfComposedCharacterSequencesForRange:](#page-78-0) (page 79)

**Declared In** NSString.h

# <span id="page-78-0"></span>**rangeOfComposedCharacterSequencesForRange:**

Returns the range in the receiver of the composed character sequence in a given range.

- (NSRange)**rangeOfComposedCharacterSequencesForRange:**(NSRange)*range*

#### **Parameters**

*range*

A range in the receiver. The range must not exceed the bounds of the receiver.

**Return Value** The range in the receiver of the composed character sequence in *range*.

**Availability** Available in Mac OS X v10.5 and later.

#### **See Also**

[– rangeOfComposedCharacterSequenceAtIndex:](#page-77-0) (page 78)

**Declared In** NSString.h

# **rangeOfString:**

Finds and returns the range of the first occurrence of a given string within the receiver.

- (NSRange)**rangeOfString:**(NSString \*)*aString*

#### **Parameters**

*aString*

The string to search for. This value must not be nil.

**Important:** Raises an NSInvalidArgumentException if *aString* is nil.

#### **Return Value**

An NSRange structure giving the location and length in the receiver of the first occurrence of *aString*. Returns {NSNotFound, 0} if *aString* is not found or is empty (@"").

#### **Discussion**

Invokes [rangeOfString:options:](#page-79-0) (page 80) with no options.

#### **Availability**

Available in Mac OS X v10.0 and later.

#### **Related Sample Code** People

QTSSConnectionMonitor **QTSSInspector** 

**Declared In** NSString.h

# <span id="page-79-0"></span>**rangeOfString:options:**

Finds and returns the range of the first occurrence of a given string within the receiver, subject to given options.

- (NSRange)**rangeOfString:**(NSString \*)*aString* **options:**(NSStringCompareOptions)*mask*

#### **Parameters**

*aString*

The string to search for. This value must not be nil.

**Important:** Raises an NSInvalidArgumentException if *aString* is nil.

*mask*

A mask specifying search options. The following options may be specified by combining them with the C bitwise OR operator: NSCaseInsensitiveSearch, NSLiteralSearch, NSBackwardsSearch, NSAnchoredSearch. See *String Programming Guide for Cocoa* for details on these options.

#### **Return Value**

An NSRange structure giving the location and length in the receiver of the first occurrence of *aString*, modulo the options in *mask*. Returns {NSNotFound, 0} if *aString* is not found or is empty (@"").

#### **Discussion**

Invokes [rangeOfString:options:range:](#page-79-1) (page 80) with the options specified by *mask* and the entire extent of the receiver as the range.

**Availability** Available in Mac OS X v10.0 and later.

**Related Sample Code** Sketch-112

<span id="page-79-1"></span>**Declared In**

NSString.h

# **rangeOfString:options:range:**

Finds and returns the range of the first occurrence of a given string, within the given range of the receiver, subject to given options.

- (NSRange)**rangeOfString:**(NSString \*)*aString* **options:**(NSStringCompareOptions)*mask* **range:**(NSRange)*aRange*

#### **Parameters**

*aString*

The string for which to search. This value must not be nil.

**Important:** Raises an NSInvalidArgumentException if *aString* is nil.

*mask*

A mask specifying search options. The following options may be specified by combining them with the C bitwise OR operator: NSCaseInsensitiveSearch, NSLiteralSearch, NSBackwardsSearch, and NSAnchoredSearch. See *String Programming Guide for Cocoa* for details on these options.

*aRange*

The range within the receiver for which to search for *aString*.

**Important:** Raises an NSRangeException if any part of *aRange* lies beyond the end of the string.

#### **Return Value**

An NSRange structure giving the location and length in the receiver of *aString* within *aRange* in the receiver, modulo the options in *mask*. The range returned is relative to the start of the string, not to the passed-in range. Returns {NSNotFound, 0} if *aString* is not found or is empty (@"").

#### **Discussion**

The length of the returned range and that of *aString* may differ if equivalent composed charactersequences are matched.

#### **Availability**

Available in Mac OS X v10.0 and later.

#### **Related Sample Code**

VertexPerformanceTest

#### **Declared In**

NSString.h

# **rangeOfString:options:range:locale:**

Finds and returns the range of the first occurrence of a given string within a given range of the receiver, subject to given options, using the specified locale, if any.

```
- (NSRange)rangeOfString:(NSString *)aString options:(NSStringCompareOptions)mask
    range:(NSRange)searchRange locale:(NSLocale *)locale
```
#### **Parameters**

*aString*

The string for which to search. This value must not be nil.

**Important:** Raises an NSInvalidArgumentException if *aString* is nil.

*mask*

A mask specifying search options. The following options may be specified by combining them with the C bitwise OR operator: NSCaseInsensitiveSearch, NSLiteralSearch, NSBackwardsSearch, and NSAnchoredSearch. See *String Programming Guide for Cocoa* for details on these options.

*aRange*

The range within the receiver for which to search for *aString*.

**Important:** Raises an NSRangeException if any part of *aRange* lies beyond the end of the string.

*locale*

The locale to use when comparing the receiver with *aString*. If this value is nil, uses the current locale.

The locale argument affects the equality checking algorithm. For example, for the Turkish locale, case-insensitive compare matches "I" to "ı" (Unicode code point U+0131, Latin Small Dotless I), not the normal "i" character.

#### **Return Value**

An NSRange structure giving the location and length in the receiver of *aString* within *aRange* in the receiver, modulo the options in *mask*. The range returned is relative to the start of the string, not to the passed-in range. Returns {NSNotFound, 0} if *aString* is not found or is empty (@"").

#### **Discussion**

The length of the returned range and that of *aString* may differ if equivalent composed charactersequences are matched.

#### **Availability**

Available in Mac OS X v10.5 and later.

**Declared In**

NSString.h

# **smallestEncoding**

Returns the smallest encoding to which the receiver can be converted without loss of information.

- (NSStringEncoding)**smallestEncoding**

#### **Return Value**

The smallest encoding to which the receiver can be converted without loss of information.

#### **Discussion**

The returned encoding may not be the fastest for accessing characters, but is space-efficient. This method may take some time to execute.

NSString Class Reference

**Availability**

Available in Mac OS X v10.0 and later.

#### **See Also**

- [fastestEncoding](#page-44-0) (page 45)
- [getCharacters:range:](#page-47-0) (page 48)

**Declared In** NSString.h

# <span id="page-82-0"></span>**stringByAbbreviatingWithTildeInPath**

Returns a new string representing the receiver as a path with a tilde  $(\sim)$  substituted for the full path to the current user's home directory.

- (NSString \*)**stringByAbbreviatingWithTildeInPath**

#### **Return Value**

A new string representing the receiver as a path with a tilde  $(\sim)$  substituted for the full path to the current user's home directory. Returns a new string matching the receiver if the receiver doesn't begin with a user's home directory.

#### **Discussion**

Note that this method only works with file paths (not, for example, string representations of URLs).

#### **Availability**

Available in Mac OS X v10.0 and later.

#### **See Also**

[– stringByExpandingTildeInPath](#page-88-0) (page 89)

#### **Related Sample Code**

SimpleDownload

<span id="page-82-1"></span>**Declared In**

NSPathUtilities.h

# **stringByAddingPercentEscapesUsingEncoding:**

Returns a representation of the receiver using a given encoding to determine the percent escapes necessary to convert the receiver into a legal URL string.

- (NSString \*)**stringByAddingPercentEscapesUsingEncoding:**(NSStringEncoding)*encoding*

#### **Parameters**

*encoding*

The encoding to use for the returned string.

#### **Return Value**

A representation of the receiver using *encoding* to determine the percent escapes necessary to convert the receiver into a legal URL string. Returns nil if *encoding* cannot encode a particular character

**Discussion** See CFURLCreateStringByAddingPercentEscapes for more complex transformations.

#### **Availability**

Available in Mac OS X v10.3 and later.

#### **See Also**

[– stringByReplacingPercentEscapesUsingEncoding:](#page-92-0) (page 93)

**Declared In**

<span id="page-83-1"></span>NSURL.h

# **stringByAppendingFormat:**

Returns a string made by appending to the receiver a string constructed from a given format string and the following arguments.

- (NSString \*)**stringByAppendingFormat:**(NSString \*)*format ...*

#### **Parameters**

*format*

A format string. See Formatting String Objects for more information. This value must not be nil.

**Important:** Raises an NSInvalidArgumentException if *format* is nil.

*...*

A comma-separated list of arguments to substitute into *format*.

#### **Return Value**

A string made by appending to the receiver a string constructed from *format* and the following arguments, in the manner of [stringWithFormat:](#page-29-0) (page 30).

**Availability** Available in Mac OS X v10.0 and later.

**See Also**

[– stringByAppendingString:](#page-85-0) (page 86)

**Related Sample Code**

Departments and Employees QTMetadataEditor

<span id="page-83-0"></span>**Declared In** NSString.h

# **stringByAppendingPathComponent:**

Returns a new string made by appending to the receiver a given string.

- (NSString \*)**stringByAppendingPathComponent:**(NSString \*)*aString*

#### **Parameters**

#### *aString*

The path component to append to the receiver.

#### **Return Value**

A new string made by appending *aString* to the receiver, preceded if necessary by a path separator.

#### **Discussion**

The following table illustrates the effect of this method on a variety of different paths, assuming that *aString* is supplied as "scratch.tiff":

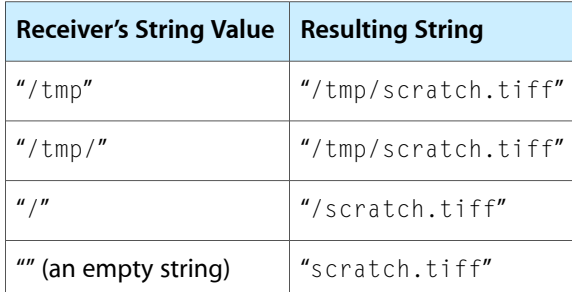

Note that this method only works with file paths (not, for example, string representations of URLs).

#### **Availability**

Available in Mac OS X v10.0 and later.

#### **See Also**

- [stringsByAppendingPaths:](#page-95-0) (page 96)
- [stringByAppendingPathExtension:](#page-84-0) (page 85)
- [stringByDeletingLastPathComponent](#page-86-0) (page 87)

#### **Related Sample Code**

Core Data HTML Store **CoreRecipes** Quartz Composer WWDC 2005 TextEdit StickiesExample **TextEditPlus** 

<span id="page-84-0"></span>**Declared In** NSPathUtilities.h

# **stringByAppendingPathExtension:**

Returns a new string made by appending to the receiver an extension separator followed by a given extension.

- (NSString \*)**stringByAppendingPathExtension:**(NSString \*)*ext*

#### **Parameters**

*ext*

The extension to append to the receiver.

#### **Return Value**

A new string made by appending to the receiver an extension separator followed by *ext*.

#### **Discussion**

The following table illustrates the effect of this method on a variety of different paths, assuming that *ext* is supplied as @"tiff":

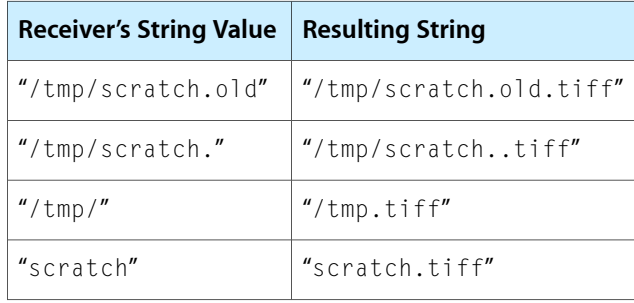

Note that adding an extension to  $@$ "/tmp/" causes the result to be  $@$ "/tmp.tiff" instead of @"/tmp/.tiff". This difference is because a file named @".tiff" is not considered to have an extension, so the string is appended to the last nonempty path component.

This method does not allow you to append file extensions to filenames starting with the tilde character  $(\sim)$ .

Note that this method only works with file paths (not, for example, string representations of URLs).

#### **Availability**

Available in Mac OS X v10.0 and later.

#### **See Also**

- [stringByAppendingPathComponent:](#page-83-0) (page 84)
- [stringByDeletingPathExtension](#page-87-0) (page 88)

#### **Related Sample Code**

**QTRecorder** Quartz Composer WWDC 2005 TextEdit **SpotlightFortunes TextEditPlus** WhackedTV

<span id="page-85-0"></span>**Declared In** NSPathUtilities.h

# **stringByAppendingString:**

Returns a new string made by appending a given string to the receiver.

- (NSString \*)**stringByAppendingString:**(NSString \*)*aString*

#### **Parameters**

#### *aString*

The string to append to the receiver. This value must not be nil.

**Important:** Raises an NSInvalidArgumentException if *aString* is nil.

#### **Return Value**

A new string made by appending *aString* to the receiver.

#### **Discussion**

This code excerpt, for example:

```
NSString *errorTag = @"Error: ";
NSString *errorString = @"premature end of file.";
NSString *errorMessage = [errorTag stringByAppendingString:errorString];
```
produces the string "Error: premature end of file.".

#### **Availability**

Available in Mac OS X v10.0 and later.

#### **See Also**

[– stringByAppendingFormat:](#page-83-1) (page 84)

#### **Related Sample Code**

CocoaDVDPlayer NumberInput\_IMKit\_Sample QTSSConnectionMonitor Quartz Composer WWDC 2005 TextEdit **TextEditPlus** 

#### <span id="page-86-0"></span>**Declared In**

NSString.h

# **stringByDeletingLastPathComponent**

Returns a new string made by deleting the last path component from the receiver, along with any final path separator.

- (NSString \*)**stringByDeletingLastPathComponent**

#### **Return Value**

A new string made by deleting the last path component from the receiver, along with any final path separator. If the receiver represents the root path it is returned unaltered.

#### **Discussion**

The following table illustrates the effect of this method on a variety of different paths:

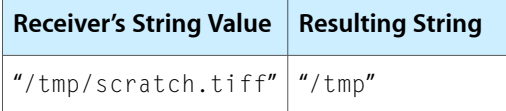

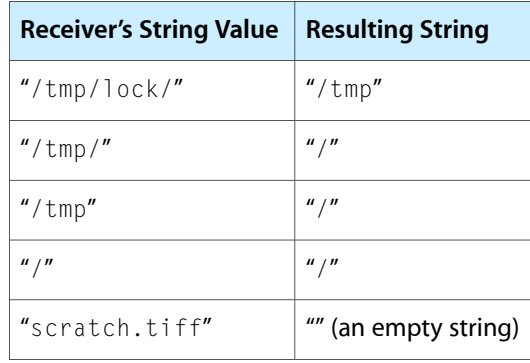

Note that this method only works with file paths (not, for example, string representations of URLs).

#### **Availability**

Available in Mac OS X v10.0 and later.

#### **See Also**

[– stringByDeletingPathExtension](#page-87-0) (page 88)

[– stringByAppendingPathComponent:](#page-83-0) (page 84)

#### **Related Sample Code**

ExtractMovieAudioToAIFF LSMSmartCategorizer Quartz Composer WWDC 2005 TextEdit **TextEditPlus** WhackedTV

<span id="page-87-0"></span>**Declared In** NSPathUtilities.h

# **stringByDeletingPathExtension**

Returns a new string made by deleting the extension (if any, and only the last) from the receiver.

- (NSString \*)**stringByDeletingPathExtension**

#### **Return Value**

a new string made by deleting the extension (if any, and only the last) from the receiver. Strips any trailing path separator before checking for an extension. If the receiver represents the root path, it is returned unaltered.

#### **Discussion**

The following table illustrates the effect of this method on a variety of different paths:

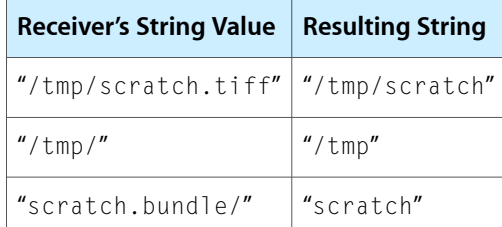

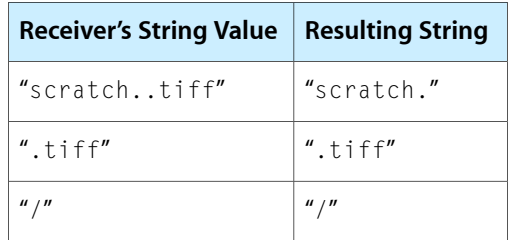

Note that attempting to delete an extension from @".tiff" causes the result to be @".tiff" instead of an empty string. This difference is because a file named @". tiff" is not considered to have an extension, so nothing is deleted. Note also that this method only works with file paths (not, for example, string representations of URLs).

#### **Availability**

Available in Mac OS X v10.0 and later.

#### **See Also**

[– pathExtension](#page-72-0) (page 73)

[– stringByDeletingLastPathComponent](#page-86-0) (page 87)

#### **Related Sample Code**

AutoUpdater EnhancedAudioBurn QTAudioExtractionPanel Quartz Composer Offline Rendering StickiesExample

<span id="page-88-0"></span>**Declared In** NSPathUtilities.h

# **stringByExpandingTildeInPath**

Returns a new string made by expanding the initial component of the receiver to its full path value.

- (NSString \*)**stringByExpandingTildeInPath**

#### **Return Value**

A new string made by expanding the initial component of the receiver, if it begins with " $\sim$ " or " $\sim$ user", to its full path value. Returns a new string matching the receiver if the receiver's initial component can't be expanded.

#### **Discussion**

Note that this method only works with file paths (not, for example, string representations of URLs).

#### **Availability**

Available in Mac OS X v10.0 and later.

#### **See Also**

[– stringByAbbreviatingWithTildeInPath](#page-82-0) (page 83)

#### **Related Sample Code** MyPhoto

Quartz Composer Offline Rendering Quartz Composer WWDC 2005 TextEdit Sketch-112 **TextEditPlus** 

#### **Declared In**

NSPathUtilities.h

# **stringByFoldingWithOptions:locale:**

Returns a string with the given character folding options applied.

```
- (NSString *)stringByFoldingWithOptions:(NSStringCompareOptions)options
   locale:(NSLocale *)locale
```
#### **Parameters**

*options*

A mask of compare flags with a suffix InsensitiveSearch.

*locale*

The locale to use for the folding. The locale affects the folding logic. For example, for the Turkish locale, case-insensitive compare matches "I" to "i" (Unicode code point U+0131, Latin Small Dotless I), not the normal "i" character.

#### **Return Value**

A string with the character folding options applied.

#### **Discussion**

Character folding operations remove distinctions between characters. For example, case folding may replace uppercase letters with their lowercase equivalents.

#### **Availability**

Available in Mac OS X v10.5 and later.

#### **Declared In**

NSString.h

# **stringByPaddingToLength:withString:startingAtIndex:**

Returns a new string formed from the receiver by either removing characters from the end, or by appending as many occurrences as necessary of a given pad string.

```
- (NSString *)stringByPaddingToLength:(NSUInteger)newLength withString:(NSString 
   *)padString startingAtIndex:(NSUInteger)padIndex
```
#### **Parameters**

*newLength* The new length for the receiver.

*padString*

The string with which to extend the receiver.

*padIndex*

The index in *padString* from which to start padding.

#### **Return Value**

A new string formed from the receiver by either removing characters from the end, or by appending as many occurrences of *padString* as necessary.

#### **Discussion**

Here are some examples of usage:

```
[@"abc" stringByPaddingToLength: 9 withString: @"." startingAtIndex:0];
    // Results in "abc......"
[@"abc" stringByPaddingToLength: 2 withString: @"." startingAtIndex:0];
    // Results in "ab"
[@"abc" stringByPaddingToLength: 9 withString: @". " startingAtIndex:1];
    // Results in "abc . . ."
    // Notice that the first character in the padding is " "
```
#### **Availability**

Available in Mac OS X v10.2 and later.

#### **Declared In**

<span id="page-90-0"></span>NSString.h

# **stringByReplacingCharactersInRange:withString:**

Returns a new string in which the characters in a specified range of the receiver are replaced by a given string.

```
- (NSString *)stringByReplacingCharactersInRange:(NSRange)range withString:(NSString
     *)replacement
```
#### **Parameters**

*range*

A range of characters in the receiver.

*replacement*

The string with which to replace the characters in *range*.

#### **Return Value**

A new string in which the characters in *range* of the receiver are replaced by *replacement*.

#### **Availability**

Available in Mac OS X v10.5 and later.

#### **See Also**

- stringByReplacingOccurrencesOfString:withString: (page 92)
- stringByReplacingOccurrencesOfString:withString:options:range: (page 92)
- [stringByReplacingPercentEscapesUsingEncoding:](#page-92-0) (page 93)

**Declared In**

# <span id="page-91-0"></span>**stringByReplacingOccurrencesOfString:withString:**

Returns a new string in which all occurrences of a target string in the receiver are replaced by another given string.

```
- (NSString *)stringByReplacingOccurrencesOfString:(NSString *)target
   withString:(NSString *)replacement
```
#### **Parameters**

*target*

The string to replace.

*replacement*

The string with which to replace *target*.

#### **Return Value**

A new string in which all occurrences of *target* in the receiver are replaced by *replacement*.

#### **Discussion**

Invokes [stringByReplacingOccurrencesOfString:withString:options:range:](#page-91-1) (page 92)with 0 options and range of the whole string.

#### **Availability**

Available in Mac OS X v10.5 and later.

#### **See Also**

- stringByReplacingOccurrencesOfString:withString:options:range: (page 92)
- [stringByReplacingCharactersInRange:withString:](#page-90-0) (page 91)
- [stringByReplacingPercentEscapesUsingEncoding:](#page-92-0) (page 93)

#### <span id="page-91-1"></span>**Declared In**

NSString.h

### **stringByReplacingOccurrencesOfString:withString:options:range:**

Returns a new string in which all occurrences of a target string in a specified range of the receiver are replaced by another given string.

- (NSString \*)**stringByReplacingOccurrencesOfString:**(NSString \*)*target* **withString:**(NSString \*)*replacement* **options:**(NSStringCompareOptions)*options* **range:**(NSRange)*searchRange*

#### **Parameters**

*target*

The string to replace.

*replacement*

The string with which to replace *target*.

*options*

A mask of options to use when comparing *target* with the receiver. Pass 0 to specify no options.

*searchRange*

The range in the receiver in which to search for *target*.

#### **Return Value**

A new string in which all occurrences of *target*, matched using *options*, in *searchRange* of the receiver are replaced by *replacement*.

#### **Availability**

Available in Mac OS X v10.5 and later.

#### **See Also**

- [stringByReplacingOccurrencesOfString:withString:](#page-91-0) (page 92)
- [stringByReplacingCharactersInRange:withString:](#page-90-0) (page 91)
- [stringByReplacingPercentEscapesUsingEncoding:](#page-92-0) (page 93)

#### **Declared In**

<span id="page-92-0"></span>NSString.h

# **stringByReplacingPercentEscapesUsingEncoding:**

Returns a new string made by replacing in the receiver all percent escapes with the matching characters as determined by a given encoding.

- (NSString \*)**stringByReplacingPercentEscapesUsingEncoding:**(NSStringEncoding)*encoding*

#### **Parameters**

*encoding*

The encoding to use for the returned string.

#### **Return Value**

A new string made by replacing in the receiver all percent escapes with the matching characters as determined by the given encoding *encoding*. Returns nil if the transformation is not possible, for example, the percent escapes give a byte sequence not legal in *encoding*.

#### **Discussion**

See CFURLCreateStringByReplacingPercentEscapes for more complex transformations.

#### **Availability**

Available in Mac OS X v10.3 and later.

#### **See Also**

[– stringByAddingPercentEscapesUsingEncoding:](#page-82-1) (page 83)

# <span id="page-92-1"></span>**Declared In**

NSURL.h

### **stringByResolvingSymlinksInPath**

Returns a new string made from the receiver by resolving all symbolic links and standardizing path.

- (NSString \*)**stringByResolvingSymlinksInPath**

#### **Return Value**

A new string made by expanding an initial tilde expression in the receiver, then resolving all symbolic links and references to current or parent directories if possible, to generate a standardized path. If the original path is absolute, all symbolic links are guaranteed to be removed; if it's a relative path, symbolic links that can't be resolved are left unresolved in the returned string. Returns  $\text{self}$  if an error occurs.

#### **Discussion**

If the name of the receiving path begins with /private, the stringByResolvingSymlinksInPath method strips off the /private designator, provided the result is the name of an existing file.

Note that this method only works with file paths (not, for example, string representations of URLs).

#### **Availability**

Available in Mac OS X v10.0 and later.

#### **See Also**

[– stringByStandardizingPath](#page-93-0) (page 94) [– stringByExpandingTildeInPath](#page-88-0) (page 89)

#### **Related Sample Code**

**CoreRecipes** DeskPictAppDockMenu PredicateEditorSample Quartz Composer WWDC 2005 TextEdit **TextEditPlus** 

#### **Declared In**

<span id="page-93-0"></span>NSPathUtilities.h

# **stringByStandardizingPath**

Returns a new string made by removing extraneous path components from the receiver.

```
- (NSString *)stringByStandardizingPath
```
#### **Return Value**

A new string made by removing extraneous path components from the receiver.

#### **Discussion**

If stringByStandardizingPath detects symbolic links in a pathname, the [stringByResolvingSymlinksInPath](#page-92-1) (page 93) method is called to resolve them. If an invalid pathname is provided, stringByStandardizingPath may attempt to resolve it by calling stringByResolvingSymlinksInPath, and the results are undefined. If any other kind of error is encountered (such as a path component not existing), self is returned.

This method can make the following changes in the provided string:

- Expand an initial tilde expression using [stringByExpandingTildeInPath](#page-88-0) (page 89).
- Reduce empty components and references to the current directory (that is, the sequences "//" and "/./") to single path separators.

■ In absolute paths only, resolve references to the parent directory (that is, the component "..") to the real parent directory if possible using [stringByResolvingSymlinksInPath](#page-92-1) (page 93), which consults the file system to resolve each potential symbolic link.

In relative paths, because symbolic links can't be resolved, references to the parent directory are left in place.

**■** Remove an initial component of "/private" from the path if the result still indicates an existing file or directory (checked by consulting the file system).

Note that the path returned by this method may still have symbolic link components in it. Note also that this method only works with file paths (not, for example, string representations of URLs).

#### **Availability**

Available in Mac OS X v10.0 and later.

#### **See Also**

[– stringByExpandingTildeInPath](#page-88-0) (page 89)

[– stringByResolvingSymlinksInPath](#page-92-1) (page 93)

#### **Related Sample Code**

Quartz Composer WWDC 2005 TextEdit Sketch-112 **TextEditPlus** 

**Declared In** NSPathUtilities.h

# **stringByTrimmingCharactersInSet:**

Returns a new string made by removing from both ends of the receiver characters contained in a given character set.

- (NSString \*)**stringByTrimmingCharactersInSet:**(NSCharacterSet \*)*set*

#### **Parameters**

*set*

A character set containing the characters to remove from the receiver. *set* must not be nil.

### **Return Value**

A new string made by removing from both ends of the receiver characters contained in *set*. If the receiver is composed entirely of characters from *set*, the empty string is returned.

#### **Discussion**

Use whitespaceCharacterSet or whitespaceAndNewlineCharacterSet to remove whitespace around strings.

#### **Availability**

Available in Mac OS X v10.2 and later.

#### **See Also**

[– componentsSeparatedByCharactersInSet:](#page-39-1) (page 40)

#### **Related Sample Code**

**CoreRecipes** iSpend **TextLinks** 

#### **Declared In**

<span id="page-95-0"></span>NSString.h

# **stringsByAppendingPaths:**

Returns an array of strings made by separately appending to the receiver each string in in a given array.

- (NSArray \*)**stringsByAppendingPaths:**(NSArray \*)*paths*

**Parameters**

*paths*

An array of NSString objects specifying paths to add to the receiver.

#### **Return Value**

An array of NSString objects made by separately appending each string in *paths* to the receiver, preceded if necessary by a path separator.

#### **Discussion**

Note that this method only works with file paths (not, for example, string representations of URLs). See [stringByAppendingPathComponent:](#page-83-0) (page 84) for an individual example.

#### **Availability**

Available in Mac OS X v10.0 and later.

<span id="page-95-1"></span>**Declared In** NSPathUtilities.h

# **substringFromIndex:**

Returns a new string containing the characters of the receiver from the one at a given index to the end.

- (NSString \*)**substringFromIndex:**(NSUInteger)*anIndex*

#### **Parameters**

*anIndex*

An index. The value must lie within the bounds of the receiver, or be equal to the length of the receiver.

**Important:** Raises an NSRangeException if *anIndex* lies beyond the end of the receiver.

### **Return Value**

A new string containing the characters of the receiver from the one at *anIndex* to the end. If *anIndex* is equal to the length of the string, returns an empty string.

#### **Availability**

Available in Mac OS X v10.0 and later.

**See Also** [– substringWithRange:](#page-97-0) (page 98) [– substringToIndex:](#page-96-0) (page 97)

#### **Related Sample Code**

Birthdays Core Data HTML Store People Reminders Sketch-112

**Declared In**

<span id="page-96-0"></span>NSString.h

# **substringToIndex:**

Returns a new string containing the characters of the receiver up to, but not including, the one at a given index.

- (NSString \*)**substringToIndex:**(NSUInteger)*anIndex*

#### **Parameters**

*anIndex*

An index. The value must lie within the bounds of the receiver, or be equal to the length of the receiver.

**Important:** Raises an NSRangeException if (anIndex - 1) lies beyond the end of the receiver.

#### **Return Value**

A new string containing the characters of the receiver up to, but not including, the one at *anIndex*. If *anIndex* is equal to the length of the string, returns a copy of the receiver.

#### **Availability**

Available in Mac OS X v10.0 and later.

#### **See Also**

[– substringFromIndex:](#page-95-1) (page 96)

[– substringWithRange:](#page-97-0) (page 98)

#### **Related Sample Code**

DerivedProperty People Quartz Composer WWDC 2005 TextEdit StickiesExample **TextEditPlus** 

#### **Declared In**

NSString.h

# <span id="page-97-0"></span>**substringWithRange:**

Returns a string object containing the characters of the receiver that lie within a given range.

- (NSString \*)**substringWithRange:**(NSRange)*aRange*

#### **Parameters**

*aRange*

A range. The range must not exceed the bounds of the receiver.

**Important:** Raises an NSRangeException if any part of *aRange* lies beyond the end of the receiver.

#### **Return Value**

A string object containing the characters of the receiver that lie within *aRange*.

#### **Discussion**

This method treats the length of the string as a valid range value that returns an empty string.

#### **Availability**

Available in Mac OS X v10.0 and later.

#### **See Also**

[– substringFromIndex:](#page-95-1) (page 96)

[– substringToIndex:](#page-96-0) (page 97)

#### **Related Sample Code**

EnhancedDataBurn iSpend Quartz Composer WWDC 2005 TextEdit **TextEditPlus** VertexPerformanceTest

#### **Declared In**

NSString.h

# **uppercaseString**

Returns an uppercased representation of the receiver.

- (NSString \*)**uppercaseString**

#### **Return Value**

A string with each character from the receiver changed to its corresponding uppercase value.

#### **Discussion**

Case transformations aren't guaranteed to be symmetrical or to produce strings of the same lengths as the originals. See [lowercaseString](#page-69-0) (page 70) for an example.

#### **Availability**

Available in Mac OS X v10.0 and later.

#### **See Also**

[– capitalizedString](#page-32-0) (page 33)

[– lowercaseString](#page-69-0) (page 70)

#### **Related Sample Code**

QTKitMovieShuffler Worm

**Declared In** NSString.h

# **UTF8String**

Returns a null-terminated UTF8 representation of the receiver.

- (const char \*)**UTF8String**

#### **Return Value**

A null-terminated UTF8 representation of the receiver.

#### **Discussion**

The returned C string is automatically freed just as a returned object would be released; you should copy the C string if it needs to store it outside of the autorelease context in which the C string is created.

#### **Availability**

Available in Mac OS X v10.0 and later.

#### **Related Sample Code** DynamicProperties

NameAndPassword

#### **Declared In**

NSString.h

# **writeToFile:atomically:encoding:error:**

Writes the contents of the receiver to a file at a given path using a given encoding.

- (BOOL)**writeToFile:**(NSString \*)*path* **atomically:**(BOOL)*useAuxiliaryFile* **encoding:**(NSStringEncoding)*enc* **error:**(NSError \*\*)*error*

### **Parameters**

*path*

The file to which to write the receiver. If *path* contains a tilde (~) character, you must expand it with [stringByExpandingTildeInPath](#page-88-0) (page 89) before invoking this method.

```
useAuxiliaryFile
```
If YES, the receiver is written to an auxiliary file, and then the auxiliary file is renamed to *path*. If NO, the receiver is written directly to *path*. The YES option guarantees that *path*, if it exists at all, won't be corrupted even if the system should crash during writing.

*enc*

The encoding to use for the output.

*error*

If there is an error, upon return contains an NSError object that describes the problem. If you are not interested in details of errors, you may pass in NULL.

#### **Return Value**

YES if the file is written successfully, otherwise NO (if there was a problem writing to the file or with the encoding).

#### **Discussion**

This method overwrites any existing file at *path*.

#### **Availability**

Available in Mac OS X v10.4 and later.

#### **Declared In**

NSString.h

# **writeToURL:atomically:encoding:error:**

Writes the contents of the receiver to the URL specified by *url* using the specified encoding.

```
- (BOOL)writeToURL:(NSURL *)url atomically:(BOOL)useAuxiliaryFile
   encoding:(NSStringEncoding)enc error:(NSError **)error
```
#### **Parameters**

*url*

The URL to which to write the receiver.

*useAuxiliaryFile*

If YES, the receiver is written to an auxiliary file, and then the auxiliary file is renamed to *url*. If NO, the receiver is written directly to *url*. The YES option guarantees that *url*, if it exists at all, won't be corrupted even if the system should crash during writing.

The *useAuxiliaryFile* parameter is ignored if *url* is not of a type that can be accessed atomically.

*enc*

The encoding to use for the output.

*error*

If there is an error, upon return contains an NSError object that describes the problem. If you are not interested in details of errors, you may pass in NULL.

#### **Return Value**

YES if the URL is written successfully, otherwise NO (if there was a problem writing to the URL or with the encoding).

#### **Availability**

Available in Mac OS X v10.4 and later.

#### **Declared In**

NSString.h

# **Constants**

**unichar**

Type for Unicode characters.

typedef unsigned short unichar;

**Availability** Available in Mac OS X v10.0 and later.

**Declared In** NSString.h

# **NSMaximumStringLength**

A constant to define the maximum number of charactersin an NSString object. (**Deprecated.** This constant is not available in Mac OS X v10.5 and later.)

#define NSMaximumStringLength (INT\_MAX-1)

#### **Constants**

NSMaximumStringLength Maximum number of characters in an NSString object.

Available in Mac OS X v10.0 through Mac OS X v10.4.

Declared in NSString.h.

#### **Availability**

Available in Mac OS X v10.0. Removed in Mac OS X v10.5.

**Declared In** NSString.h

**NSStringCompareOptions**

Type for string comparison options.

typedef NSUInteger NSStringCompareOptions;

#### **Discussion**

See "Search and [Comparison](#page-101-0) Options" (page 102) for possible values.

#### **Availability**

Available in Mac OS X v10.5 and later.

#### **Declared In**

NSString.h

# <span id="page-101-0"></span>**Search and Comparison Options**

These values represent the options available to many of the string classes' search and comparison methods.

```
enum {
    NSCaseInsensitiveSearch = 1,
    NSLiteralSearch = 2,
   NSBackwardsSearch = 4,
   NSAnchoredSearch = 8,
    NSNumericSearch = 64,
    NSDiacriticInsensitiveSearch = 128,
    NSWidthInsensitiveSearch = 256,
    NSForcedOrderingSearch = 512
```
};

#### **Constants**

NSCaseInsensitiveSearch

A case-insensitive search.

Available in Mac OS X v10.0 and later.

Declared in NSString.h.

#### NSLiteralSearch

Exact character-by-character equivalence.

Available in Mac OS X v10.0 and later.

Declared in NSString.h.

#### NSBackwardsSearch

Search from end of source string.

Available in Mac OS X v10.0 and later.

Declared in NSString.h.

#### NSAnchoredSearch

Search is limited to start (or end, if NSBackwardsSearch) of source string.

Available in Mac OS X v10.0 and later.

Declared in NSString.h.

#### NSNumericSearch

Numbers within strings are compared using numeric value, that is,  $Foo2.txt < Foo7.txt <$ Foo25.txt.

This option only applies to compare methods, not find.

Available in Mac OS X v10.3 and later.

Declared in NSString.h.

#### NSDiacriticInsensitiveSearch

Search ignores diacritic marks.

For example, 'ö' is equal to 'o'.

Available in Mac OS X v10.5 and later.

Declared in NSString.h.

#### NSWidthInsensitiveSearch

Search ignores width differences in characters that have full-width and half-width forms, as occurs in East Asian character sets.

For example, with this option, the full-width Latin small letter 'a' (Unicode code point U+FF41) is equal to the basic Latin small letter 'a' (Unicode code point U+0061).

Available in Mac OS X v10.5 and later.

Declared in NSString.h.

NSForcedOrderingSearch

Comparisons are forced to return either NSOrderedAscending or NSOrderedDescending if the strings are equivalent but not strictly equal.

This option gives stability when sorting. For example, "aaa" is greater than "AAA" if NSCaseInsensitiveSearch is specified.

Available in Mac OS X v10.5 and later.

Declared in NSString.h.

#### **Discussion**

See Searching, Comparing, and Sorting Strings for details on the effects of these options.

#### **Declared In**

<span id="page-102-0"></span>NSString.h

#### **NSStringEncodingConversionOptions**

Type for encoding conversion options.

typedef NSUInteger NSStringEncodingConversionOptions;

#### **Discussion**

See [NSStringEncodingConversionOptions](#page-102-0) (page 103) for possible values.

#### **Availability**

Available in Mac OS X v10.5 and later.

#### **Declared In**

NSString.h

# **Encoding Conversion Options**

Options for converting string encodings.

```
enum {
    NSStringEncodingConversionAllowLossy = 1,
    NSStringEncodingConversionExternalRepresentation = 2
};
```
### **Constants**

NSStringEncodingConversionAllowLossy

Allows lossy conversion.

#### Available in Mac OS X v10.5 and later.

Declared in NSString.h.

NSStringEncodingConversionExternalRepresentation

Available in Mac OS X v10.5 and later.

Declared in NSString.h.

#### **Special Considerations**

These constants are available in Mac OS X v10.4; they are, however, differently named:

```
typedef enum {
    NSAllowLossyEncodingConversion = 1,
    NSExternalRepresentationEncodingConversion = 2
} NSStringEncodingConversionOptions;
```
You can use them on Mac OS X v10.4 if you define the symbols as extern constants.

**Declared In** NSString.h

# **NSString Handling Exception Names**

These constants define the names of exceptions raised if NSString cannot represent a string in a given encoding, or parse a string as a property list.

```
extern NSString *NSParseErrorException;
extern NSString *NSCharacterConversionException;
```
#### **Constants**

```
NSCharacterConversionException
```
NSString raises an NSCharacterConversionException if a string cannot be represented in a file-system or string encoding.

Available in Mac OS X v10.0 and later.

Declared in NSString.h.

NSParseErrorException

NSString raises an NSParseErrorException if a string cannot be parsed as a property list.

Available in Mac OS X v10.0 and later.

Declared in NSString.h.

#### **Declared In**

NSString.h

#### **NSStringEncoding**

Type for string encoding.

typedef NSUInteger NSStringEncoding;

#### **Discussion**

See "String [Encodings"](#page-104-0) (page 105) for possible values.

#### **Availability**

Available in Mac OS X v10.0 and later.

**Declared In** NSString.h

# <span id="page-104-0"></span>**String Encodings**

The following constants are provided by NSString as possible string encodings.

```
enum {
```

```
 NSASCIIStringEncoding = 1,
 NSNEXTSTEPStringEncoding = 2,
 NSJapaneseEUCStringEncoding = 3,
 NSUTF8StringEncoding = 4,
 NSISOLatin1StringEncoding = 5,
 NSSymbolStringEncoding = 6,
 NSNonLossyASCIIStringEncoding = 7,
 NSShiftJISStringEncoding = 8,
 NSISOLatin2StringEncoding = 9,
 NSUnicodeStringEncoding = 10,
 NSWindowsCP1251StringEncoding = 11,
 NSWindowsCP1252StringEncoding = 12,
 NSWindowsCP1253StringEncoding = 13,
 NSWindowsCP1254StringEncoding = 14,
 NSWindowsCP1250StringEncoding = 15,
 NSISO2022JPStringEncoding = 21,
 NSMacOSRomanStringEncoding = 30,
 NSUTF16BigEndianStringEncoding = 0x90000100,
 NSUTF16LittleEndianStringEncoding = 0x94000100,
 NSUTF32StringEncoding = 0x8c000100,
 NSUTF32BigEndianStringEncoding = 0x98000100,
 NSUTF32LittleEndianStringEncoding = 0x9c000100,
 NSProprietaryStringEncoding = 65536
```
#### };

#### **Constants**

NSASCIIStringEncoding

Strict 7-bit ASCII encoding within 8-bit chars; ASCII values 0…127 only.

Available in Mac OS X v10.0 and later.

Declared in NSString.h.

NSISO2022JPStringEncoding

ISO 2022 Japanese encoding for email.

Available in Mac OS X v10.0 and later.

Declared in NSString.h.

NSISOLatin1StringEncoding

8-bit ISO Latin 1 encoding.

Available in Mac OS X v10.0 and later.

Declared in NSString.h.

NSISOLatin2StringEncoding

8-bit ISO Latin 2 encoding.

Available in Mac OS X v10.0 and later.

Declared in NSString.h.

#### NSJapaneseEUCStringEncoding

8-bit EUC encoding for Japanese text.

#### Available in Mac OS X v10.0 and later.

Declared in NSString.h.

#### NSMacOSRomanStringEncoding

Classic Macintosh Roman encoding.

#### Available in Mac OS X v10.0 and later.

Declared in NSString.h.

#### NSNEXTSTEPStringEncoding

#### 8-bit ASCII encoding with NEXTSTEP extensions.

Available in Mac OS X v10.0 and later.

Declared in NSString.h.

#### NSNonLossyASCIIStringEncoding

7-bit verbose ASCII to represent all Unicode characters.

#### Available in Mac OS X v10.0 and later.

Declared in NSString.h.

#### NSShiftJISStringEncoding

8-bit Shift-JIS encoding for Japanese text.

Available in Mac OS X v10.0 and later.

Declared in NSString.h.

#### NSSymbolStringEncoding

8-bit Adobe Symbol encoding vector.

#### Available in Mac OS X v10.0 and later.

Declared in NSString.h.

#### NSUTF8StringEncoding

An 8-bit representation of Unicode characters, suitable for transmission or storage by ASCII-based systems.

Available in Mac OS X v10.0 and later.

Declared in NSString.h.

#### NSUnicodeStringEncoding

The canonical Unicode encoding for string objects.

#### Available in Mac OS X v10.0 and later.

Declared in NSString.h.

#### NSWindowsCP1250StringEncoding

Microsoft Windows codepage 1250; equivalent to WinLatin2.

#### Available in Mac OS X v10.0 and later.

Declared in NSString.h.

#### NSWindowsCP1251StringEncoding

Microsoft Windows codepage 1251, encoding Cyrillic characters; equivalent to AdobeStandardCyrillic font encoding.

Available in Mac OS X v10.0 and later.

Declared in NSString.h.

NSWindowsCP1252StringEncoding

Microsoft Windows codepage 1252; equivalent to WinLatin1.

Available in Mac OS X v10.0 and later.

Declared in NSString.h.

NSWindowsCP1253StringEncoding

Microsoft Windows codepage 1253, encoding Greek characters.

Available in Mac OS X v10.0 and later.

Declared in NSString.h.

NSWindowsCP1254StringEncoding

Microsoft Windows codepage 1254, encoding Turkish characters.

Available in Mac OS X v10.0 and later.

Declared in NSString.h.

NSUTF16BigEndianStringEncoding

NSUTF16StringEncoding encoding with explicit endianness specified.

Available in Mac OS X v10.5 and later.

Declared in NSString.h.

NSUTF16LittleEndianStringEncoding NSUTF16StringEncoding encoding with explicit endianness specified.

Available in Mac OS X v10.5 and later.

Declared in NSString.h.

NSUTF32StringEncoding

32-bit UTF encoding.

Available in Mac OS X v10.5 and later.

Declared in NSString.h.

NSUTF32BigEndianStringEncoding

NSUTF32StringEncoding encoding with explicit endianness specified.

Available in Mac OS X v10.5 and later.

Declared in NSString.h.

NSUTF32LittleEndianStringEncoding

NSUTF32StringEncoding encoding with explicit endianness specified.

Available in Mac OS X v10.5 and later.

Declared in NSString.h.

NSProprietaryStringEncoding

Installation-specific encoding.

Available in Mac OS X v10.0 and later.

Declared in NSString.h.

#### **Discussion**

These values represent the various character encodings supported by the NSString classes. This is an incomplete list. Additional encodings are defined in *Strings Programming Guide for Core Foundation* (see CFStringEncodingExt.h); these encodings can be used with NSString by first passing the Core Foundation encoding to the CFStringConvertEncodingToNSStringEncoding function.

**Declared In**

NSString.h

NSString Class Reference
## Deprecated NSString Methods

A method identified as deprecated has been superseded and may become unsupported in the future.

## Deprecated in Mac OS X v10.4

## <span id="page-108-0"></span>**stringWithContentsOfFile:**

Returns a string created by reading data from the file named by a given path. (Deprecated in Mac OS X v10.4. Use [stringWithContentsOfFile:encoding:error:](#page-25-0) (page 26) or [stringWithContentsOfFile:usedEncoding:error:](#page-26-0) (page 27) instead.)

+ (id)**stringWithContentsOfFile:**(NSString \*)*path*

#### **Discussion**

If the contents begin with a Unicode byte-order mark (U+FEFF or U+FFFE), interprets the contents as Unicode characters. If the contents begin with a UTF-8 byte-order mark (EFBBBF), interprets the contents as UTF-8. Otherwise, interpretsthe contents as data in the default C string encoding. Since the default C string encoding will vary with the user's configuration, do not depend on this method unless you are using Unicode or UTF-8 or you can verify the default C string encoding. Returns nil if the file can't be opened.

#### **Availability**

Available in Mac OS X v10.0 and later. Deprecated in Mac OS X v10.4.

#### **See Also**

[+ stringWithContentsOfFile:encoding:error:](#page-25-0) (page 26)

[+ stringWithContentsOfFile:usedEncoding:error:](#page-26-0) (page 27)

#### **Related Sample Code**

CIAnnotation **GLSLShowpiece** NURBSSurfaceVertexProg SurfaceVertexProgram Vertex Optimization

**Declared In**

NSString.h

## <span id="page-109-0"></span>**stringWithContentsOfURL:**

Returns a string created by reading data from the file named by a given URL. (Deprecated in Mac OS X v10.4. Use [stringWithContentsOfURL:encoding:error:](#page-27-0) (page 28) or [stringWithContentsOfURL:usedEncoding:error:](#page-27-1) (page 28) instead.)

+ (id)**stringWithContentsOfURL:**(NSURL \*)*aURL*

#### **Discussion**

If the contents begin with a byte-order mark (U+FEFF or U+FFFE), interprets the contents as Unicode characters. If the contents begin with a UTF-8 byte-order mark (EFBBBF), interprets the contents as UTF-8. Otherwise interprets the contents as data in the default C string encoding. Since the default C string encoding will vary with the user's configuration, do not depend on this method unless you are using Unicode or UTF-8 or you can verify the default C string encoding. Returns  $n\in I$  if the location can't be opened.

#### **Availability**

Available in Mac OS X v10.0 and later. Deprecated in Mac OS X v10.4.

#### **See Also**

[+ stringWithContentsOfURL:encoding:error:](#page-27-0) (page 28)

[+ stringWithContentsOfURL:usedEncoding:error:](#page-27-1) (page 28)

#### **Declared In**

<span id="page-109-1"></span>NSString.h

## **stringWithCString:**

Creates a new string using a given C-string. (Deprecated in Mac OS X v10.4. Use stringWithCString: encoding: (page 29) instead.)

+ (id)**stringWithCString:**(const char \*)*cString*

#### **Discussion**

*cString* should contain data in the default C string encoding. If the argument passed to stringWithCString: is not a zero-terminated C-string, the results are undefined.

#### **Availability**

Available in Mac OS X v10.0 and later. Deprecated in Mac OS X v10.4.

#### **See Also**

[+ stringWithCString:encoding:](#page-28-0) (page 29)

#### **Related Sample Code**

Quartz EB Simon SurfaceVertexProgram Vertex Optimization Video Hardware Info

#### **Declared In**

NSString.h

## <span id="page-110-1"></span>**stringWithCString:length:**

Returns a string containing the characters in a given C-string. (Deprecated in Mac OS X v10.4. Use stringWithCString: encoding: (page 29) instead.)

+ (id)**stringWithCString:**(const char \*)*cString* **length:**(NSUInteger)*length*

#### **Discussion**

*cString* must not be NULL. *cString* should contain charactersin the default C-string encoding. This method converts *length* \* sizeof(char) bytes from *cString* and doesn't stop short at a NULL character.

#### **Availability**

Available in Mac OS X v10.0 and later. Deprecated in Mac OS X v10.4.

#### **See Also**

[+ stringWithCString:encoding:](#page-28-0) (page 29)

#### **Related Sample Code**

CapabilitiesSample CocoaSpeechSynthesisExample EnhancedDataBurn Fiendishthngs **SGDevices** 

**Declared In**

<span id="page-110-0"></span>NSString.h

## **cString**

Returns a representation of the receiver as a C string in the default C-string encoding. (Deprecated in Mac OS X v10.4. Use [cStringUsingEncoding:](#page-40-0) (page 41) or [UTF8String](#page-98-0) (page 99) instead.)

- (const char \*)**cString**

#### **Discussion**

The returned C string will be automatically freed just as a returned object would be released; your code should copy the C string or use  $qetCString:$  (page 112) if it needs to store the C string outside of the autorelease context in which the C string is created.

Raises an NSCharacterConversionException if the receiver can't be represented in the default C-string encoding without loss of information. Use [canBeConvertedToEncoding:](#page-31-0) (page 32) if necessary to check whether a string can be losslessly converted to the default C-string encoding. If it can't, use [lossyCString](#page-116-0) (page 117) or [dataUsingEncoding:allowLossyConversion:](#page-41-0) (page 42) to get a C-string representation with some loss of information.

#### **Availability**

Available in Mac OS X v10.0 and later. Deprecated in Mac OS X v10.4.

#### **See Also**

- [cStringUsingEncoding:](#page-40-0) (page 41)
- [getCString:maxLength:encoding:](#page-47-0) (page 48)

### **APPENDIX A** Deprecated NSString Methods

#### [– UTF8String](#page-98-0) (page 99)

**Related Sample Code** WhackedTV

**Declared In** NSString.h

## <span id="page-111-1"></span>**cStringLength**

Returns the length in char-sized units of the receiver's C-string representation in the default C-string encoding. (Deprecated in Mac OS X v10.4. Use [lengthOfBytesUsingEncoding:](#page-67-0) (page 68) or [maximumLengthOfBytesUsingEncoding:](#page-70-0) (page 71) instead.)

- (NSUInteger)**cStringLength**

#### **Discussion**

Raises if the receiver can't be represented in the default C-string encoding without loss of information. You can also use [canBeConvertedToEncoding:](#page-31-0) (page 32) to check whether a string can be losslessly converted to the default C-string encoding. If it can't, use [lossyCString](#page-116-0) (page 117) to get a C-string representation with some loss of information, then check its length explicitly using the ANSI function  $strlen()$ .

#### **Availability**

Available in Mac OS X v10.0 and later. Deprecated in Mac OS X v10.4.

#### **See Also**

- [lengthOfBytesUsingEncoding:](#page-67-0) (page 68)
- [maximumLengthOfBytesUsingEncoding:](#page-70-0) (page 71)
- [UTF8String](#page-98-0) (page 99)

#### <span id="page-111-0"></span>**Declared In**

NSString.h

## **getCString:**

Invokes [getCString:maxLength:range:remainingRange:](#page-113-0) (page 114) with NSMaximumStringLength as the maximum length, the receiver's entire extent as the range, and NULL for the remaining range. (Deprecated in Mac OS X v10.4. Use [cStringUsingEncoding:](#page-40-0) (page 41) or [dataUsingEncoding:allowLossyConversion:](#page-41-0) (page 42) instead.)

- (void)**getCString:**(char \*)*buffer*

#### **Discussion**

*buffer* must be large enough to contain the resulting C-string plus a terminating NULL character (which this method adds—[string cStringLength]).

Raises an NSCharacterConversionException if the receiver can't be represented in the default C-string encoding without loss of information. Use [canBeConvertedToEncoding:](#page-31-0) (page 32) if necessary to check whether a string can be losslessly converted to the default C-string encoding. If it can't, use [lossyCString](#page-116-0) (page 117) or [dataUsingEncoding:allowLossyConversion:](#page-41-0) (page 42) to get a C-string representation with some loss of information.

#### **APPENDIX A**

Deprecated NSString Methods

#### **Availability**

Available in Mac OS X v10.0 and later. Deprecated in Mac OS X v10.4.

#### **See Also**

- [cStringUsingEncoding:](#page-40-0) (page 41)
- [getCString:maxLength:encoding:](#page-47-0) (page 48)
- [UTF8String](#page-98-0) (page 99)

#### **Related Sample Code**

**OTMetadataEditor ThreadsExporter** ThreadsImporter ThreadsImportMovie

#### **Declared In**

<span id="page-112-0"></span>NSString.h

## **getCString:maxLength:**

Invokes [getCString:maxLength:range:remainingRange:](#page-113-0) (page 114) with *maxLength* asthe maximum length in char-sized units, the receiver's entire extent as the range, and NULL for the remaining range. (Deprecated in Mac OS X v10.4. Use [getCString:maxLength:encoding:](#page-47-0) (page 48) instead.)

- (void)**getCString:**(char \*)*buffer* **maxLength:**(NSUInteger)*maxLength*

#### **Discussion**

*buffer* must be large enough to contain *maxLength* chars plus a terminating zero char (which this method adds).

Raises an NSCharacterConversionException if the receiver can't be represented in the default C-string encoding without loss of information. Use [canBeConvertedToEncoding:](#page-31-0) (page 32) if necessary to check whether a string can be losslessly converted to the default C-string encoding. If it can't, use [lossyCString](#page-116-0) (page 117) or [dataUsingEncoding:allowLossyConversion:](#page-41-0) (page 42) to get a C-string representation with some loss of information.

#### **Availability**

Available in Mac OS X v10.0 and later. Deprecated in Mac OS X v10.4.

#### **See Also**

- [cStringUsingEncoding:](#page-40-0) (page 41)
- [getCString:maxLength:encoding:](#page-47-0) (page 48)
- [UTF8String](#page-98-0) (page 99)

**Declared In** NSString.h

## <span id="page-113-0"></span>**getCString:maxLength:range:remainingRange:**

Converts the receiver's content to the default C-string encoding and stores them in a given buffer. (Deprecated in Mac OS X v10.4. Use [getCString:maxLength:encoding:](#page-47-0) (page 48) instead.)

- (void)**getCString:**(char \*)*buffer* **maxLength:**(NSUInteger)*maxLength* **range:**(NSRange)*aRange* **remainingRange:**(NSRangePointer)*leftoverRange*

#### **Discussion**

*buffer* must be large enough to contain *maxLength* bytes plus a terminating zero character (which this method adds). Copies and converts as many characters as possible from *aRange* and stores the range of those not converted in the range given by *leftoverRange* (if it's non-nil). Raises an NSRangeException if any part of *aRange* lies beyond the end of the string.

Raises an NSCharacterConversionException if the receiver can't be represented in the default C-string encoding without loss of information. Use [canBeConvertedToEncoding:](#page-31-0) (page 32) if necessary to check whether a string can be losslessly converted to the default C-string encoding. If it can't, use [lossyCString](#page-116-0) (page 117) or [dataUsingEncoding:allowLossyConversion:](#page-41-0) (page 42) to get a C-string representation with some loss of information.

#### **Availability**

Available in Mac OS X v10.0 and later. Deprecated in Mac OS X v10.4.

#### **See Also**

- [cStringUsingEncoding:](#page-40-0) (page 41)
- [getCString:maxLength:encoding:](#page-47-0) (page 48)
- [UTF8String](#page-98-0) (page 99)

#### <span id="page-113-1"></span>**Declared In**

NSString.h

## **initWithContentsOfFile:**

Initializes the receiver, a newly allocated NSString object, by reading data from the file named by *path*. (Deprecated in Mac OS X v10.4. Use [initWithContentsOfFile:encoding:error:](#page-55-0) (page 56) or [initWithContentsOfFile:usedEncoding:error:](#page-56-0) (page 57) instead.)

- (id)**initWithContentsOfFile:**(NSString \*)*path*

#### **Discussion**

Initializes the receiver, a newly allocated NSString object, by reading data from the file named by *path*. If the contents begin with a byte-order mark (U+FEFF or U+FFFE), interprets the contents as Unicode characters; otherwise interpretsthe contents as data in the default C string encoding. Returns an initialized object, which might be different from the original receiver, or  $ni$  i if the file can't be opened.

#### **Availability**

Available in Mac OS X v10.0 and later. Deprecated in Mac OS X v10.4.

#### **See Also**

- [initWithContentsOfFile:encoding:error:](#page-55-0) (page 56)
- [initWithContentsOfFile:usedEncoding:error:](#page-56-0) (page 57)

**Declared In** NSString.h

## <span id="page-114-0"></span>**initWithContentsOfURL:**

Initializes the receiver, a newly allocated NSString object, by reading data from the location named by a given URL. (Deprecated in Mac OS X v10.4. Use [initWithContentsOfURL:encoding:error:](#page-56-1) (page 57) or [initWithContentsOfURL:usedEncoding:error:](#page-57-0) (page 58) instead.)

- (id)**initWithContentsOfURL:**(NSURL \*)*aURL*

#### **Discussion**

Initializes the receiver, a newly allocated NSString object, by reading data from the location named by *aURL*. If the contents begin with a byte-order mark (U+FEFF or U+FFFE), interprets the contents as Unicode characters; otherwise interprets the contents as data in the default C string encoding. Returns an initialized object, which might be different from the original receiver, or nil if the location can't be opened.

#### **Availability**

Available in Mac OS X v10.0 and later. Deprecated in Mac OS X v10.4.

#### **See Also**

[– initWithContentsOfURL:encoding:error:](#page-56-1) (page 57)

[– initWithContentsOfURL:usedEncoding:error:](#page-57-0) (page 58)

<span id="page-114-1"></span>**Declared In** NSString.h

## **initWithCString:**

Initializes the receiver, a newly allocated NSString object, by converting the data in a given C-string from the default C-string encoding into the Unicode character encoding. (Deprecated in Mac OS X v10.4. Use initWithCString: encoding: (page 58) instead.)

- (id)**initWithCString:**(const char \*)*cString*

#### **Discussion**

*cString* must be a zero-terminated C string in the default C string encoding, and may not be NULL. Returns an initialized object, which might be different from the original receiver.

To create an immutable string from an immutable C string buffer, do not attempt to use this method. Instead, use [initWithCStringNoCopy:length:freeWhenDone:](#page-115-0) (page 116).

#### **Availability**

Available in Mac OS X v10.0 and later. Deprecated in Mac OS X v10.4.

#### **See Also**

[– initWithCString:encoding:](#page-57-1) (page 58)

#### **Related Sample Code** SimplePlayThru

**Declared In** NSString.h

## <span id="page-115-1"></span>**initWithCString:length:**

Initializes the receiver, a newly allocated NSString object, by converting the data in a given C-string from the default C-string encoding into the Unicode character encoding. (Deprecated in Mac OS X v10.4. Use [initWithCString:encoding:](#page-57-1) (page 58) instead.)

- (id)**initWithCString:**(const char \*)*cString* **length:**(NSUInteger)*length*

#### **Discussion**

This method converts length\* sizeof (char) bytes from *cString* and doesn't stop short at a zero character. *cString* must contain bytes in the default C-string encoding and may not be NULL. Returns an initialized object, which might be different from the original receiver.

#### **Availability**

Available in Mac OS X v10.0 and later. Deprecated in Mac OS X v10.4.

**See Also**

[– initWithCString:encoding:](#page-57-1) (page 58)

#### **Related Sample Code**

CocoaSpeechSynthesisExample

#### **Declared In**

<span id="page-115-0"></span>NSString.h

## **initWithCStringNoCopy:length:freeWhenDone:**

Initializes the receiver, a newly allocated NSString object, by converting the data in a given C-string from the default C-string encoding into the Unicode character encoding. (Deprecated in Mac OS X v10.4. Use [initWithBytesNoCopy:length:encoding:freeWhenDone:](#page-53-0) (page 54) instead.)

- (id)**initWithCStringNoCopy:**(char \*)*cString* **length:**(NSUInteger)*length* **freeWhenDone:**(BOOL)*flag*

#### **Discussion**

This method converts *length* \* sizeof(char) bytesfrom *cString* and doesn'tstop short at a zero character. *cString* must contain data in the default C-string encoding and may not be NULL. The receiver becomes the owner of *cString*; if *flag* is YES it will free the memory when it no longer needs it, but if *flag* is NO it won't. Returns an initialized object, which might be different from the original receiver.

You can use this method to create an immutable string from an immutable (const char  $*$ ) C-string buffer. If you receive a warning message, you can disregard it; its purpose is simply to warn you that the C string passed as the method's first argument may be modified. If you make certain the freeWhenDone argument to initWithStringNoCopy is NO, the C string passed as the method's first argument cannot be modified, so you can safely use initWithStringNoCopy to create an immutable string from an immutable (const char \*) C-string buffer.

#### **Availability**

Available in Mac OS X v10.0 and later.

#### **APPENDIX A**

Deprecated NSString Methods

Deprecated in Mac OS X v10.4.

#### **See Also**

[– initWithCString:encoding:](#page-57-1) (page 58)

**Declared In** NSString.h

## <span id="page-116-0"></span>**lossyCString**

Returns a representation of the receiver as a C string in the default C-string encoding, possibly losing information in converting to that encoding. (Deprecated in Mac OS X v10.4. Use [cStringUsingEncoding:](#page-40-0) (page 41) or [dataUsingEncoding:allowLossyConversion:](#page-41-0) (page 42) instead.)

```
- (const char *)lossyCString
```
#### **Discussion**

This method does not raise an exception if the conversion is lossy. The returned C string will be automatically freed just as a returned object would be released; your code should copy the C string or use [getCString:](#page-111-0) (page 112) if it needs to store the C string outside of the autorelease context in which the C string is created.

#### **Availability**

Available in Mac OS X v10.0 and later. Deprecated in Mac OS X v10.4.

#### **See Also**

- [cStringUsingEncoding:](#page-40-0) (page 41)
- [dataUsingEncoding:allowLossyConversion:](#page-41-0) (page 42)

#### <span id="page-116-1"></span>**Declared In**

NSString.h

## **writeToFile:atomically:**

Writes the contents of the receiver to the file specified by a given path. (Deprecated in Mac OS X v10.4. Use [writeToFile:atomically:encoding:error:](#page-98-1) (page 99) instead.)

- (BOOL)**writeToFile:**(NSString \*)*path* **atomically:**(BOOL)*flag*

#### **Return Value**

YES if the file is written successfully, otherwise NO.

#### **Discussion**

Writes the contents of the receiver to the file specified by *path* (overwriting any existing file at *path*). *path* is written in the default C-string encoding if possible (that is, if no information would be lost), in the Unicode encoding otherwise.

If *flag* is YES, the receiver is written to an auxiliary file, and then the auxiliary file is renamed to *path*. If *flag* is NO, the receiver is written directly to *path*. The YES option guarantees that *path*, if it exists at all, won't be corrupted even if the system should crash during writing.

## **APPENDIX A** Deprecated NSString Methods

If *path* contains a tilde (~) character, you must expand it with [stringByExpandingTildeInPath](#page-88-0) (page 89) before invoking this method.

#### **Availability**

Available in Mac OS X v10.0 and later. Deprecated in Mac OS X v10.4.

#### **See Also**

[– writeToFile:atomically:encoding:error:](#page-98-1) (page 99)

#### **Related Sample Code**

bMoviePalette bMoviePaletteCocoa Cropped Image Monochrome Image RGB Image

### **Declared In**

<span id="page-117-0"></span>NSString.h

## **writeToURL:atomically:**

Writes the contents of the receiver to the location specified by a given URL. (Deprecated in Mac OS X v10.4. Use writeToURL: atomically: encoding: error: (page 100) instead.)

- (BOOL)**writeToURL:**(NSURL \*)*aURL* **atomically:**(BOOL)*atomically*

#### **Return Value**

YES if the location is written successfully, otherwise NO.

#### **Discussion**

If *atomically* is YES, the receiver is written to an auxiliary location, and then the auxiliary location is renamed to *aURL*. If *atomically* is NO, the receiver is written directly to *aURL*. The YES option guarantees that *aURL*, if it exists at all, won't be corrupted even if the system should crash during writing.

The *atomically* parameter is ignored if *aURL* is not of a type that can be accessed atomically.

#### **Availability**

Available in Mac OS X v10.0 and later. Deprecated in Mac OS X v10.4.

#### **See Also**

[– writeToURL:atomically:encoding:error:](#page-99-0) (page 100)

#### **Declared In** NSString.h

# Document Revision History

This table describes the changes to *NSString Class Reference*.

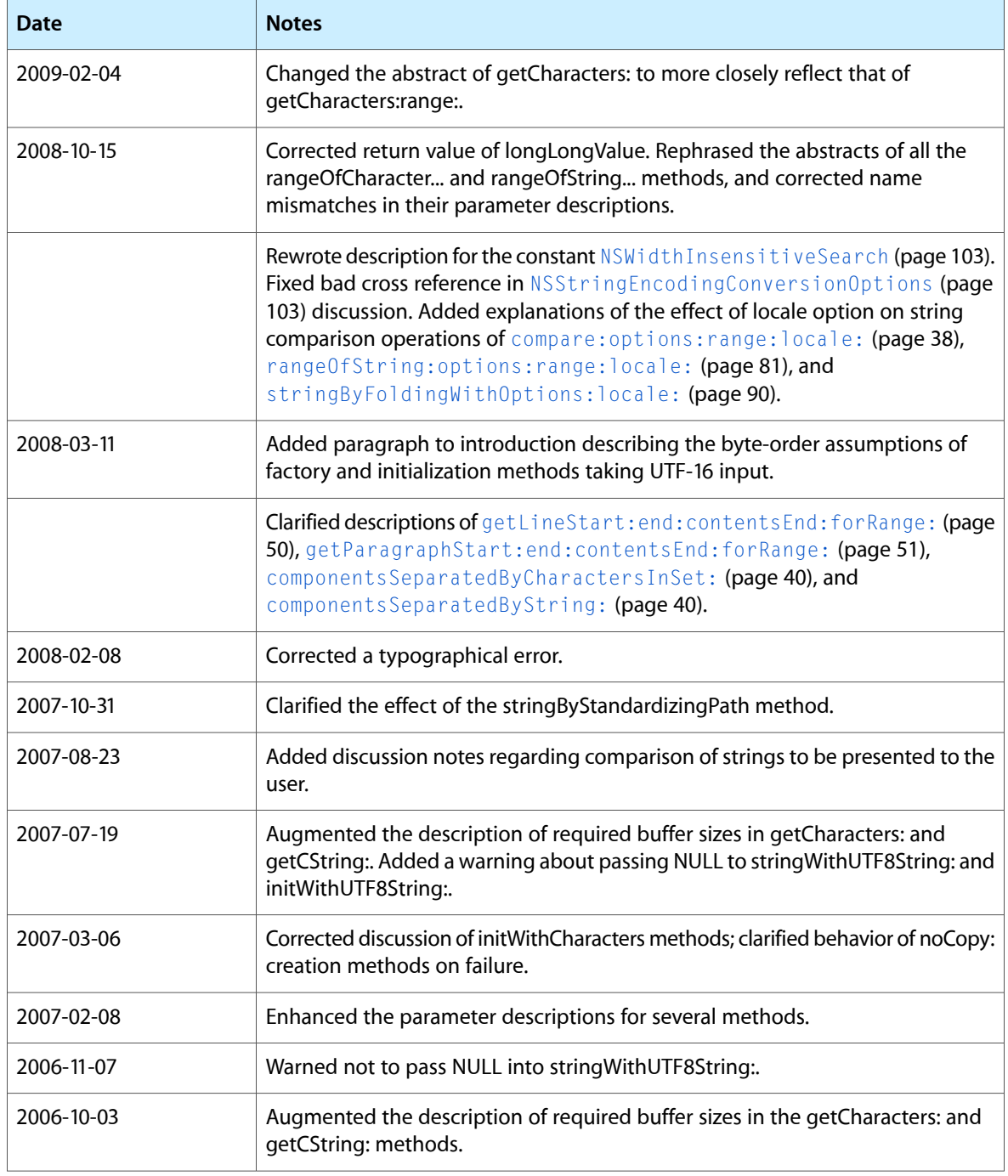

#### **REVISION HISTORY**

Document Revision History

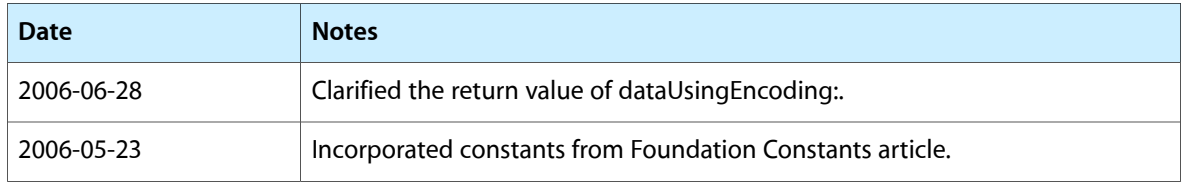

## Index

## A

availableStringEncodings class method [22](#page-21-0)

## B

boolValue instance method [32](#page-31-1)

## C

canBeConvertedToEncoding: instance method [32](#page-31-0) capitalizedString instance method [33](#page-32-0) caseInsensitiveCompare: instance method [33](#page-32-1) characterAtIndex: instance method [34](#page-33-0) commonPrefixWithString:options: instance method [35](#page-34-0) compare: instance method [35](#page-34-1) compare:options: instance method [36](#page-35-0) compare:options:range: instance method [37](#page-36-0) compare:options:range:locale: instance method [38](#page-37-0) completePathIntoString:caseSensitive: matchesIntoArray:filterTypes: instance method [39](#page-38-0) componentsSeparatedByCharactersInSet: instance

method [40](#page-39-0) componentsSeparatedByString: instance method [40](#page-39-1)

cString instance method [111](#page-110-0)

cStringLength instance method [112](#page-111-1)

cStringUsingEncoding: instance method [41](#page-40-0)

## D

dataUsingEncoding: instance method [42](#page-41-1) dataUsingEncoding:allowLossyConversion:

instance method [42](#page-41-0)

decomposedStringWithCanonicalMapping instance method [43](#page-42-0) decomposedStringWithCompatibilityMapping instance method [43](#page-42-1) defaultCStringEncoding class method [23](#page-22-0) description instance method [44](#page-43-0) doubleValue instance method [44](#page-43-1)

## E

Encoding Conversion Options [103](#page-102-2)

## F

fastestEncoding instance method [45](#page-44-0) fileSystemRepresentation instance method [45](#page-44-1) floatValue instance method [46](#page-45-0)

## G

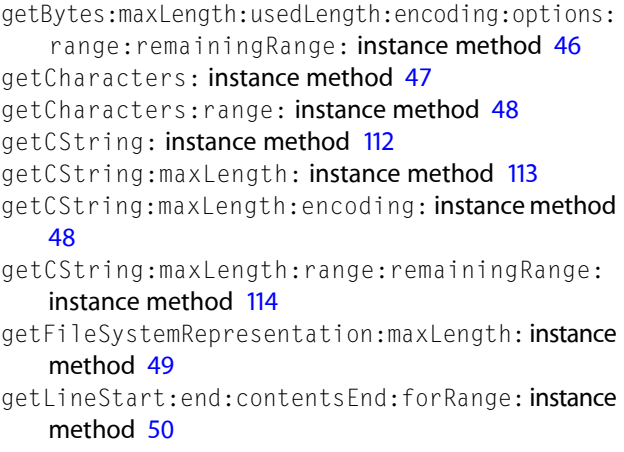

getParagraphStart:end:contentsEnd:forRange: instance method [51](#page-50-0)

## H

hash instance method [52](#page-51-0) hasPrefix: instance method [52](#page-51-1) hasSuffix: instance method [53](#page-52-0)

## I

- init instance method [53](#page-52-1)
- initWithBytes: length: encoding: instance method [54](#page-53-1)
- initWithBytesNoCopy:length:encoding:freeWhenDone: instance method [54](#page-53-0)
- initWithCharacters: length: instance method [55](#page-54-0)
- initWithCharactersNoCopy:length:freeWhenDone: instance method [55](#page-54-1)
- initWithContentsOfFile: instance method [114](#page-113-1)
- initWithContentsOfFile:encoding:error: instance method [56](#page-55-0)
- initWithContentsOfFile:usedEncoding:error: instance method [57](#page-56-0)
- initWithContentsOfURL: instance method [115](#page-114-0)
- initWithContentsOfURL:encoding:error: instance method [57](#page-56-1)
- initWithContentsOfURL:usedEncoding:error: instance method [58](#page-57-0)
- initWithCString: instance method [115](#page-114-1)
- initWithCString:encoding: instance method [58](#page-57-1)
- initWithCString:length: instance method [116](#page-115-1)
- initWithCStringNoCopy:length:freeWhenDone: instance method [116](#page-115-0)

- initWithData: encoding: instance method [59](#page-58-0)
- initWithFormat: instance method [60](#page-59-0)
- initWithFormat: arguments: instance method [60](#page-59-1)
- initWithFormat: locale: instance method [61](#page-60-0)
- initWithFormat:locale:arguments: instance method [62](#page-61-0)
- initWithString: instance method [63](#page-62-0)
- initWithUTF8String: instance method [63](#page-62-1)
- integerValue instance method [64](#page-63-0)
- intValue instance method [64](#page-63-1)
- isAbsolutePath instance method [65](#page-64-0)
- isEqualToString: instance method [65](#page-64-1)

## L

lastPathComponent instance method [66](#page-65-0) length instance method [67](#page-66-0) lengthOfBytesUsingEncoding: instance method [68](#page-67-0) lineRangeForRange: instance method [68](#page-67-1)

localizedCaseInsensitiveCompare: instance method [69](#page-68-0)

localizedCompare: instance method [69](#page-68-1) localizedNameOfStringEncoding: class method [23](#page-22-1) localizedStringWithFormat: class method [24](#page-23-0) longLongValue instance method [70](#page-69-0) lossyCString instance method [117](#page-116-0) lowercaseString instance method [70](#page-69-1)

## M

maximumLengthOfBytesUsingEncoding: instance method [71](#page-70-0)

## N

NSAnchoredSearch constant [102](#page-101-0) NSASCIIStringEncoding constant [105](#page-104-0) NSBackwardsSearch constant [102](#page-101-1) NSCaseInsensitiveSearch constant [102](#page-101-2) NSCharacterConversionException constant [104](#page-103-0) NSDiacriticInsensitiveSearch constant [102](#page-101-3) NSForcedOrderingSearch constant [103](#page-102-3) NSISO2022JPStringEncoding constant [105](#page-104-1) NSISOLatin1StringEncoding constant [105](#page-104-2) NSISOLatin2StringEncoding constant [105](#page-104-3) NSJapaneseEUCStringEncoding constant [106](#page-105-0) NSLiteralSearch constant [102](#page-101-4) NSMacOSRomanStringEncoding constant [106](#page-105-1) NSMaximumStringLength [101](#page-100-0) NSMaximumStringLength constant [101](#page-100-1) NSNEXTSTEPStringEncoding constant [106](#page-105-2) NSNonLossyASCIIStringEncoding constant [106](#page-105-3) NSNumericSearch constant [102](#page-101-5) NSParseErrorException constant [104](#page-103-1) NSProprietaryStringEncoding constant [107](#page-106-0) NSShiftJISStringEncoding constant [106](#page-105-4) NSString Handling Exception Names [104](#page-103-2) NSStringCompareOptions data type [101](#page-100-2) NSStringEncoding data type [104](#page-103-3) NSStringEncodingConversionAllowLossy constant [103](#page-102-4) NSStringEncodingConversionExternalRepresentation constant [104](#page-103-4) NSStringEncodingConversionOptions data type [103](#page-102-1) NSSymbolStringEncoding constant [106](#page-105-5) NSUnicodeStringEncoding constant [106](#page-105-6) NSUTF16BigEndianStringEncoding constant [107](#page-106-1) NSUTF16LittleEndianStringEncoding constant [107](#page-106-2) NSUTF32BigEndianStringEncoding constant [107](#page-106-3)

NSUTF32LittleEndianStringEncoding constant [107](#page-106-4) NSUTF32StringEncoding constant [107](#page-106-5) NSUTF8StringEncoding constant [106](#page-105-7) NSWidthInsensitiveSearch constant [103](#page-102-0) NSWindowsCP1250StringEncoding constant [106](#page-105-8) NSWindowsCP1251StringEncoding constant [106](#page-105-9) NSWindowsCP1252StringEncoding constant [107](#page-106-6) NSWindowsCP1253StringEncoding constant [107](#page-106-7) NSWindowsCP1254StringEncoding constant [107](#page-106-8)

## P

paragraphRangeForRange: instance method [72](#page-71-0)

pathComponents instance method [72](#page-71-1)

pathExtension instance method [73](#page-72-0)

pathWithComponents: class method [25](#page-24-0)

precomposedStringWithCanonicalMapping instance method [74](#page-73-0)

precomposedStringWithCompatibilityMapping instance method [74](#page-73-1)

propertyList instance method [75](#page-74-0)

propertyListFromStringsFileFormat instance method [75](#page-74-1)

## R

rangeOfCharacterFromSet: instance method [76](#page-75-0) rangeOfCharacterFromSet:options: instance

#### method [76](#page-75-1)

rangeOfCharacterFromSet:options:range: instance method [77](#page-76-0)

rangeOfComposedCharacterSequenceAtIndex: instance method [78](#page-77-0)

rangeOfComposedCharacterSequencesForRange: instance method [79](#page-78-0)

rangeOfString: instance method [79](#page-78-1)

rangeOfString: options: instance method [80](#page-79-0) rangeOfString: options: range: instance method [80](#page-79-1) rangeOfString:options:range:locale: instance

method [81](#page-80-0)

## S

Search and Comparison Options [102](#page-101-6)

smallestEncoding instance method [82](#page-81-0)

string class method [25](#page-24-1)

String Encodings [105](#page-104-4)

stringByAbbreviatingWithTildeInPath instance method [83](#page-82-0)

stringByAddingPercentEscapesUsingEncoding: instance method [83](#page-82-1)

stringByAppendingFormat: instance method [84](#page-83-0) stringByAppendingPathComponent: instance method [84](#page-83-1)

- stringByAppendingPathExtension: instance method [85](#page-84-0)
- stringByAppendingString: instance method [86](#page-85-0)
- stringByDeletingLastPathComponent instance method [87](#page-86-0)
- stringByDeletingPathExtension instance method [88](#page-87-0)
- stringByExpandingTildeInPath instance method [89](#page-88-0)
- stringByFoldingWithOptions:locale: instance method [90](#page-89-0)
- stringByPaddingToLength:withString: startingAtIndex: instance method [90](#page-89-1)
- stringByReplacingCharactersInRange:withString: instance method [91](#page-90-0)
- stringByReplacingOccurrencesOfString:withString: instance method [92](#page-91-0)

- stringByReplacingPercentEscapesUsingEncoding: instance method [93](#page-92-0)
- stringByResolvingSymlinksInPath instance method [93](#page-92-1)
- stringByStandardizingPath instance method [94](#page-93-0)

stringByTrimmingCharactersInSet: instance method [95](#page-94-0)

- stringsByAppendingPaths: instance method [96](#page-95-0)
- stringWithCharacters: length: class method [26](#page-25-1)
- stringWithContentsOfFile: class method [109](#page-108-0)
- stringWithContentsOfFile:encoding:error: class method [26](#page-25-0)
- stringWithContentsOfFile:usedEncoding:error: class method [27](#page-26-0)
- stringWithContentsOfURL: class method [110](#page-109-0)
- stringWithContentsOfURL:encoding:error: class method [28](#page-27-0)
- stringWithContentsOfURL:usedEncoding:error: class method [28](#page-27-1)
- stringWithCString: class method [110](#page-109-1)
- stringWithCString: encoding: class method [29](#page-28-0)
- stringWithCString:length: class method [111](#page-110-1)
- stringWithFormat: class method [30](#page-29-0)
- stringWithString: class method [30](#page-29-1)
- stringWithUTF8String: class method [31](#page-30-0)
- substringFromIndex: instance method [96](#page-95-1)
- substringToIndex: instance method [97](#page-96-0)
- substringWithRange: instance method [98](#page-97-0)

stringByReplacingOccurrencesOfString:withString: options: range: instance method [92](#page-91-1)

## U

unichar data type [101](#page-100-3) uppercaseString instance method [98](#page-97-1) UTF8String instance method [99](#page-98-0)

## W

- writeToFile:atomically: instance method [117](#page-116-1)
- writeToFile:atomically:encoding:error: instance method [99](#page-98-1)
- writeToURL: atomically: instance method [118](#page-117-0)
- writeToURL:atomically:encoding:error: instance method [100](#page-99-0)